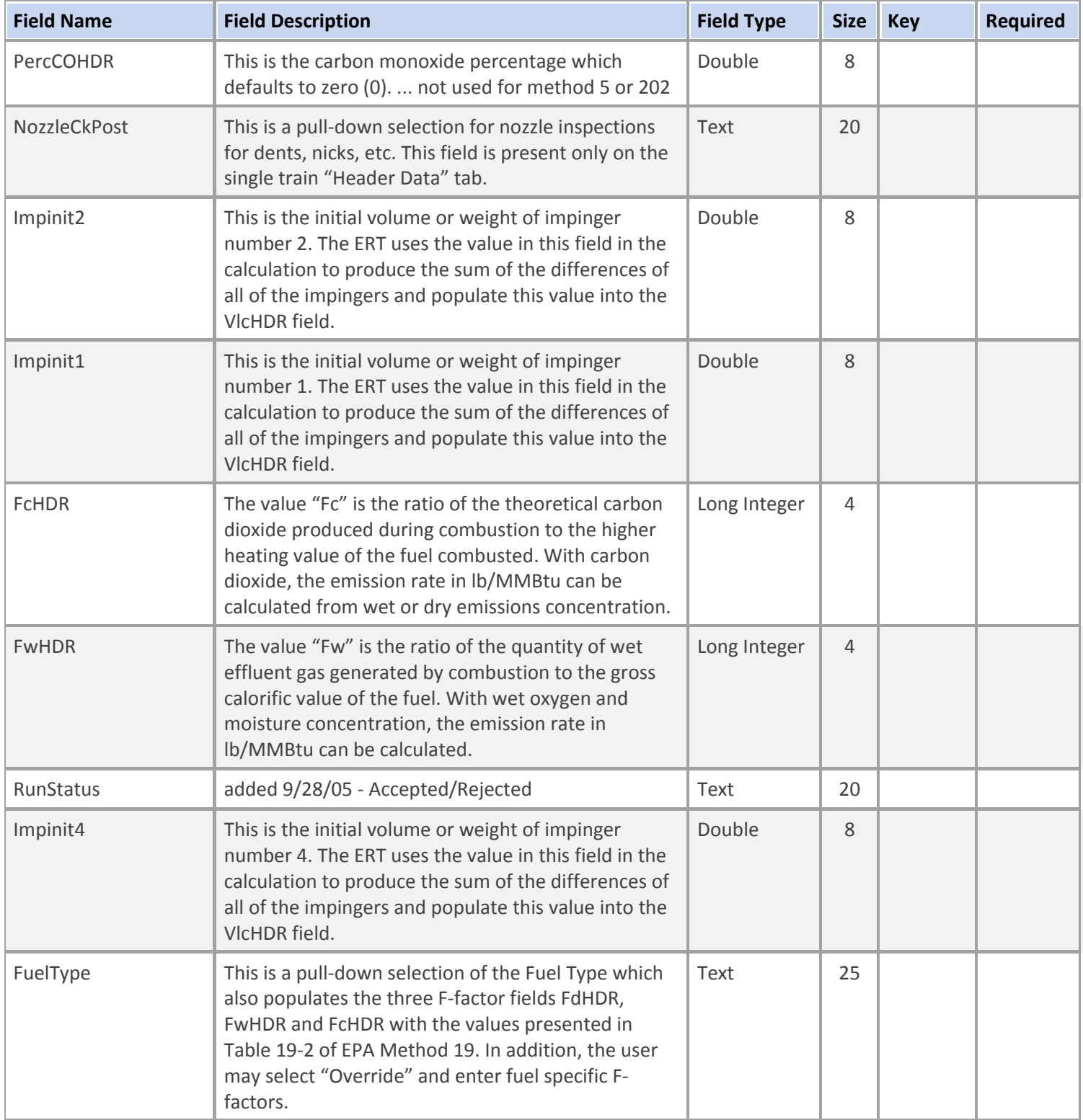

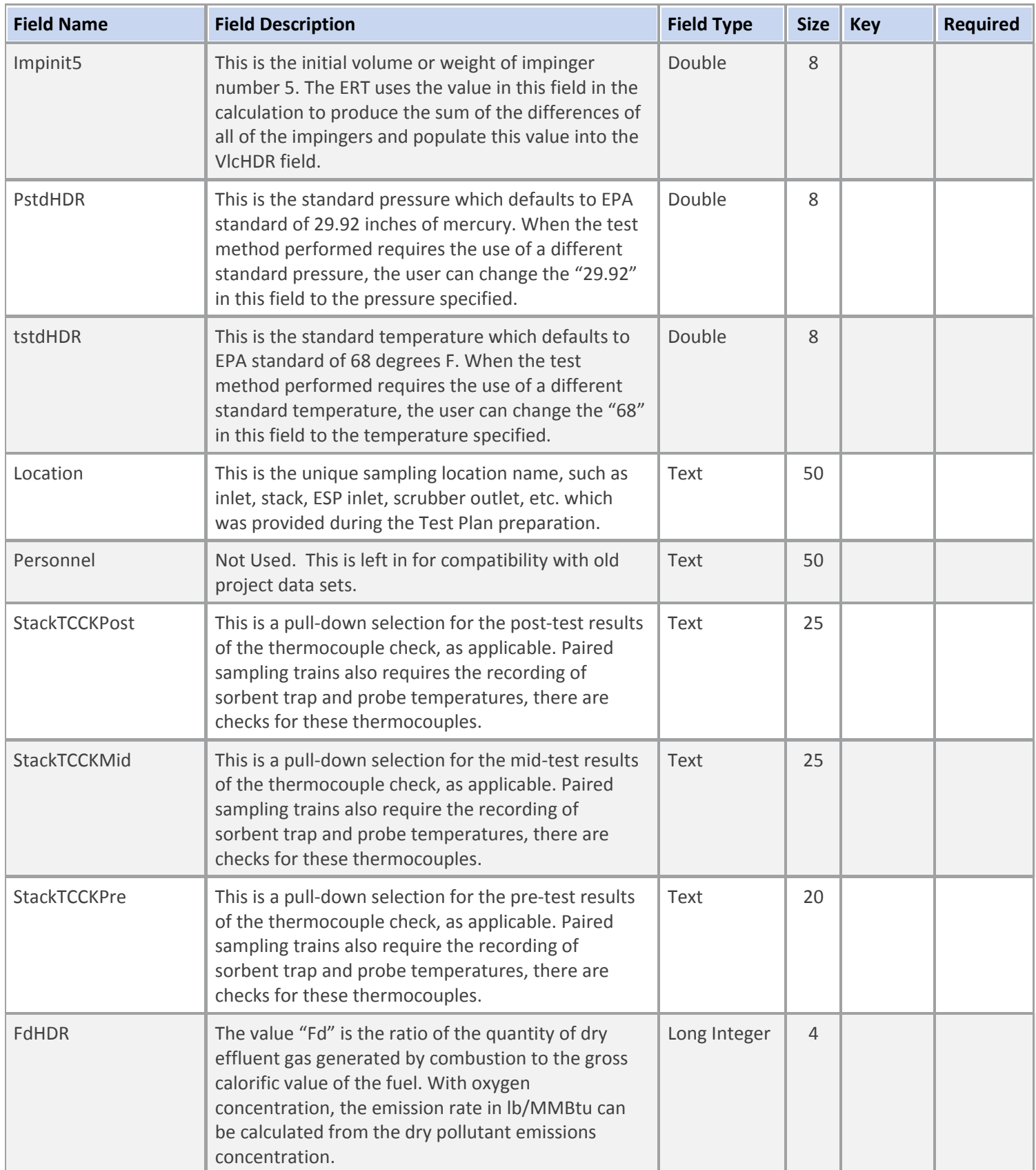

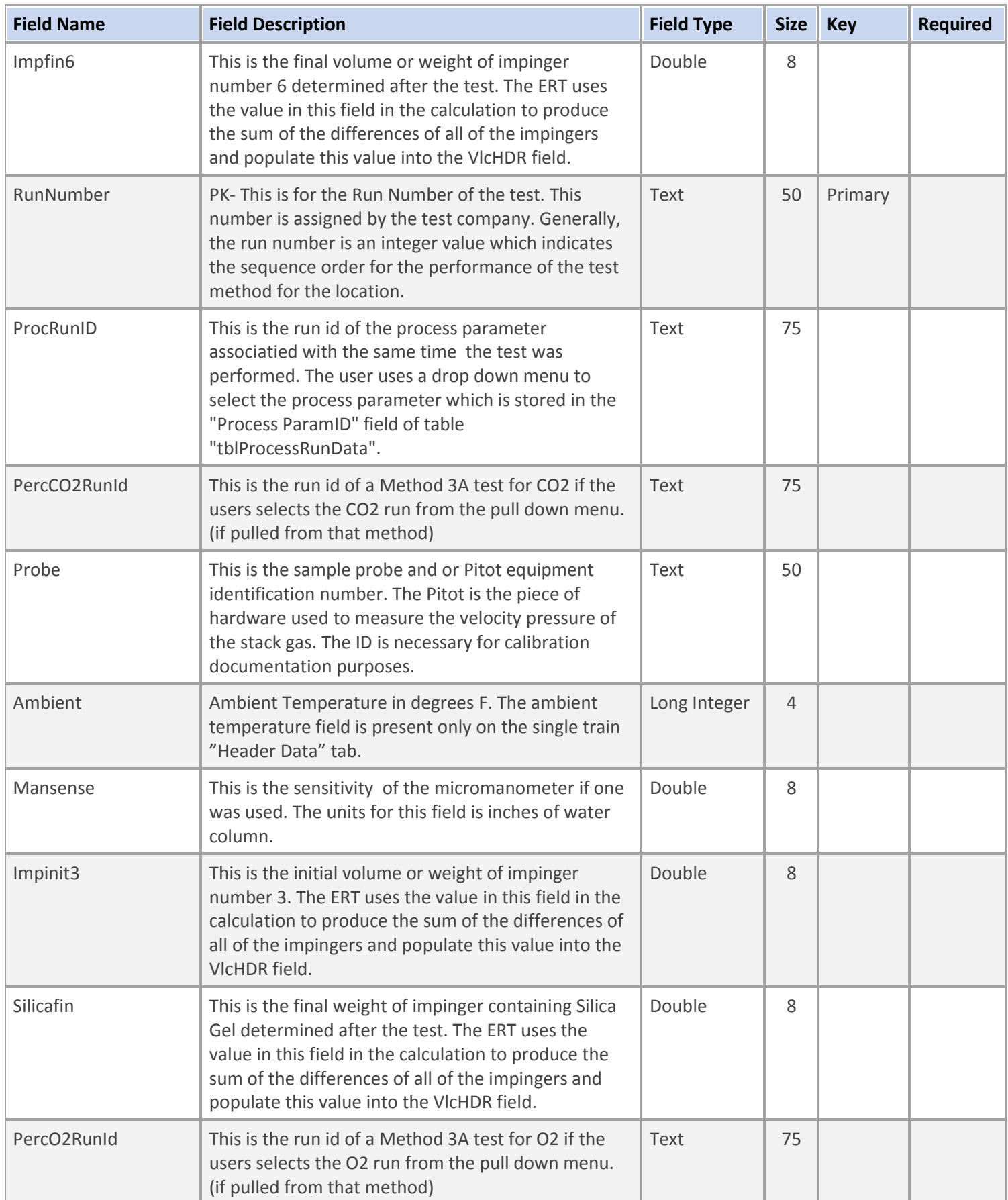

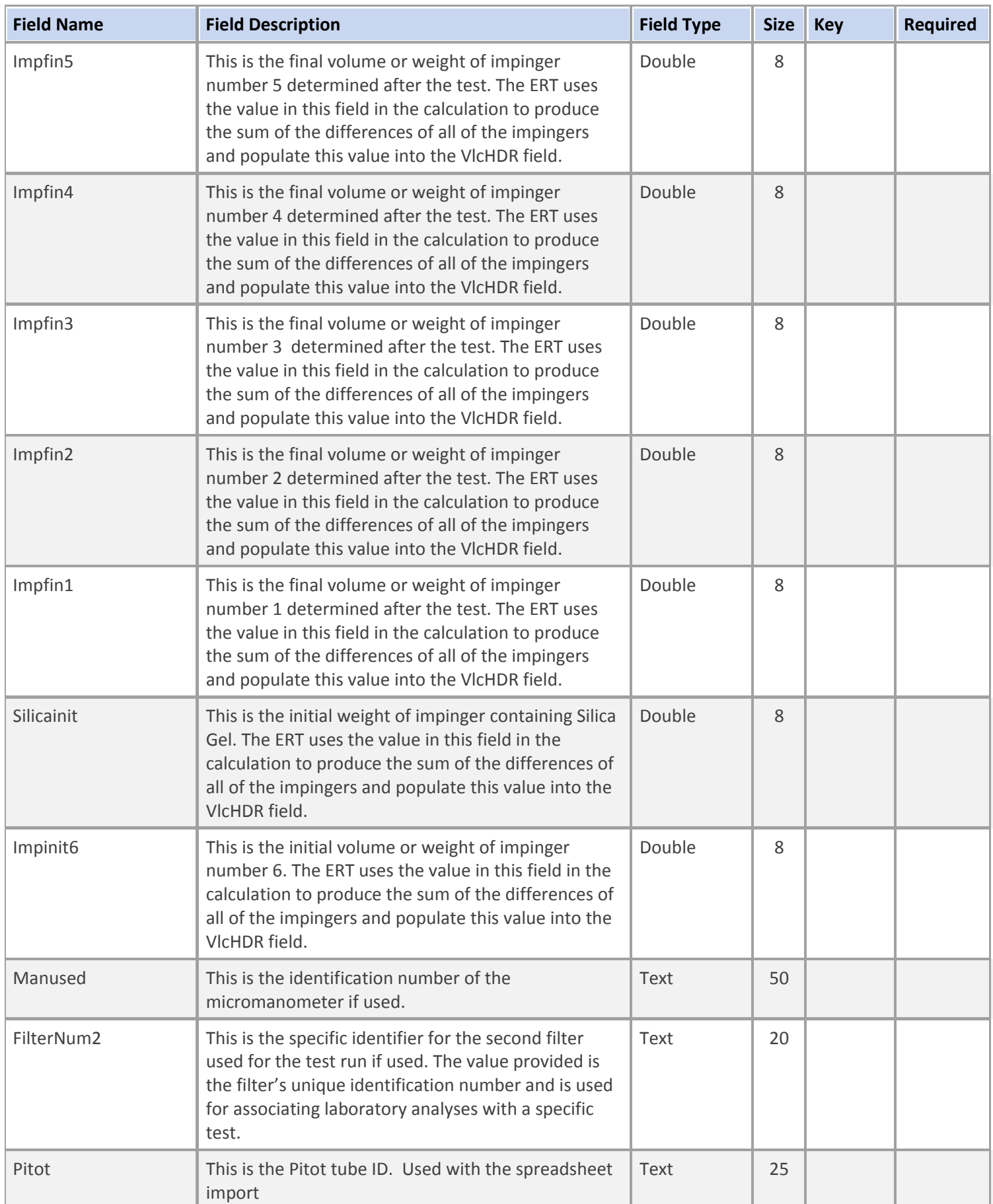

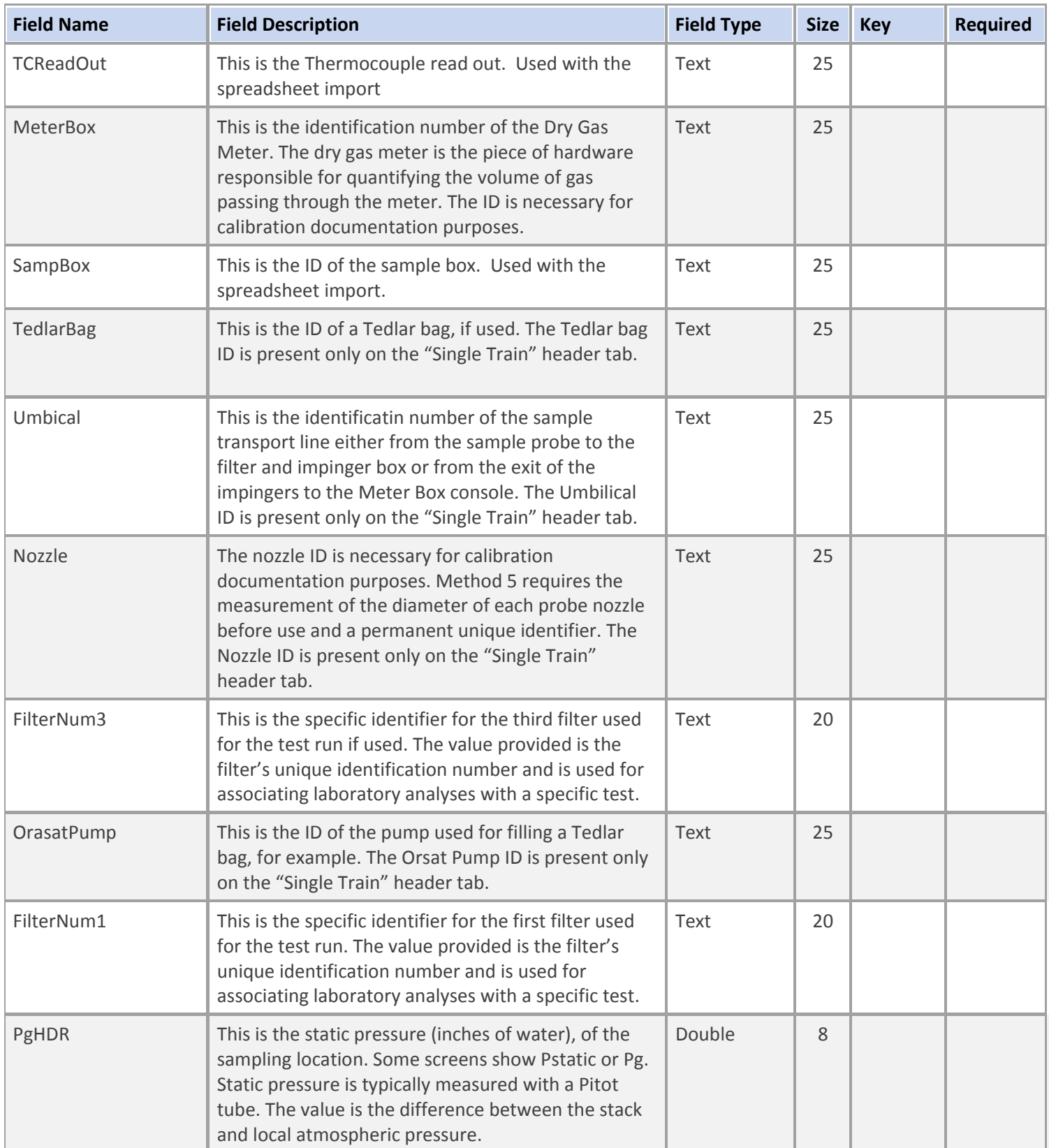

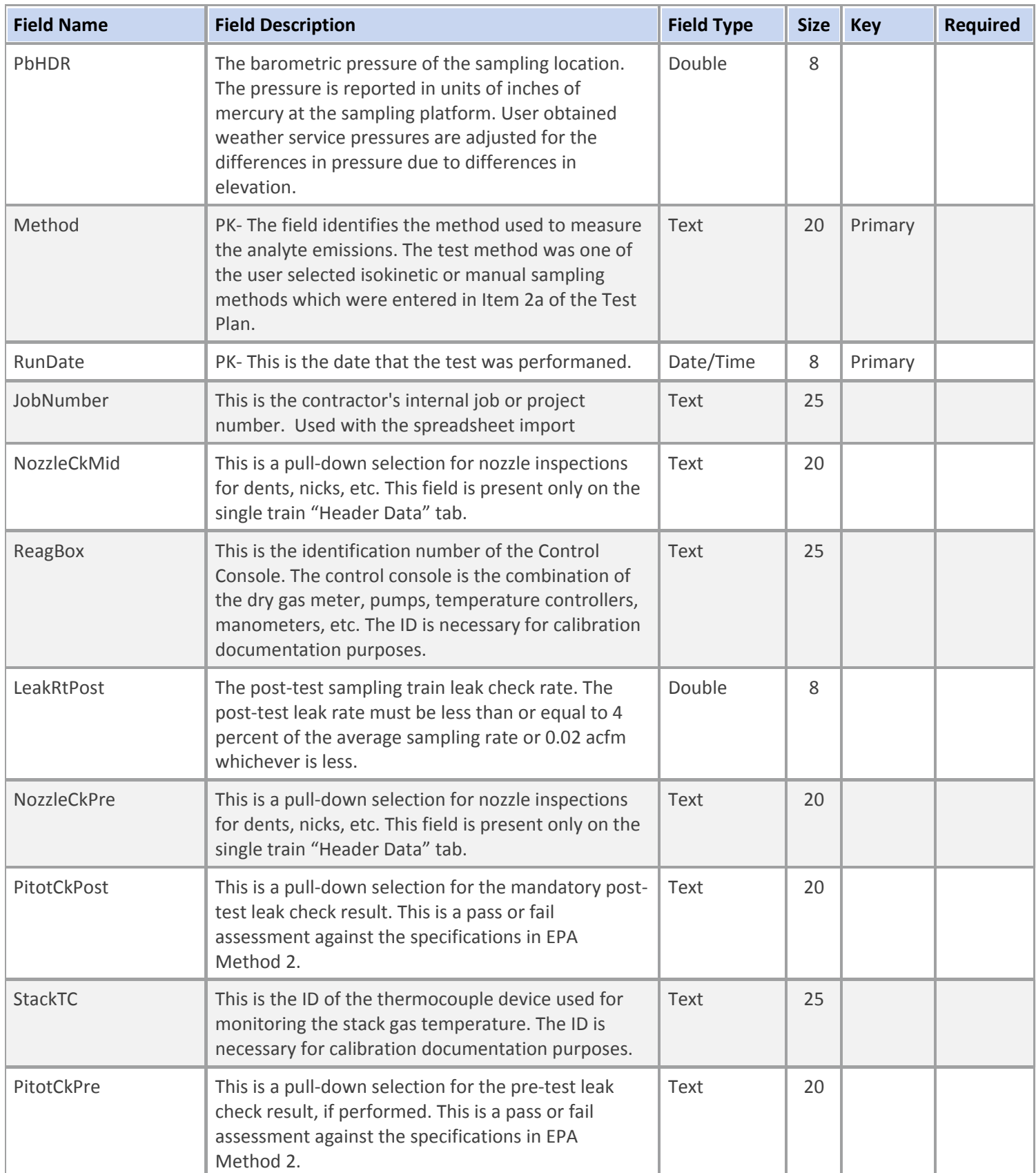

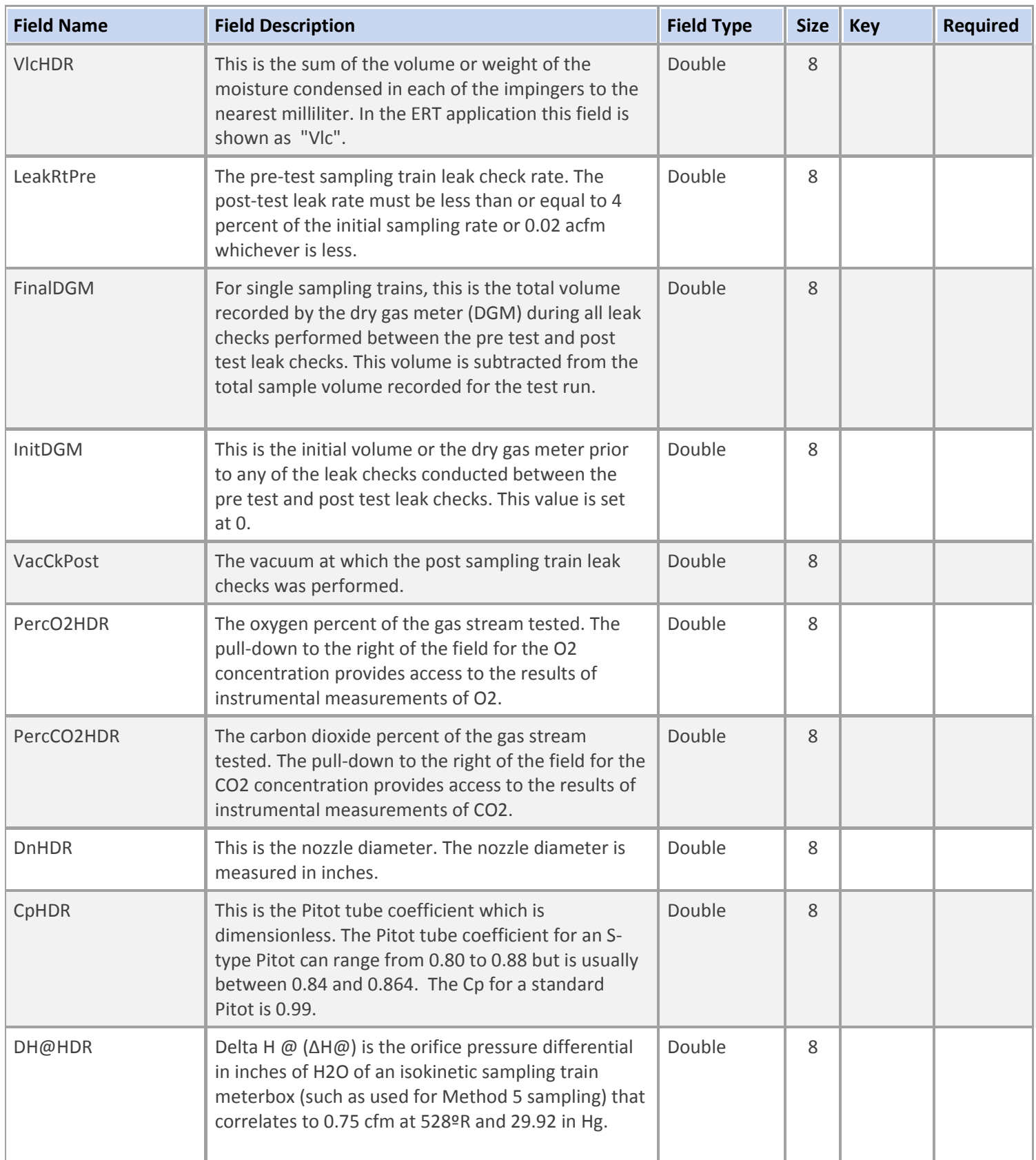

### **Table Description: Instrumental Methods Header Data**

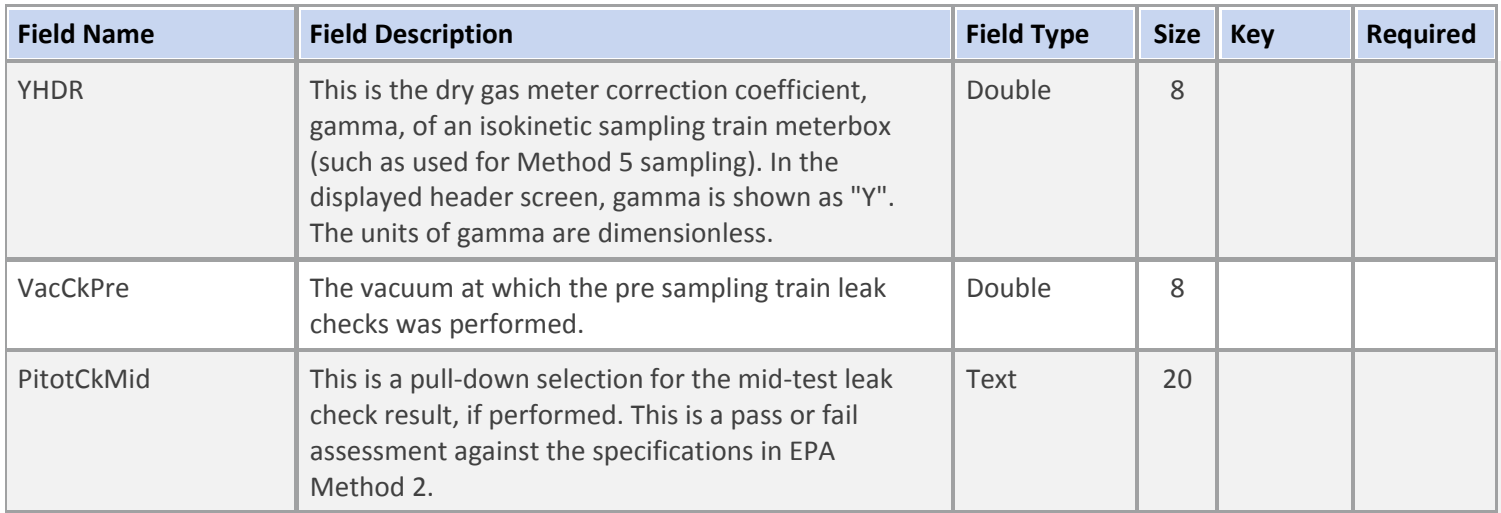

### **Table Name: tblRunPoints**

### **Table Description: Manual Methods Point Run Data**

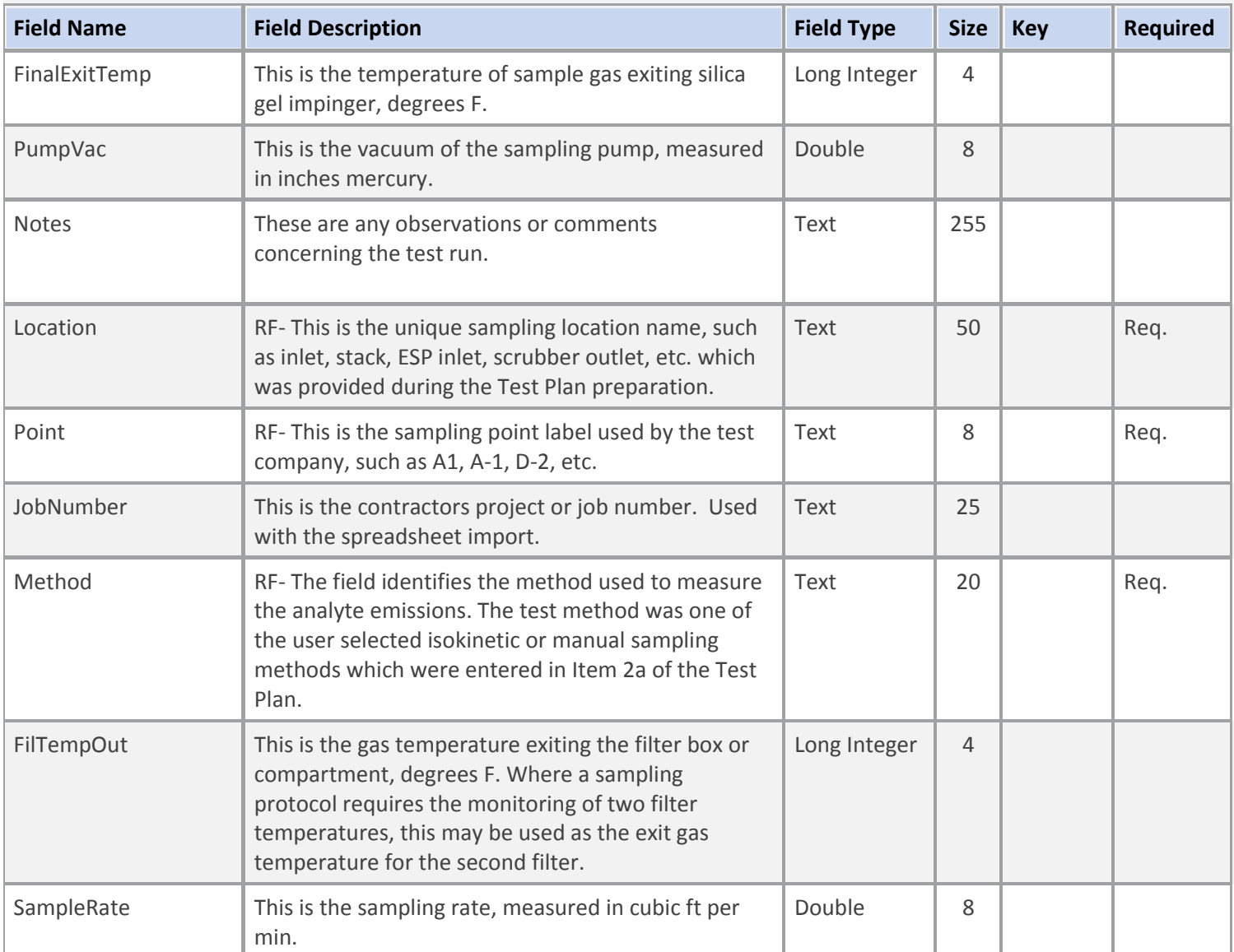

#### **Table Name: tblRunPoints**

### **Table Description: Manual Methods Point Run Data**

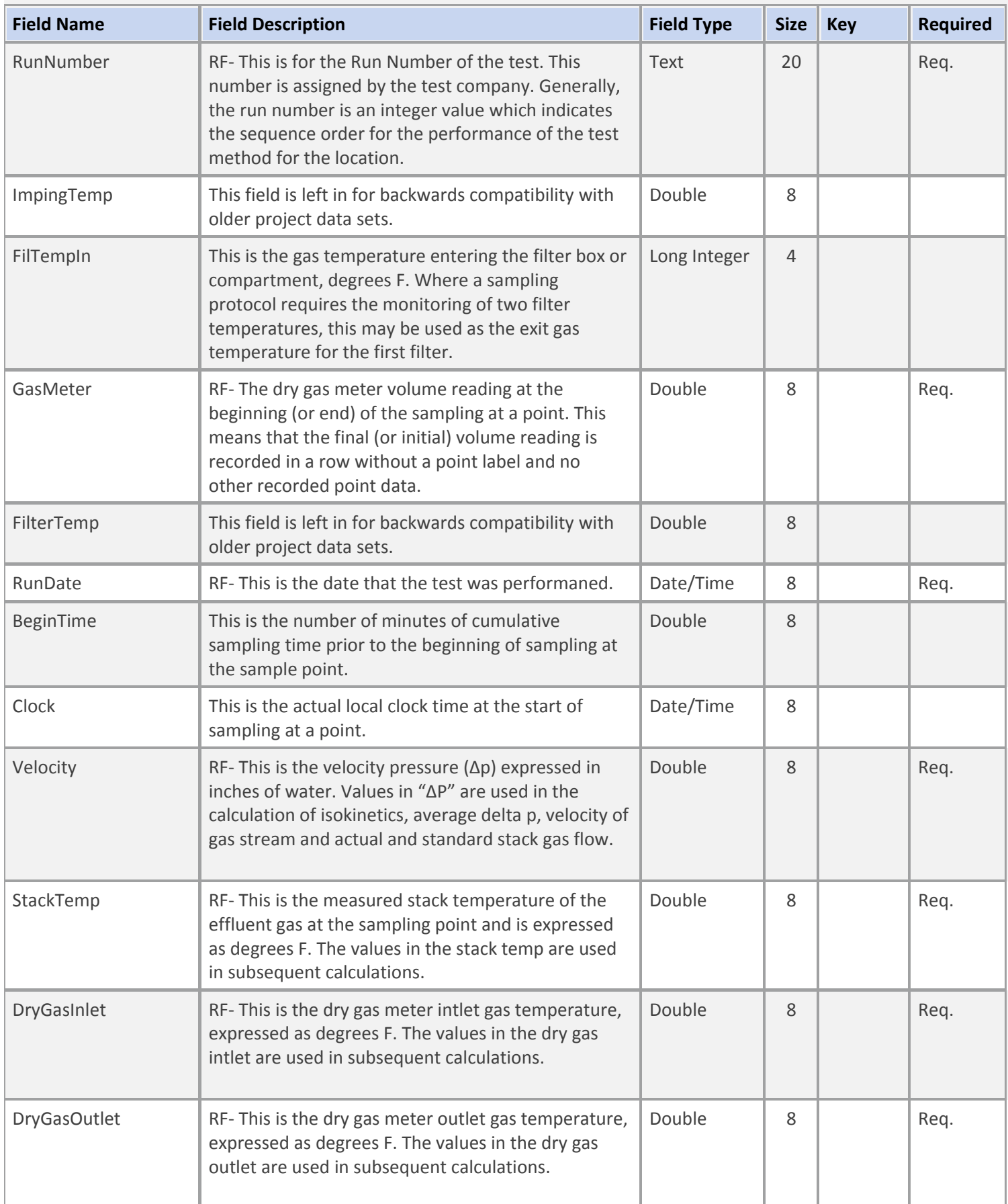

### **Table Name: tblRunPoints**

### **Table Description: Manual Methods Point Run Data**

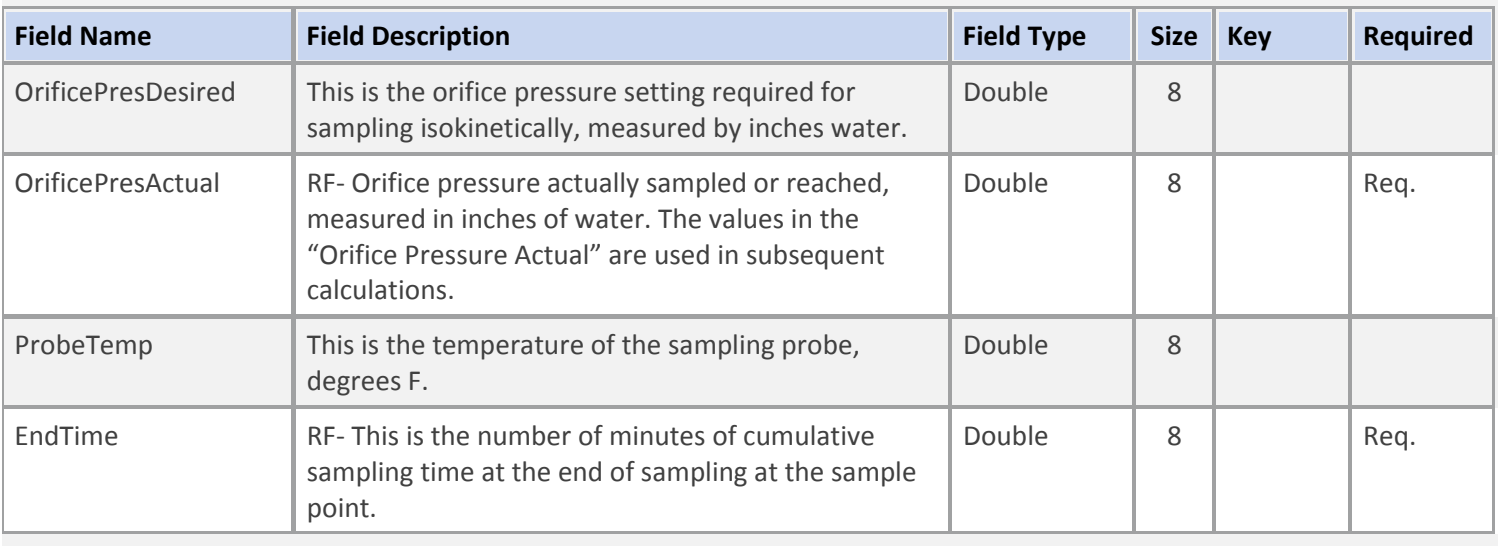

#### **Table Name: tblRunLab**

## **Table Description: Manual Methods Lab Data**

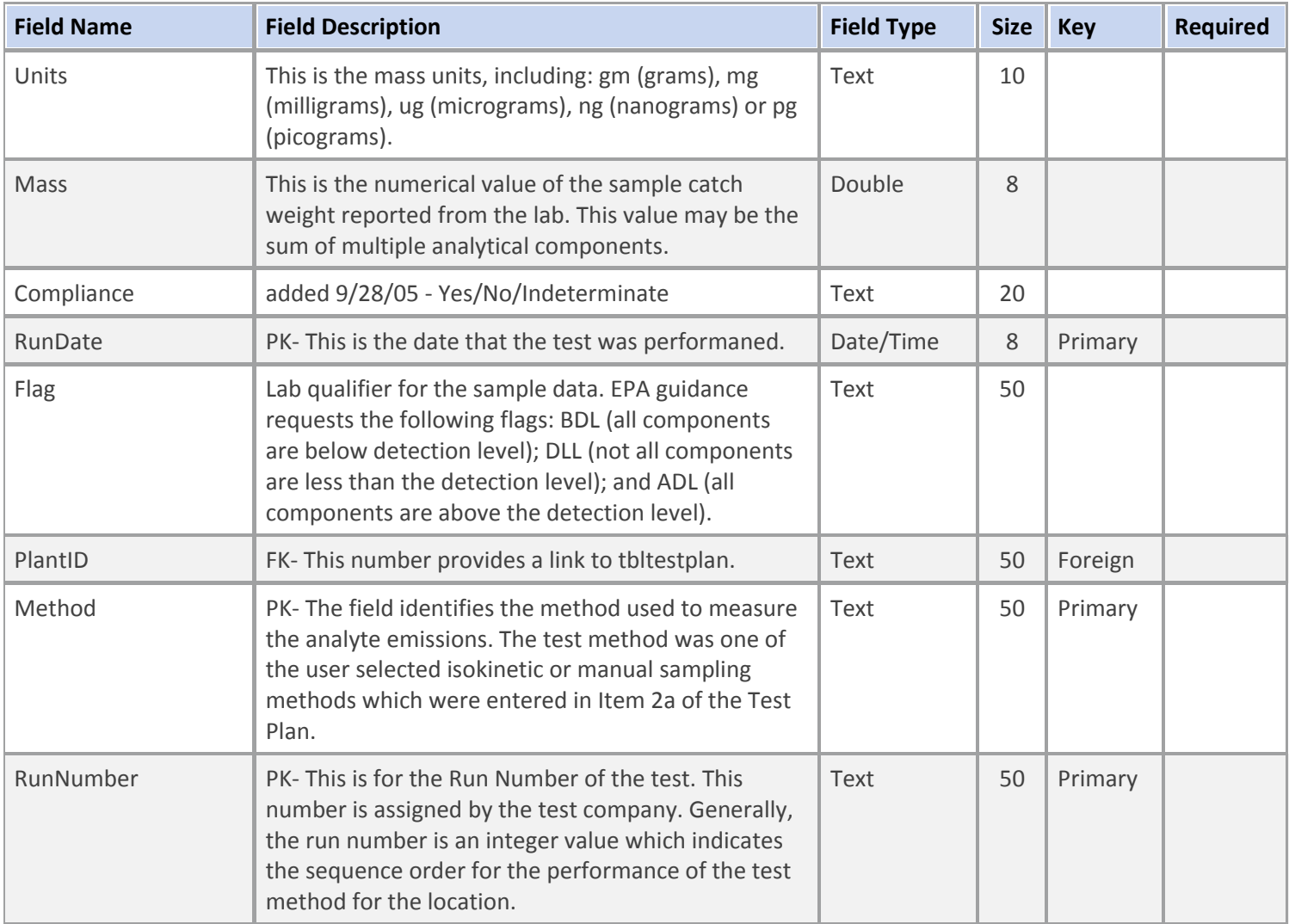

#### **Table Name: tblRunLab**

#### **Table Description: Manual Methods Lab Data**

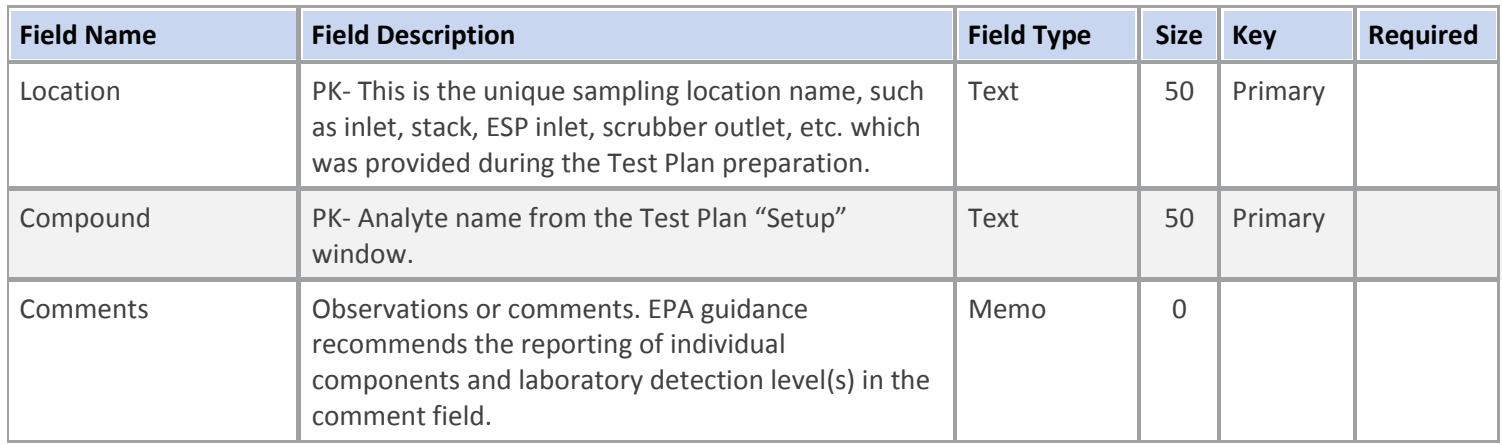

### **Table Name: tblRunHeader30B**

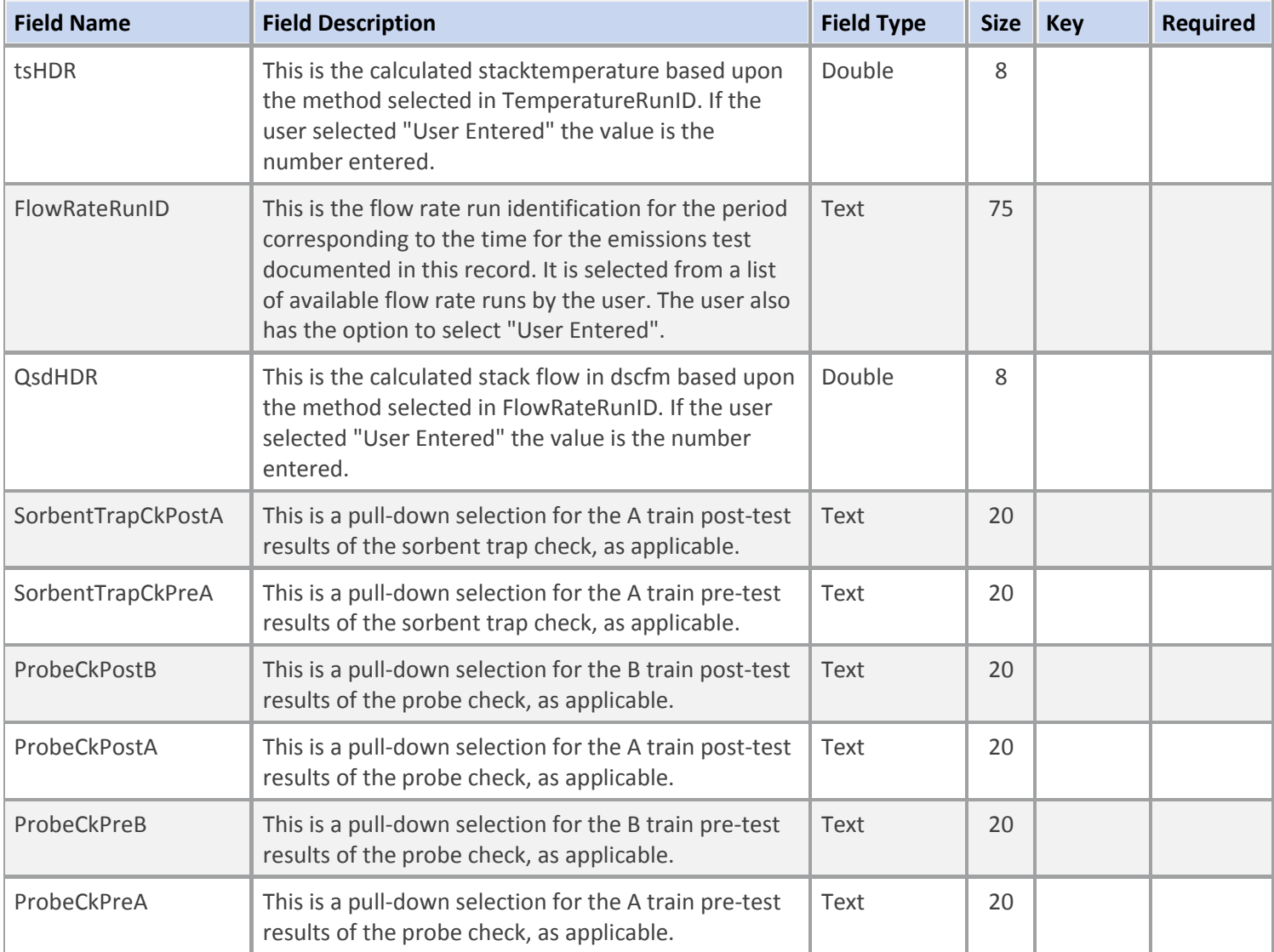

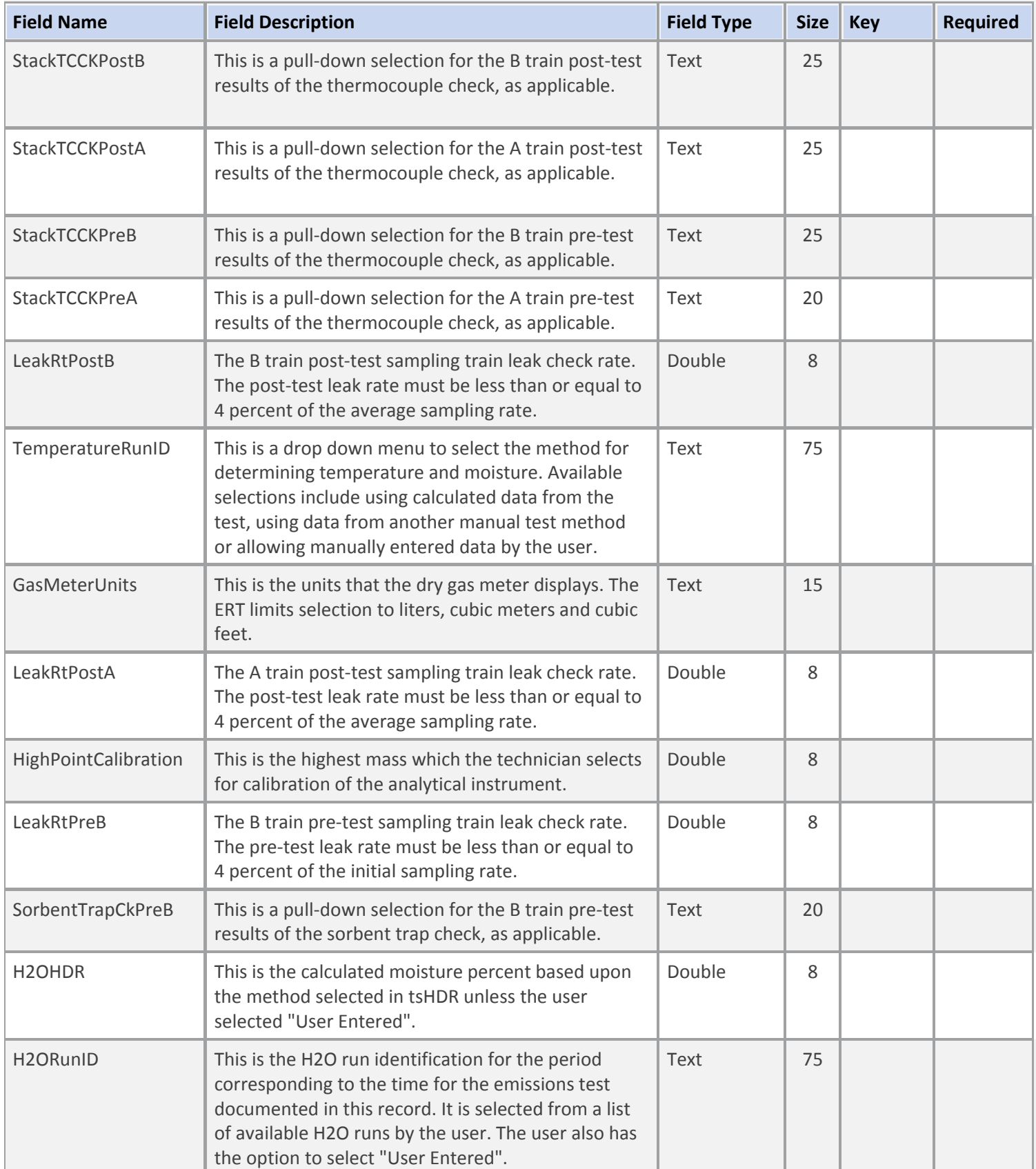

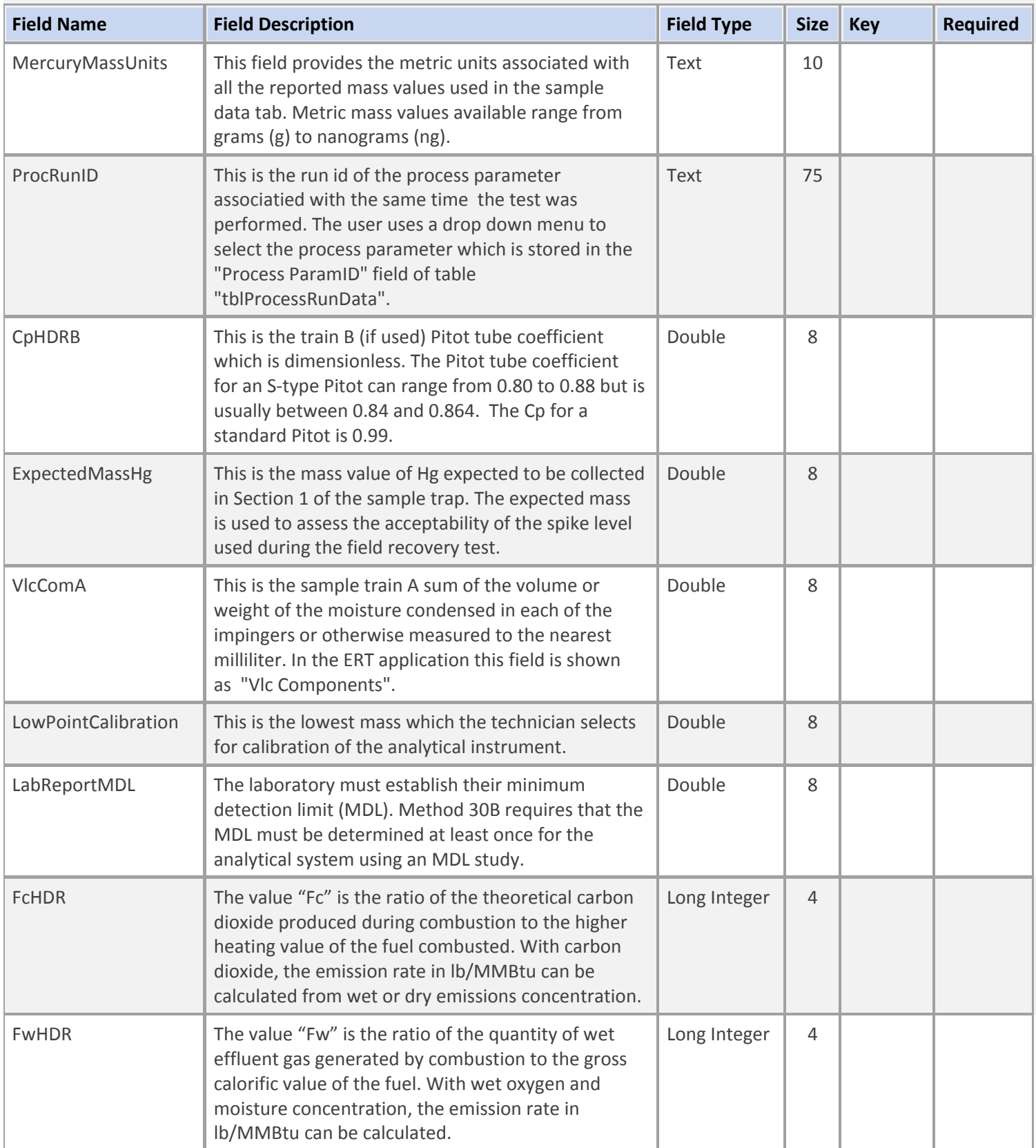

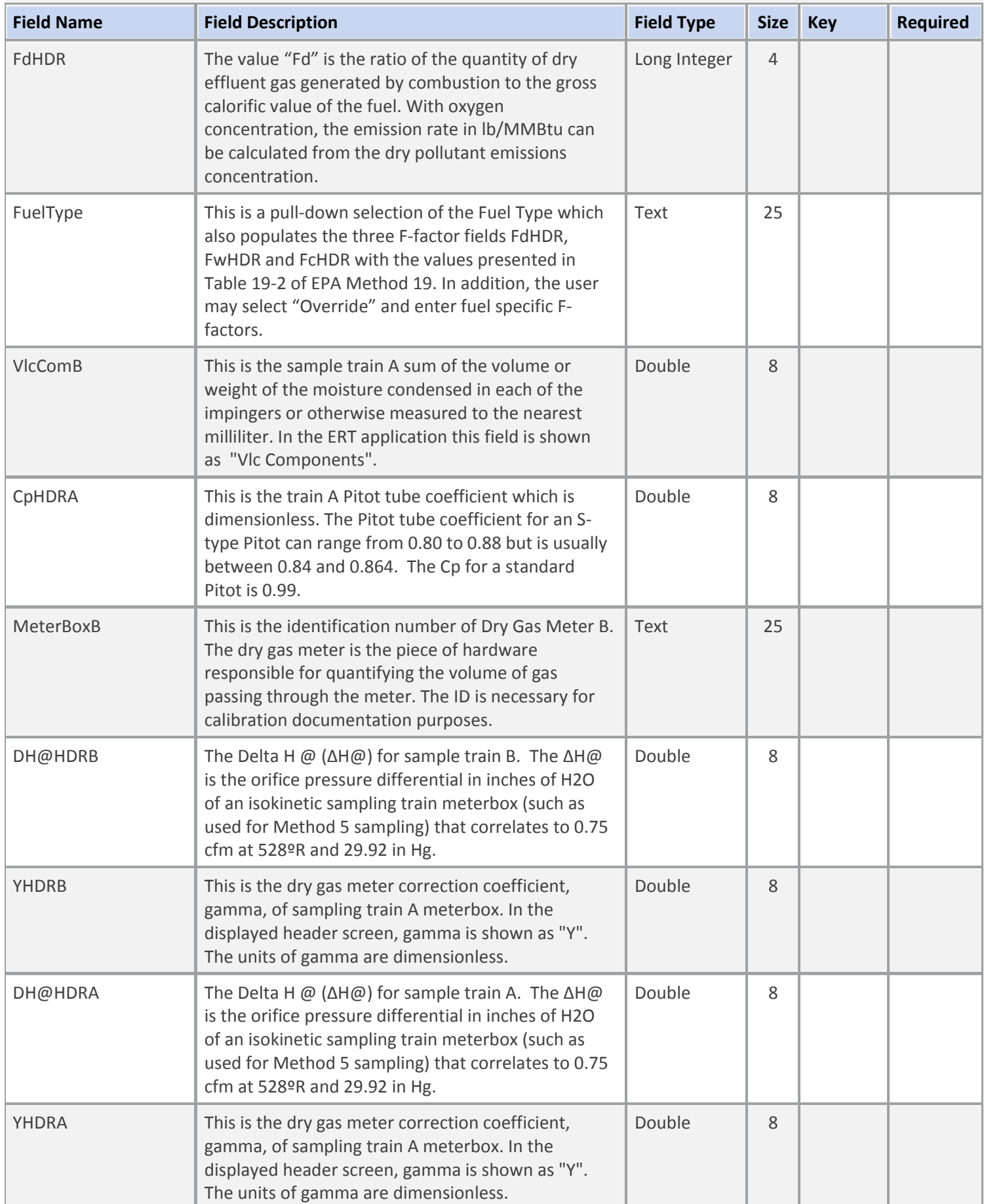

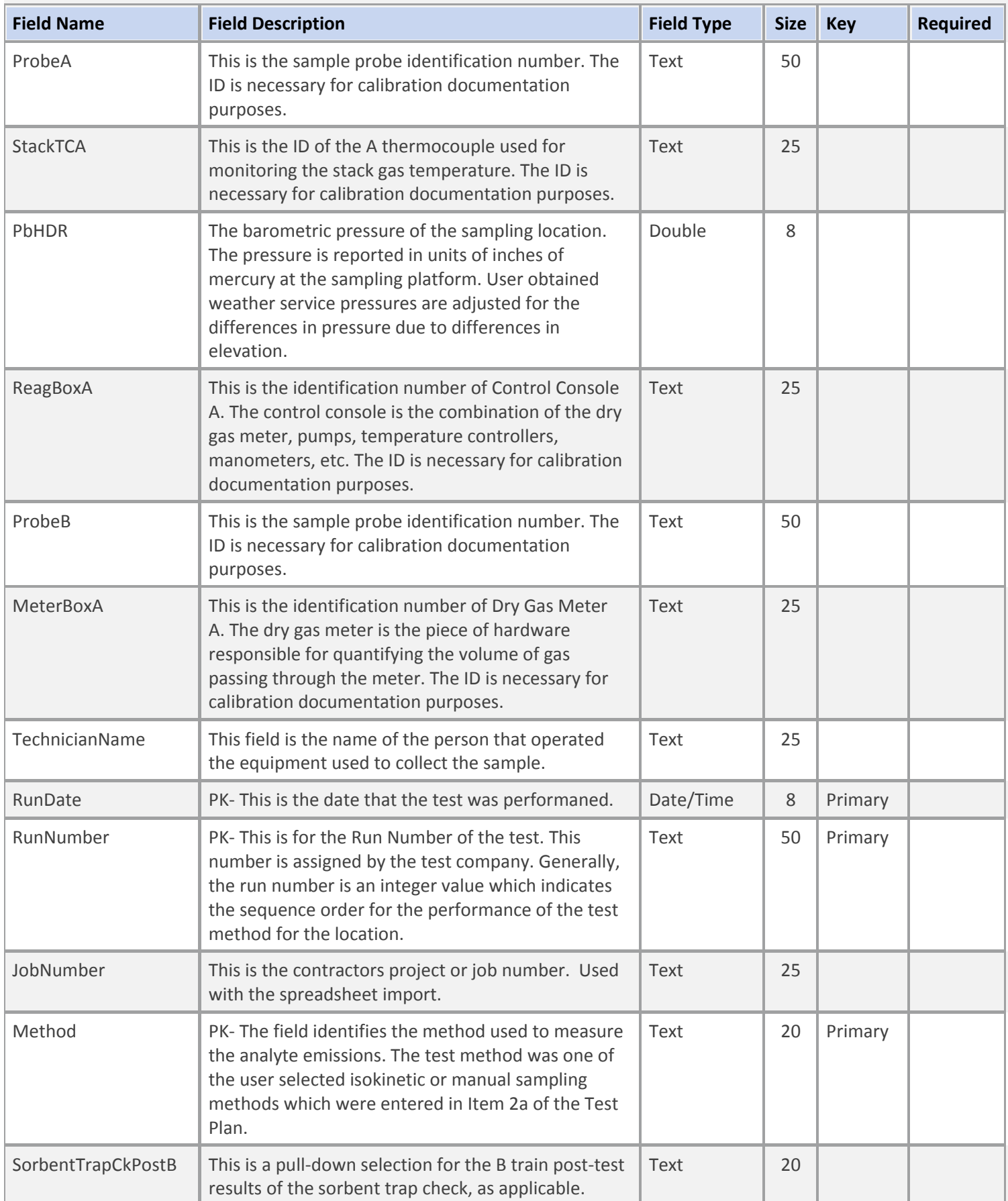

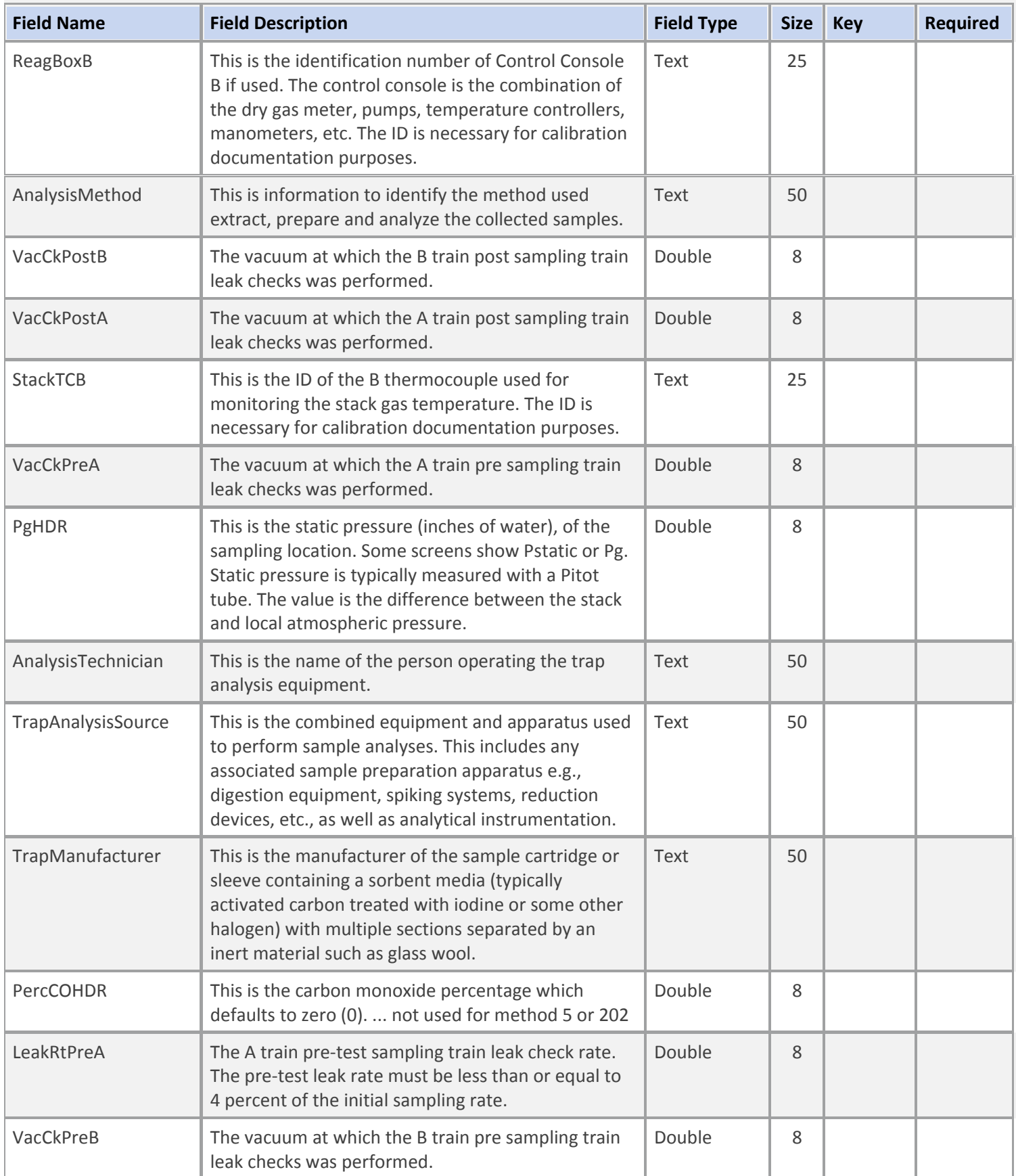

### **Table Description: Method 30 B Header Run Data**

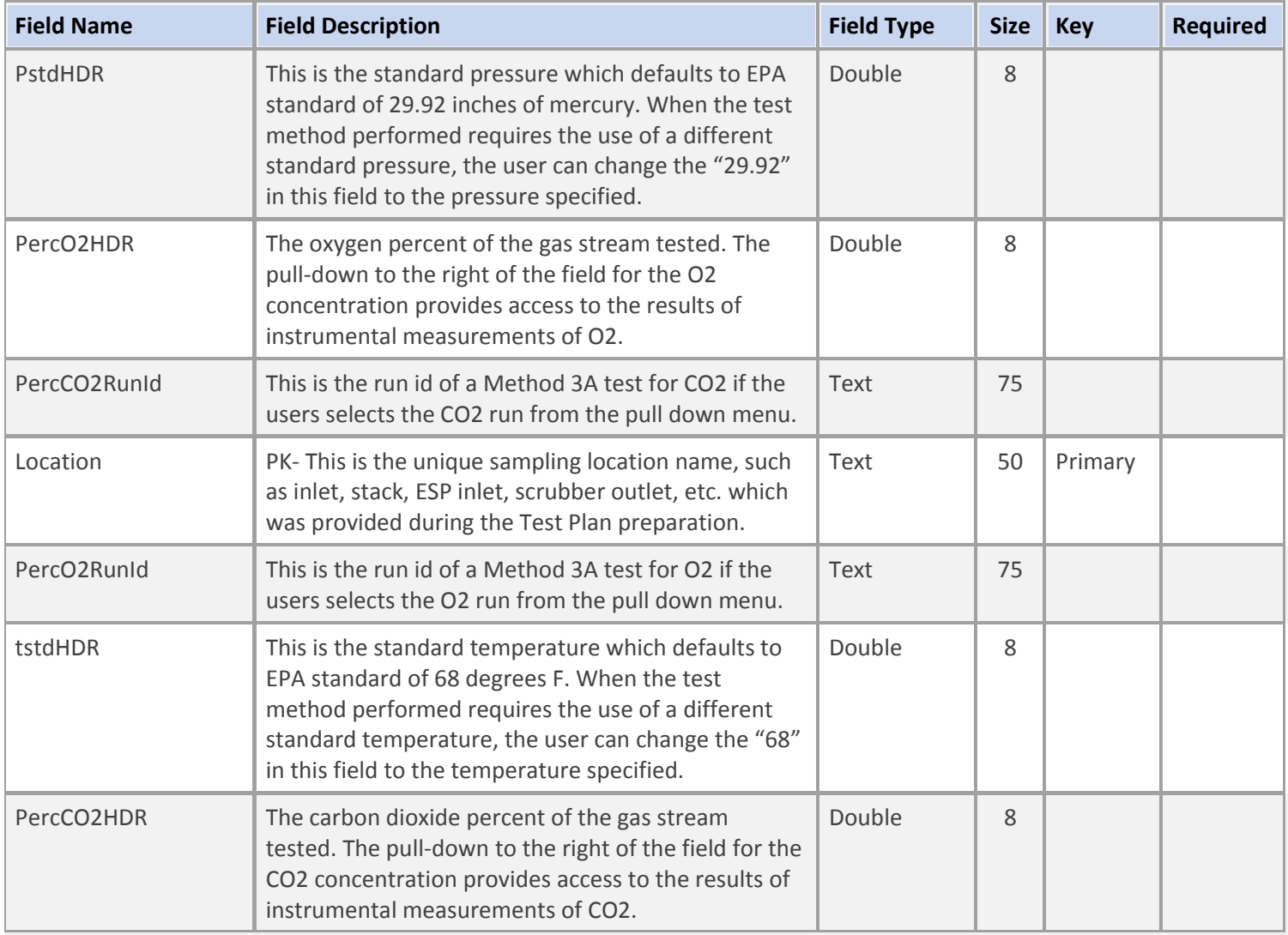

#### **Table Name: tblRunPoints30B**

## **Table Description: Method 30 B Point Run Data**

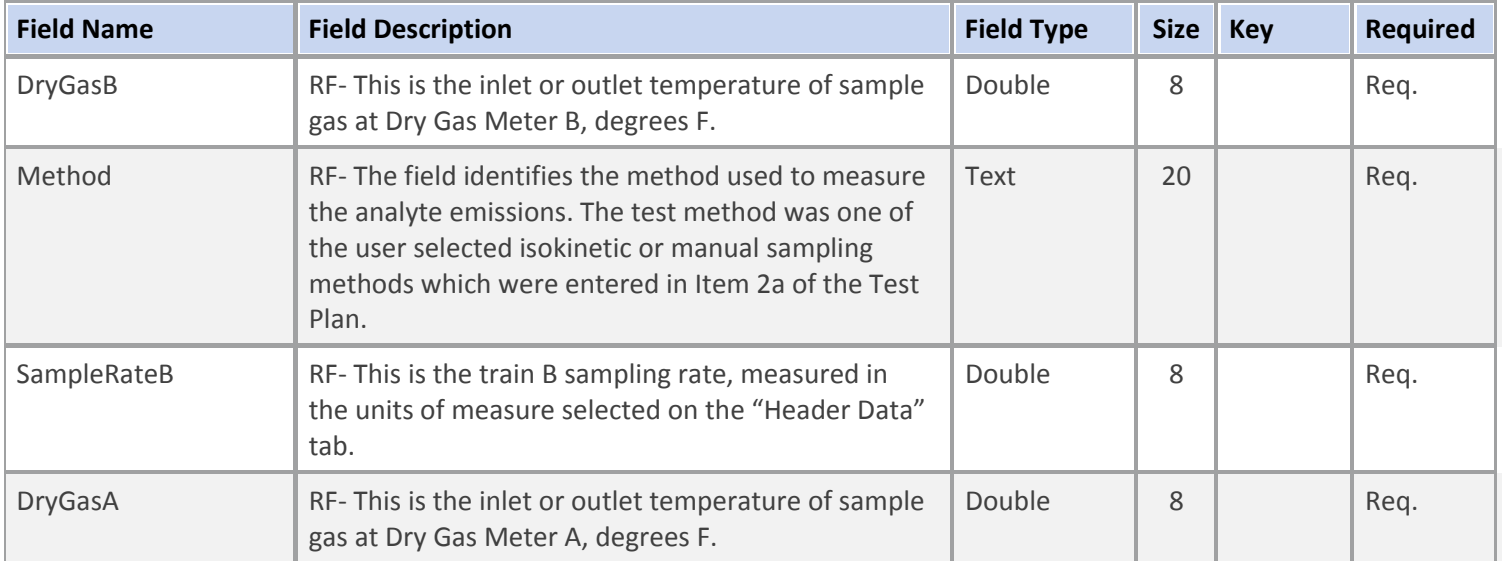

#### **Table Name: tblRunPoints30B**

## **Table Description: Method 30 B Point Run Data**

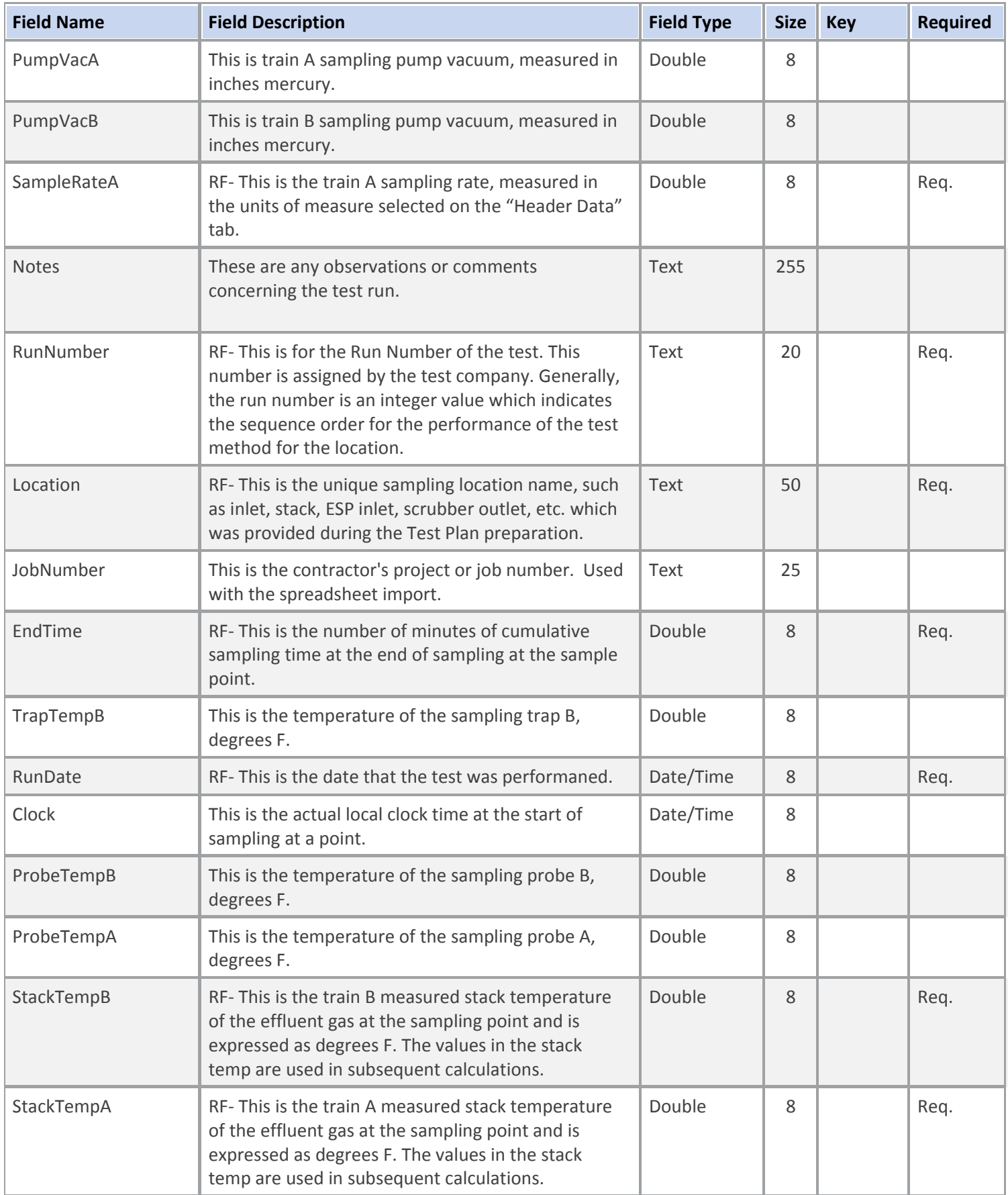

#### **Table Name: tblRunPoints30B**

## **Table Description: Method 30 B Point Run Data**

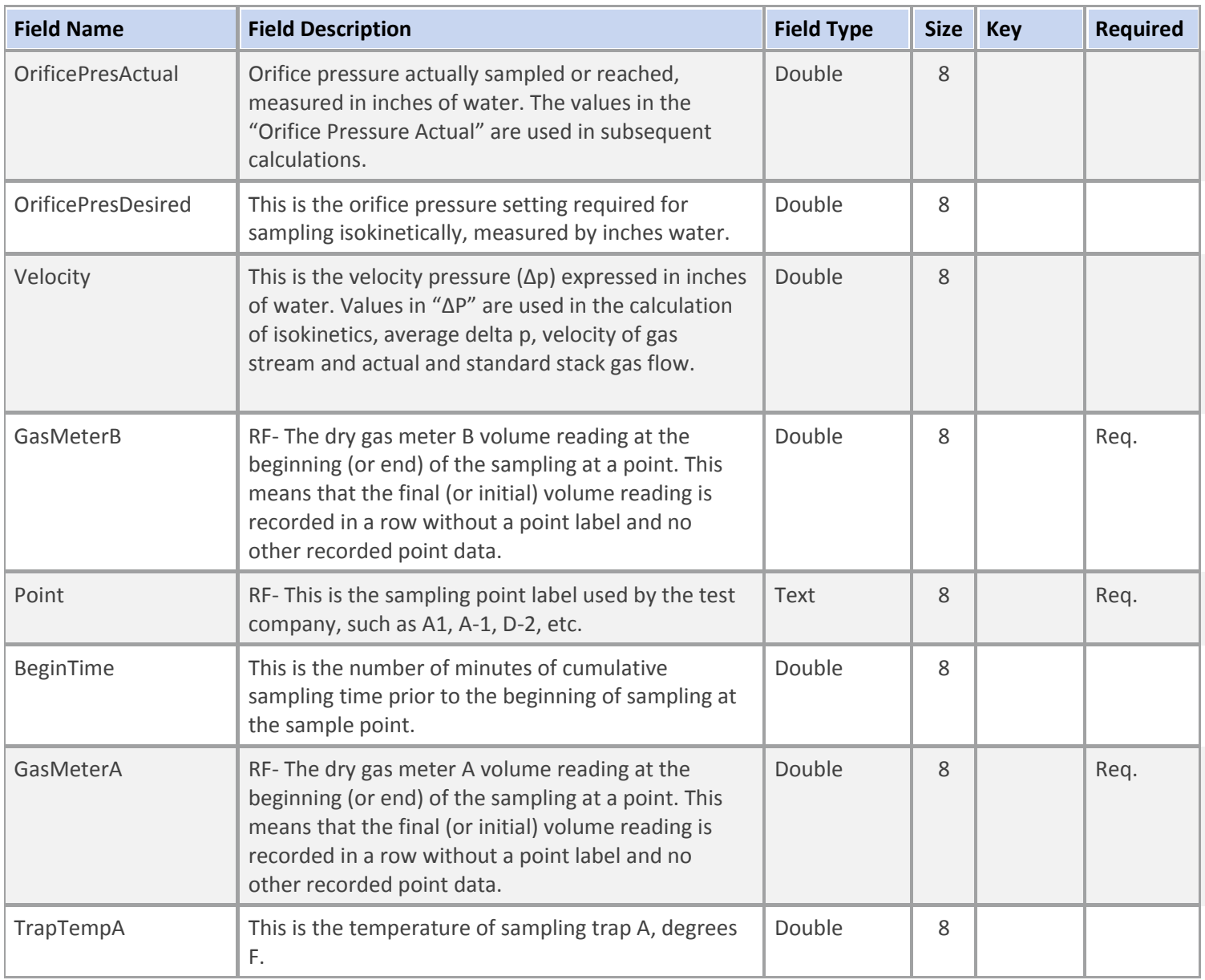

**Table Name: tblRunLab30B**

## **Table Description: Method 30 B Lab Data**

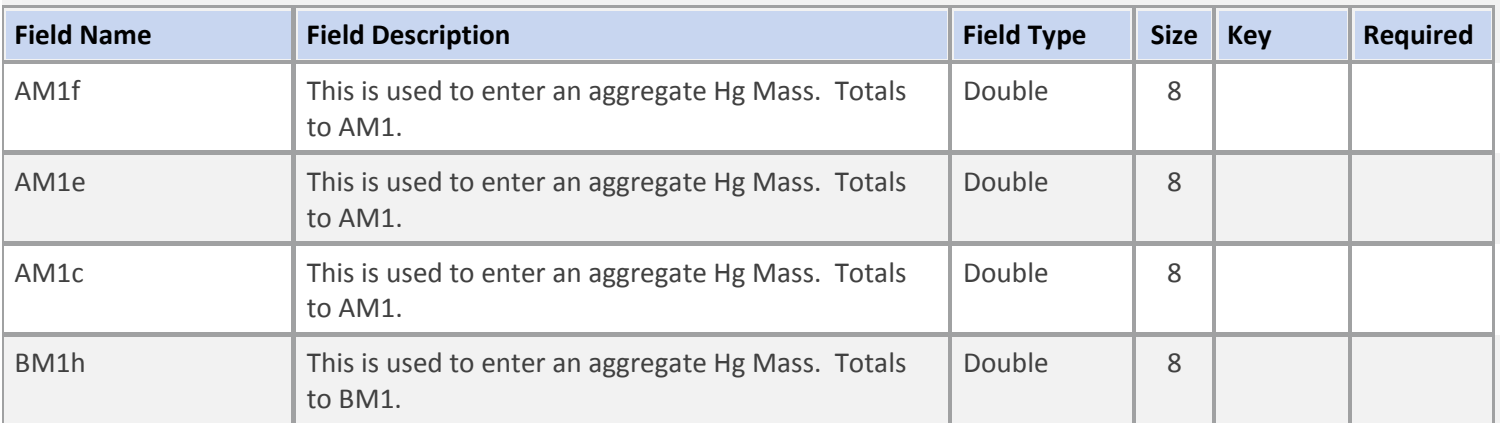

#### **Table Name: tblRunLab30B**

### **Table Description: Method 30 B Lab Data**

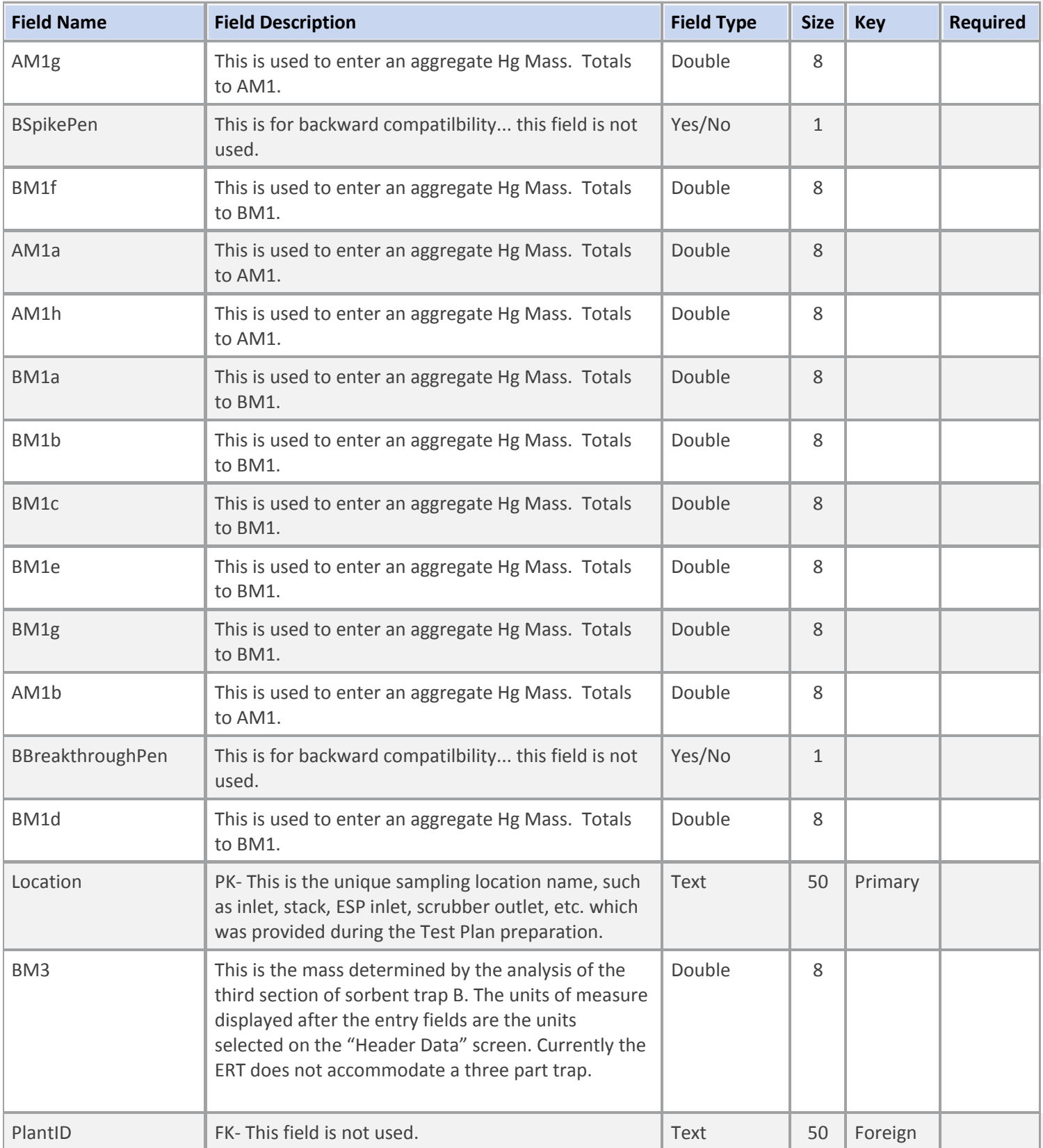

### **Table Name: tblRunLab30B**

### **Table Description: Method 30 B Lab Data**

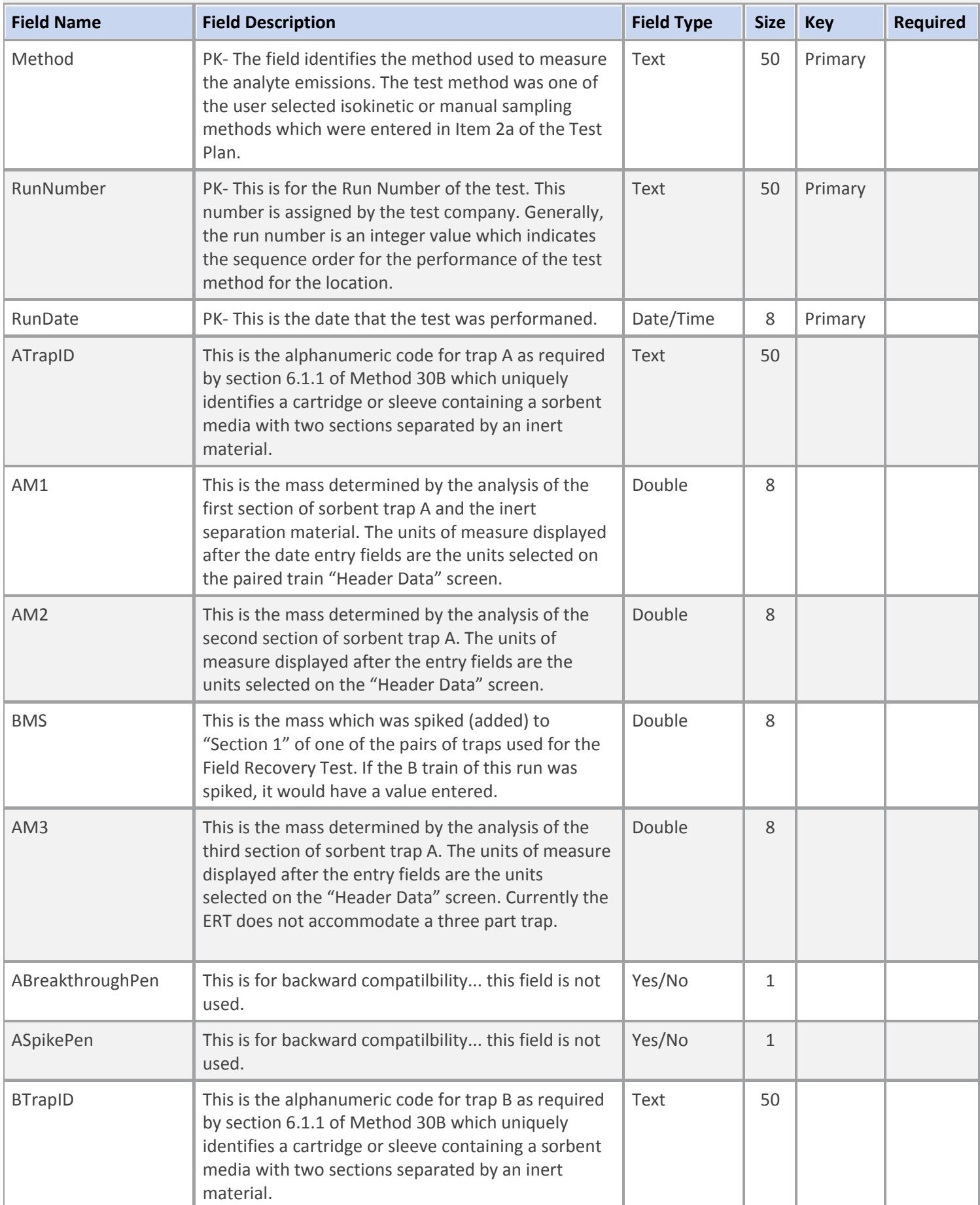

#### **Table Name: tblRunLab30B**

### **Table Description: Method 30 B Lab Data**

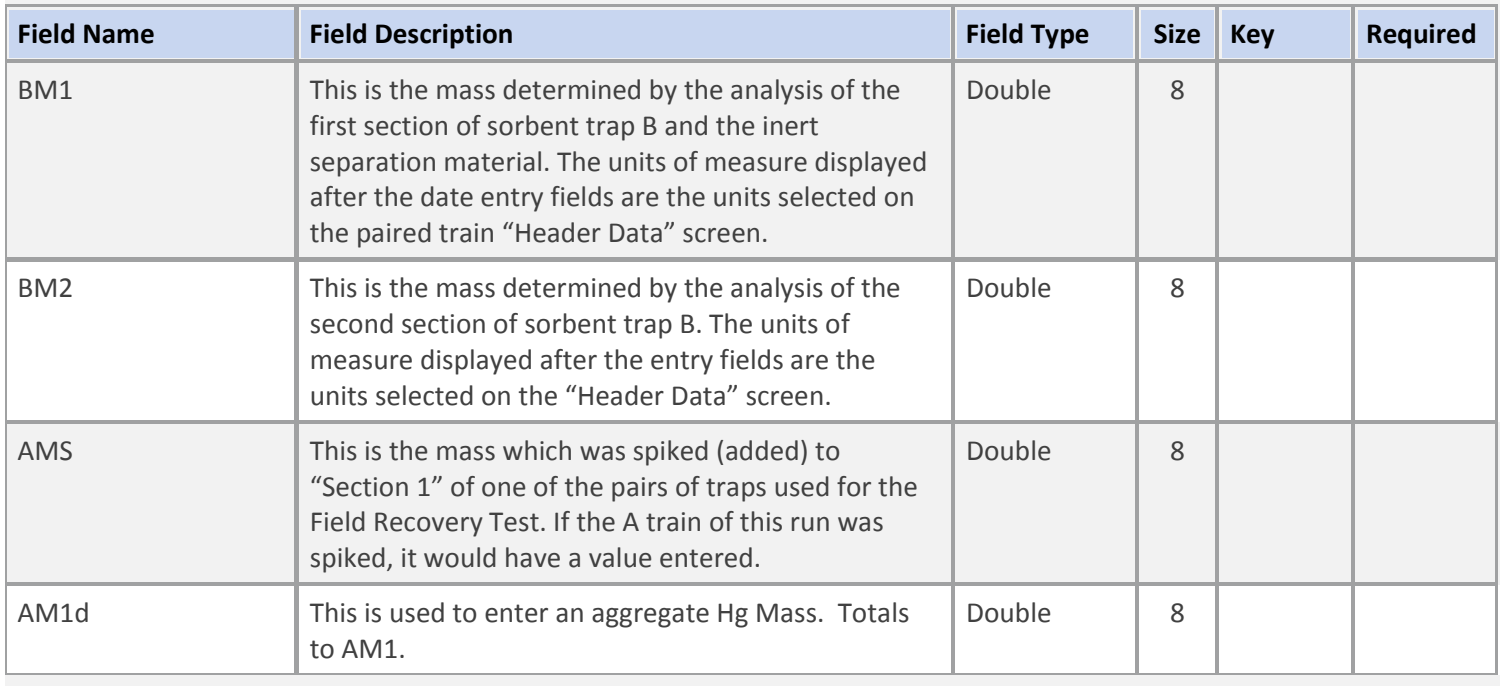

### **Table Name: tblRunDataITM**

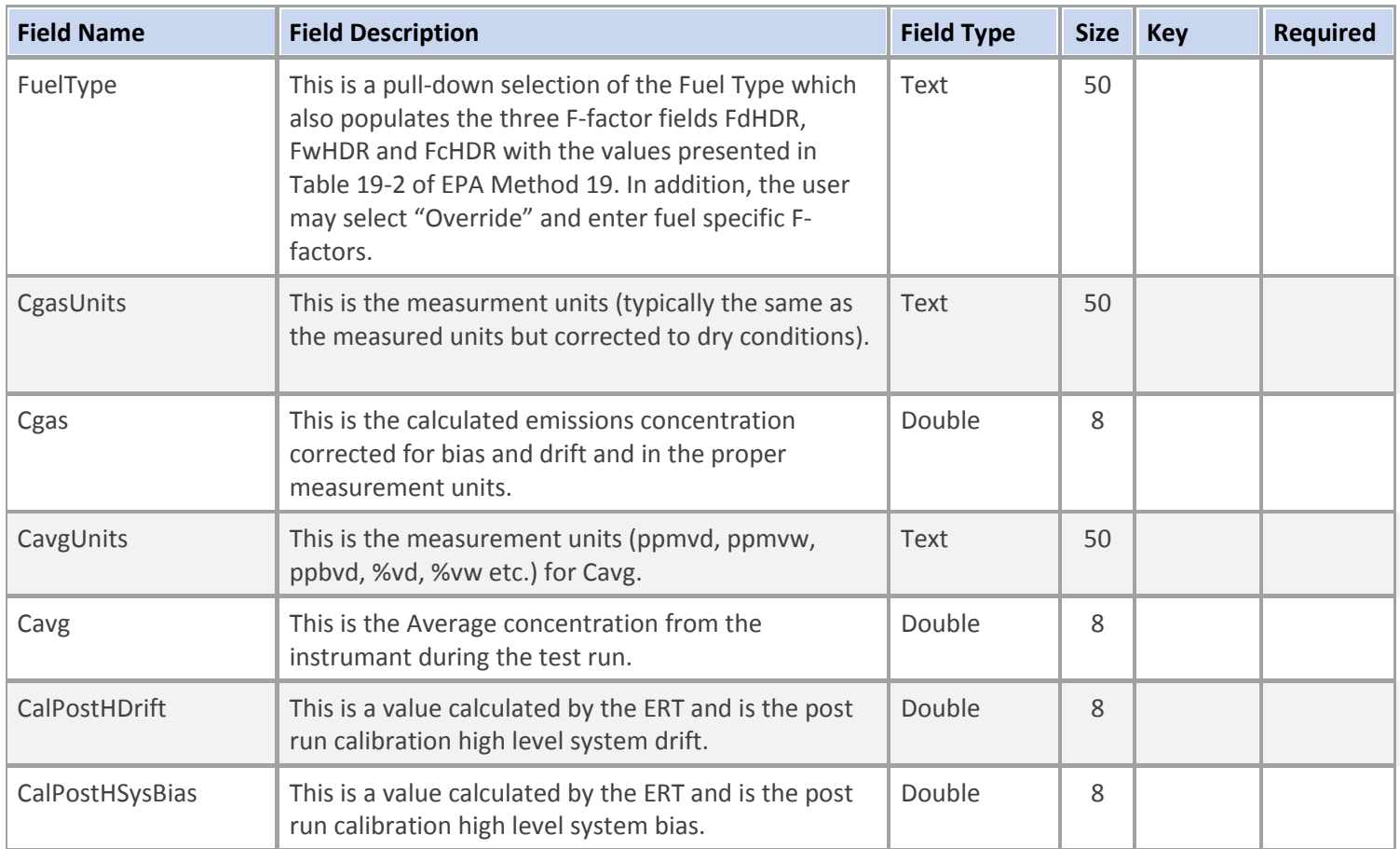

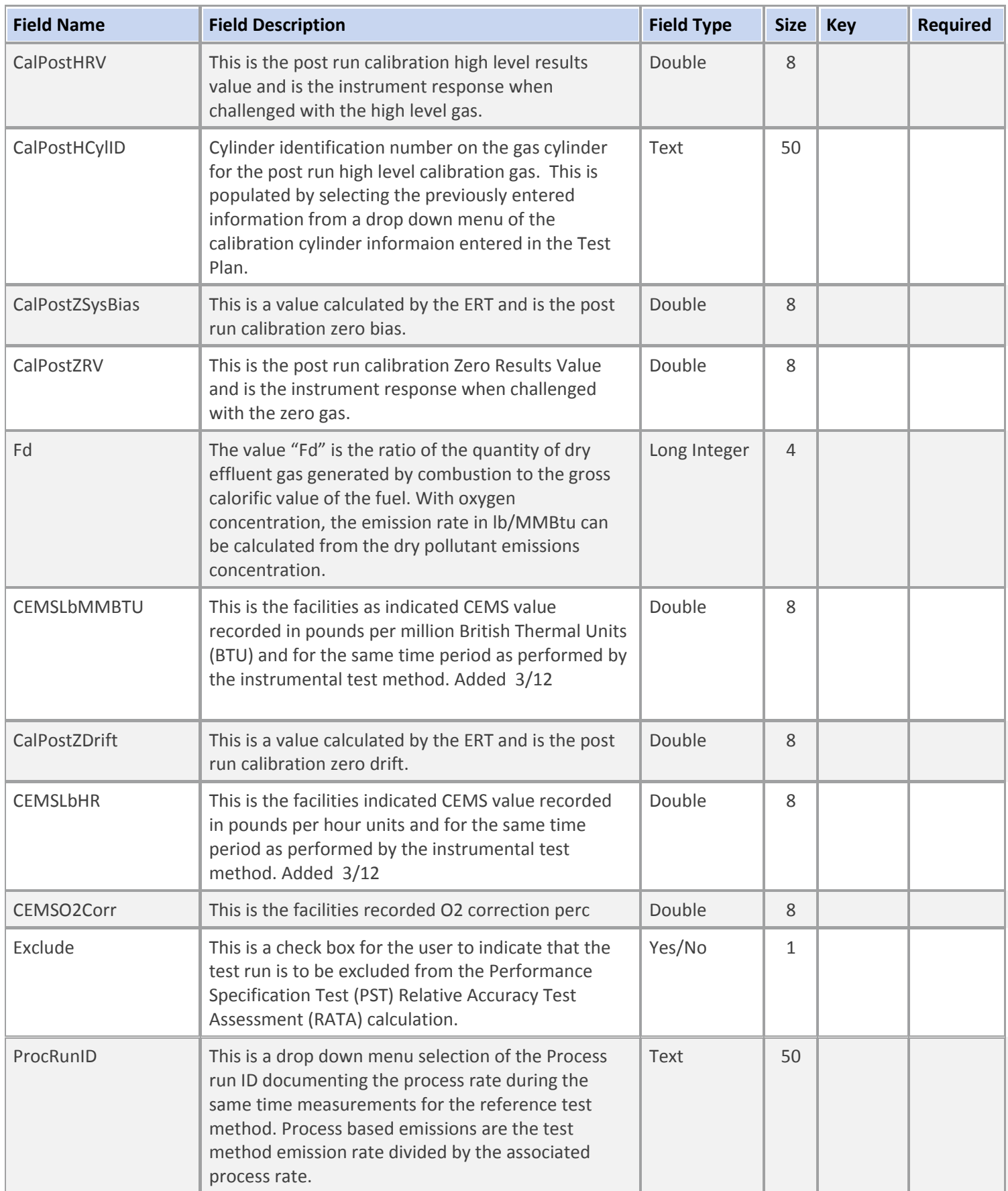

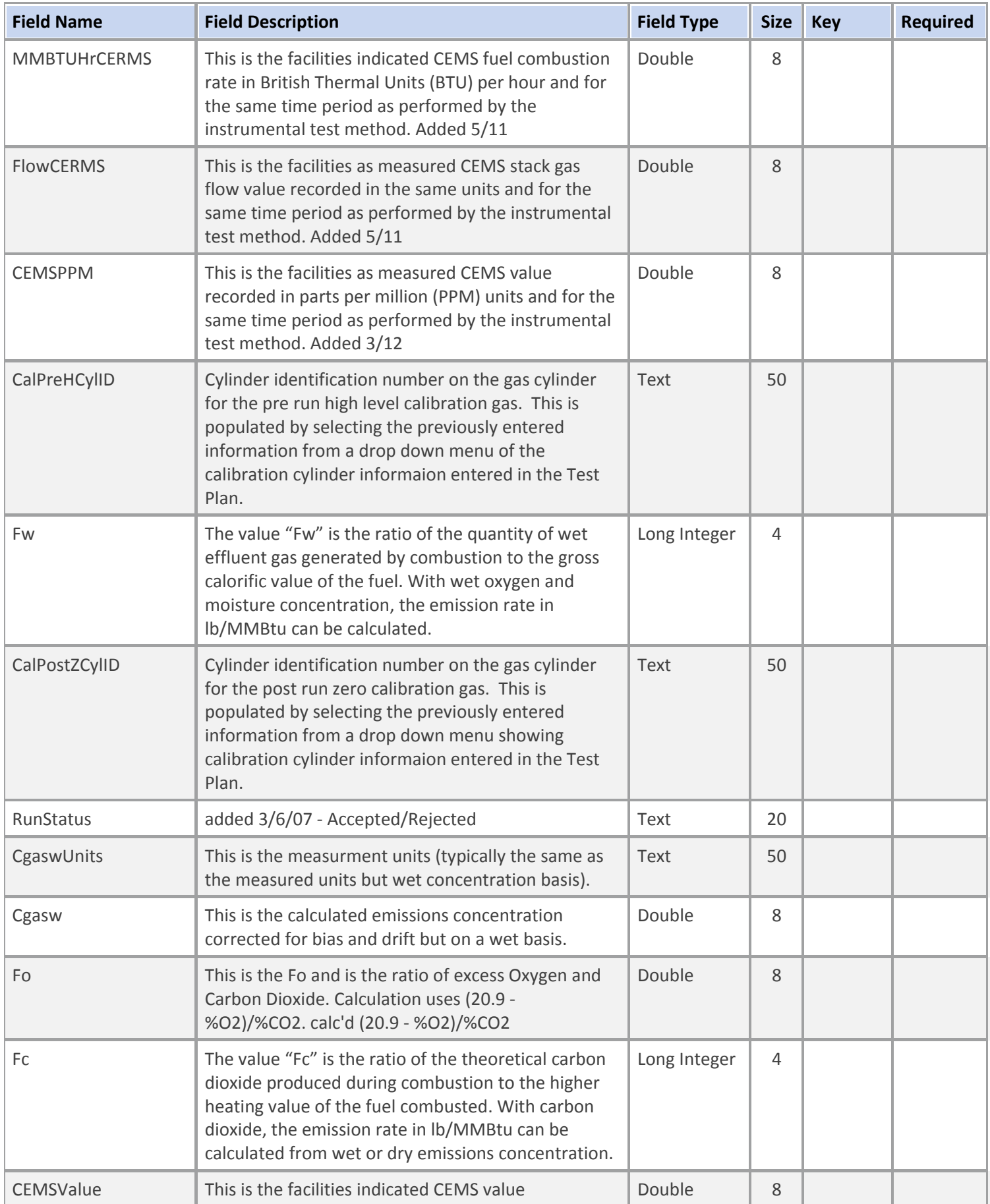

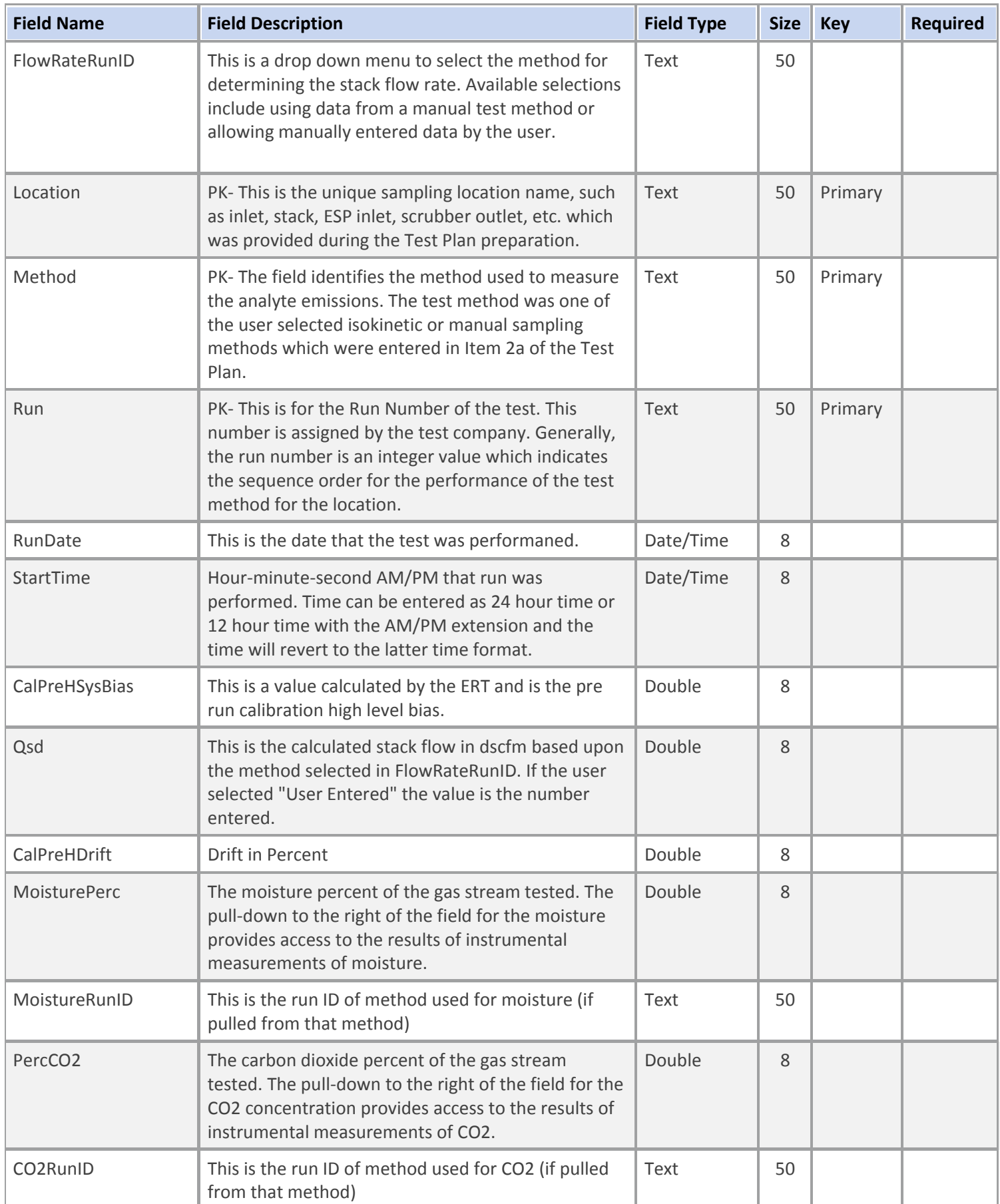

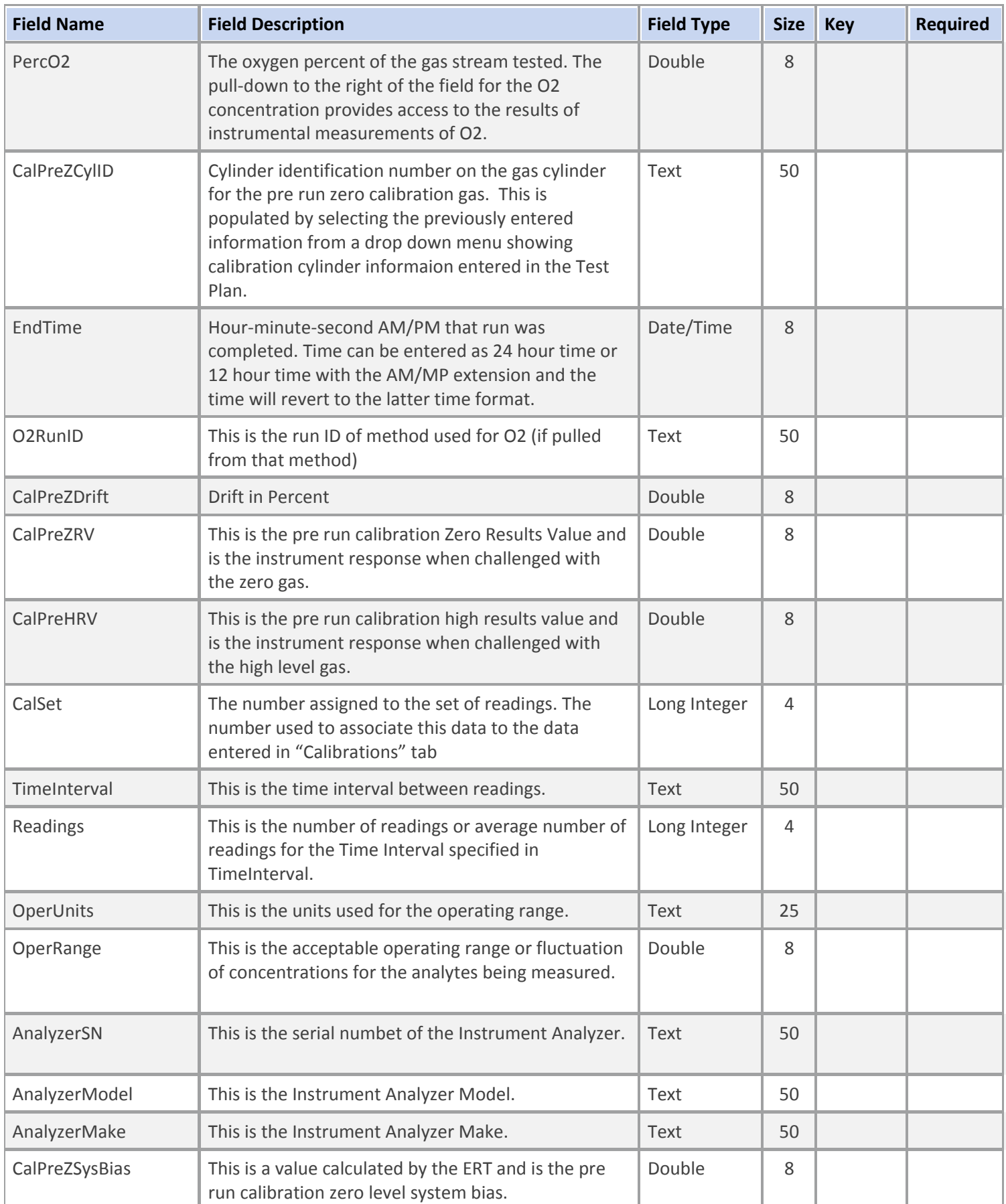

#### **Table Description: Instrumental Methods Run Data**

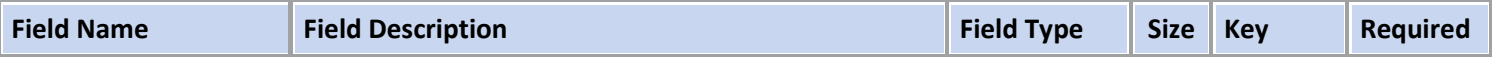

### **Table Name: tblCals**

#### **Table Description: Instrument Methods Calibration Data**

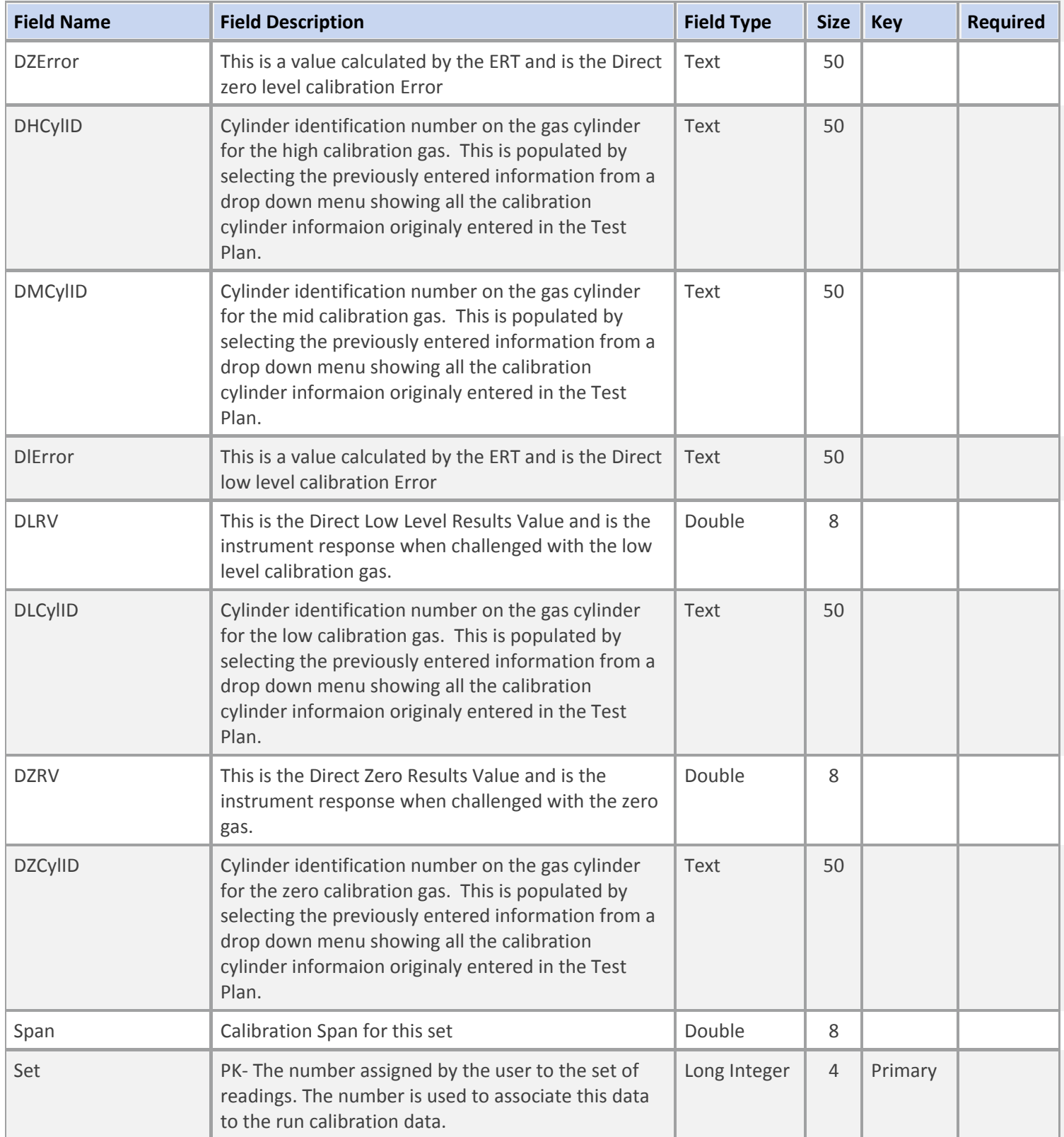

#### **Table Name: tblCals**

### **Table Description: Instrument Methods Calibration Data**

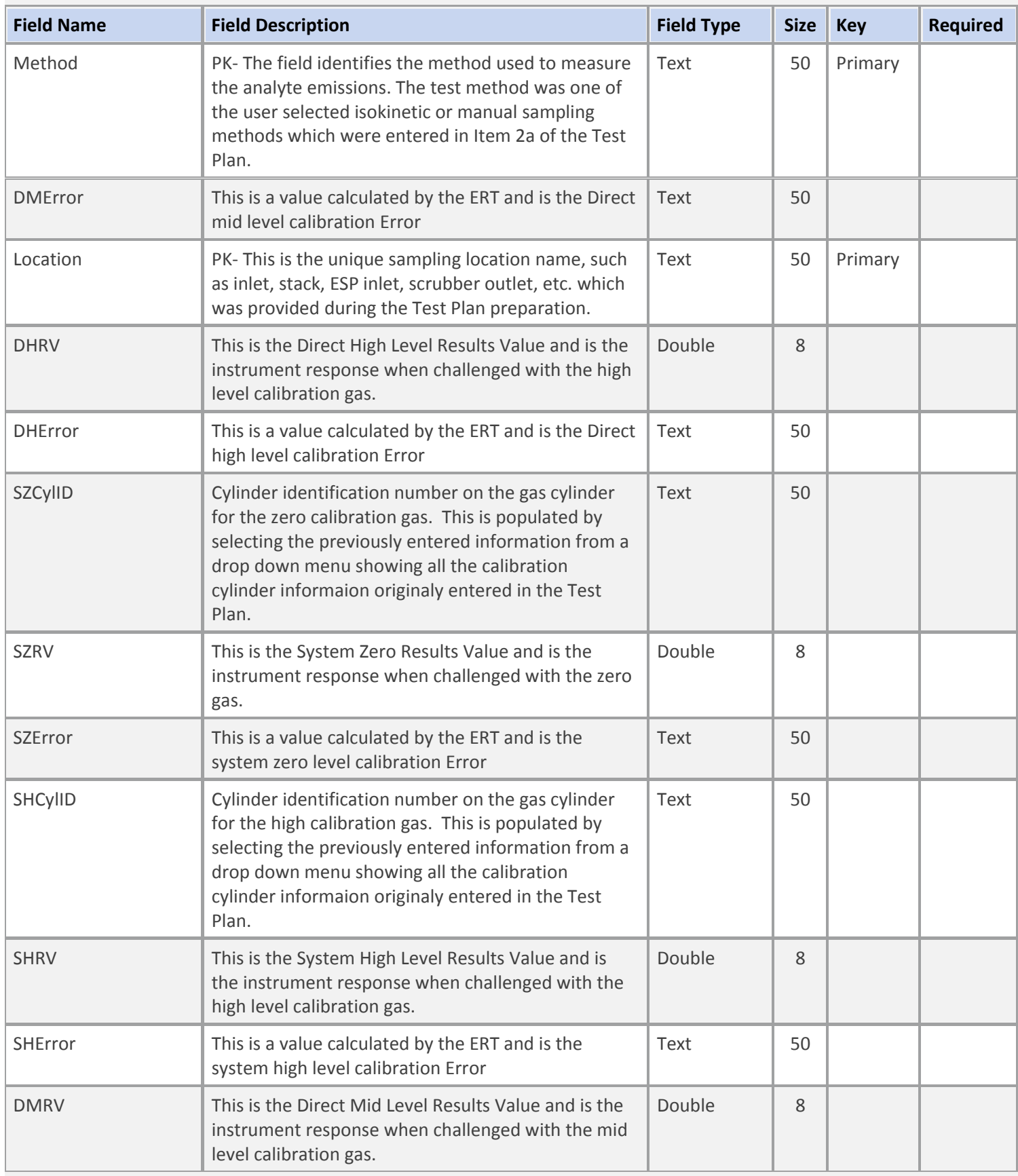

#### **Table Name: tblPSTCals**

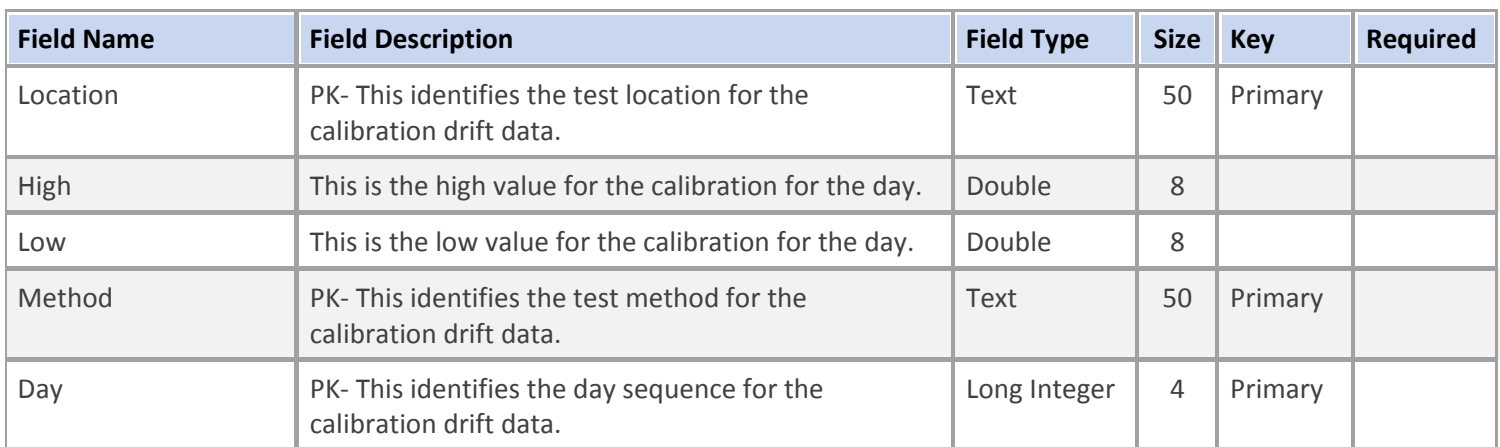

### **Table Description: Performance Standard Test Calibration Drift Data**

#### **Table Name: tblPSTHeader**

## **Table Description: Performance Standard Test Header Data**

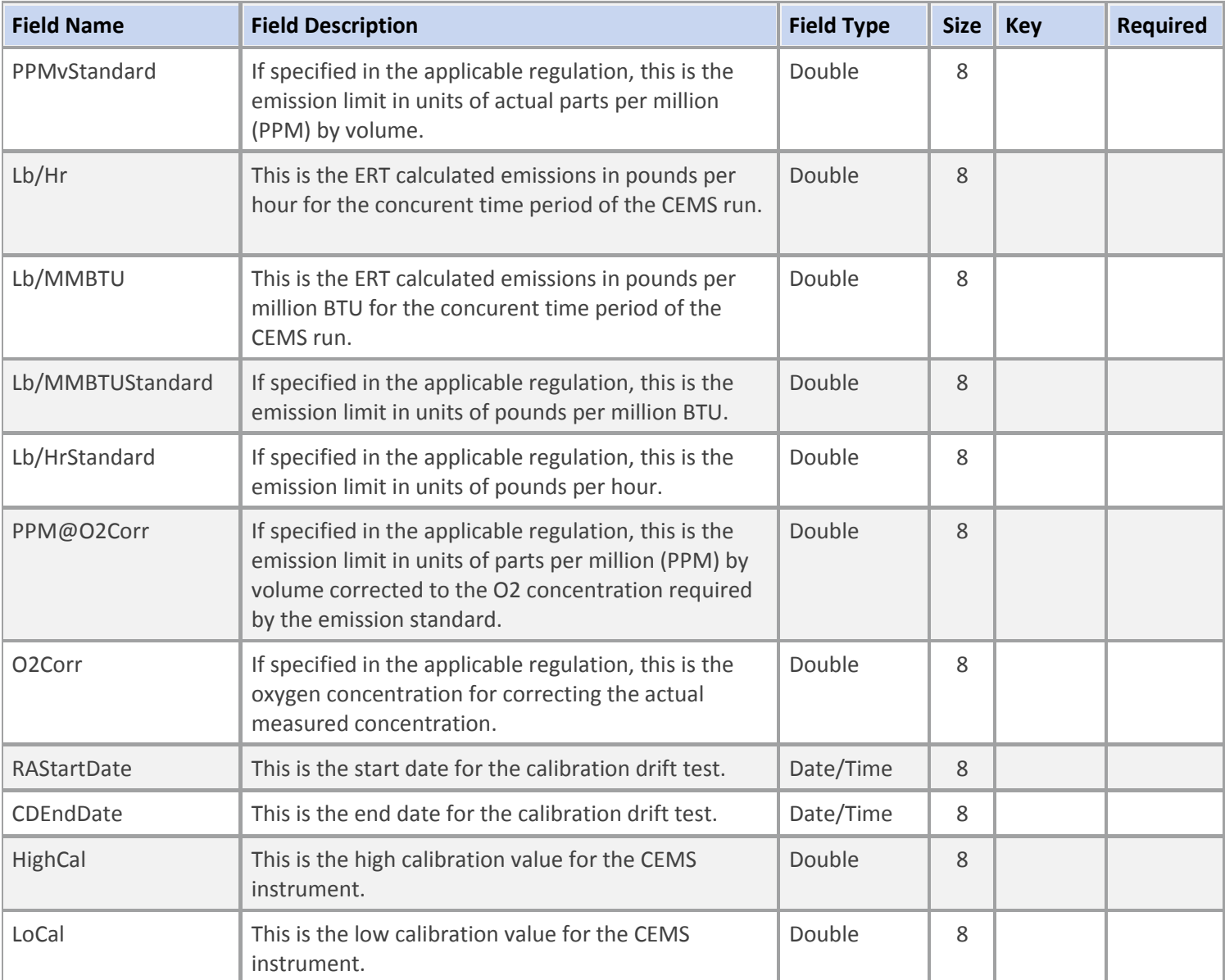

#### **Table Name: tblPSTHeader**

### **Table Description: Performance Standard Test Header Data**

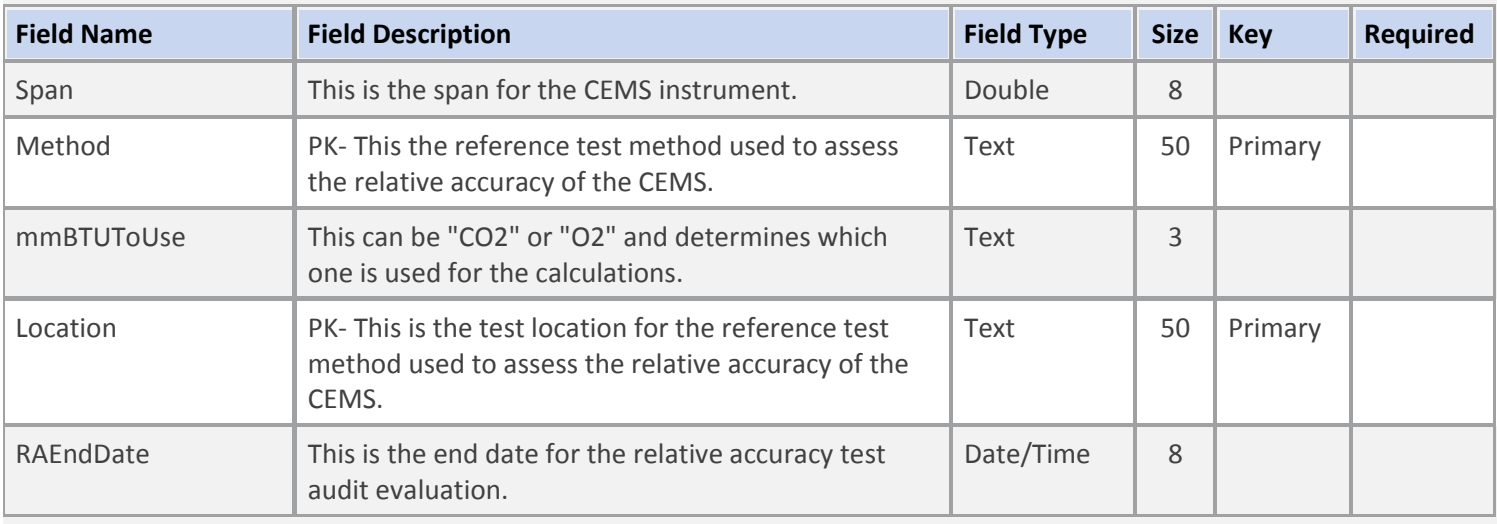

## **Table Name: tblTestPlan**

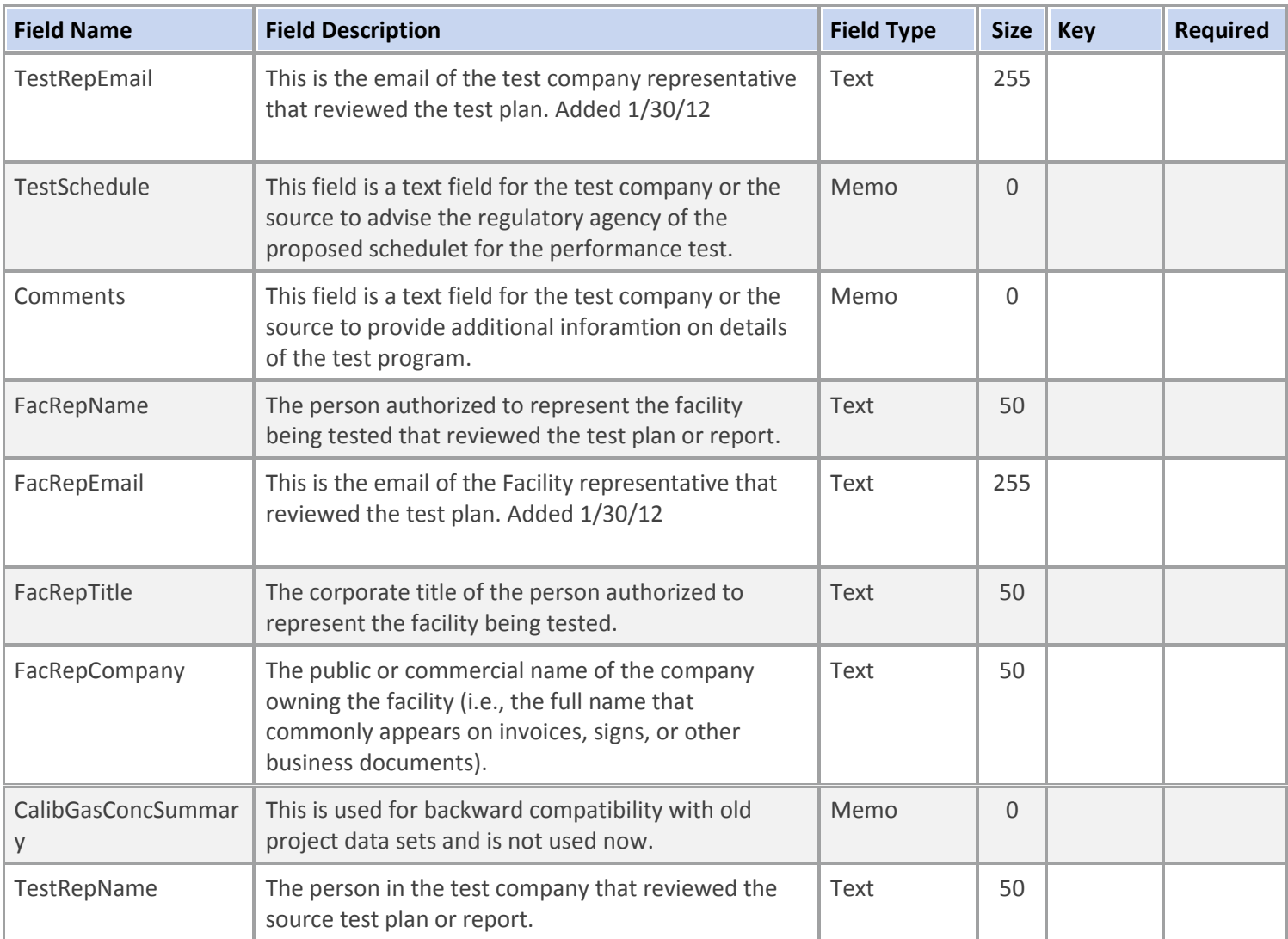

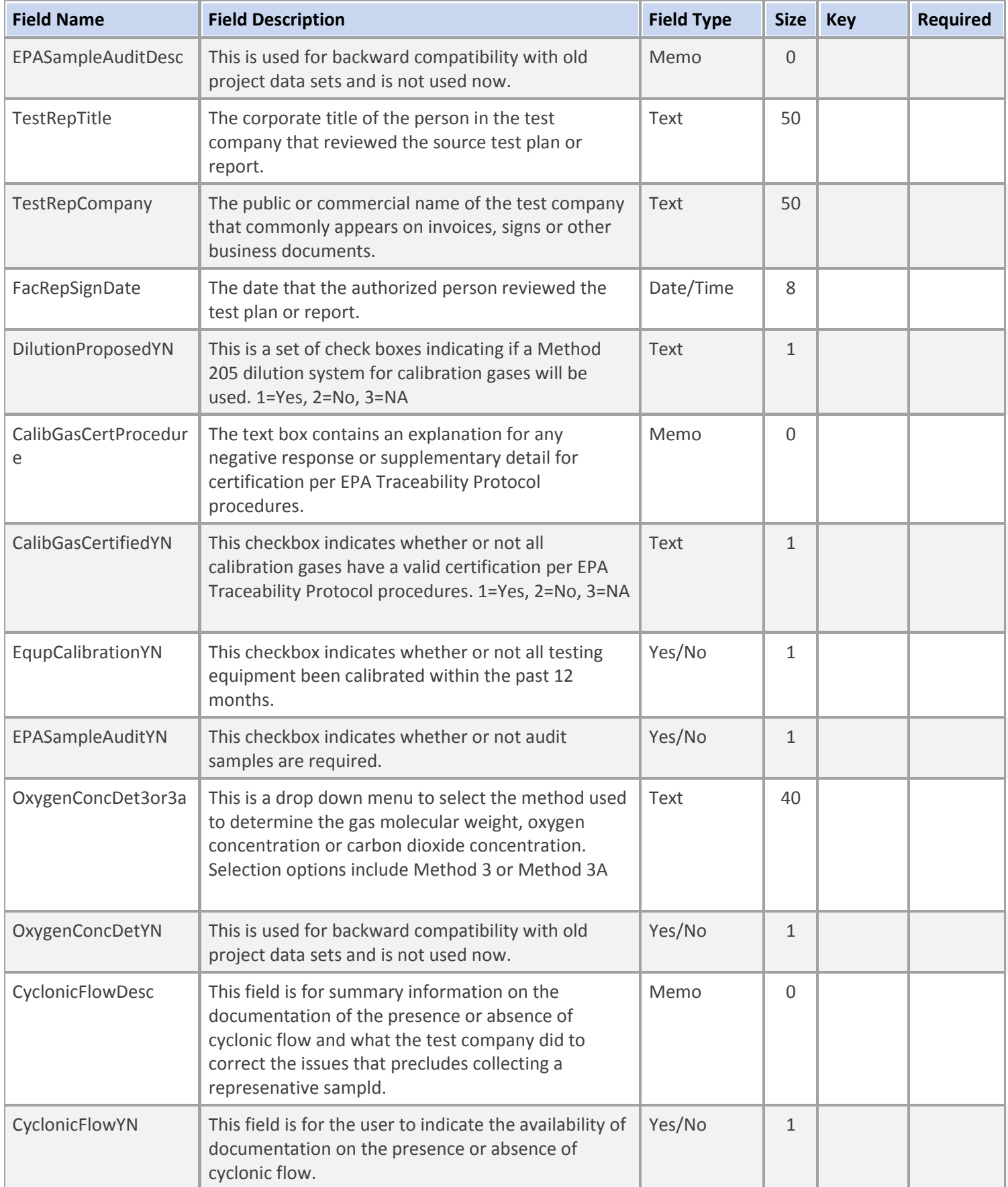

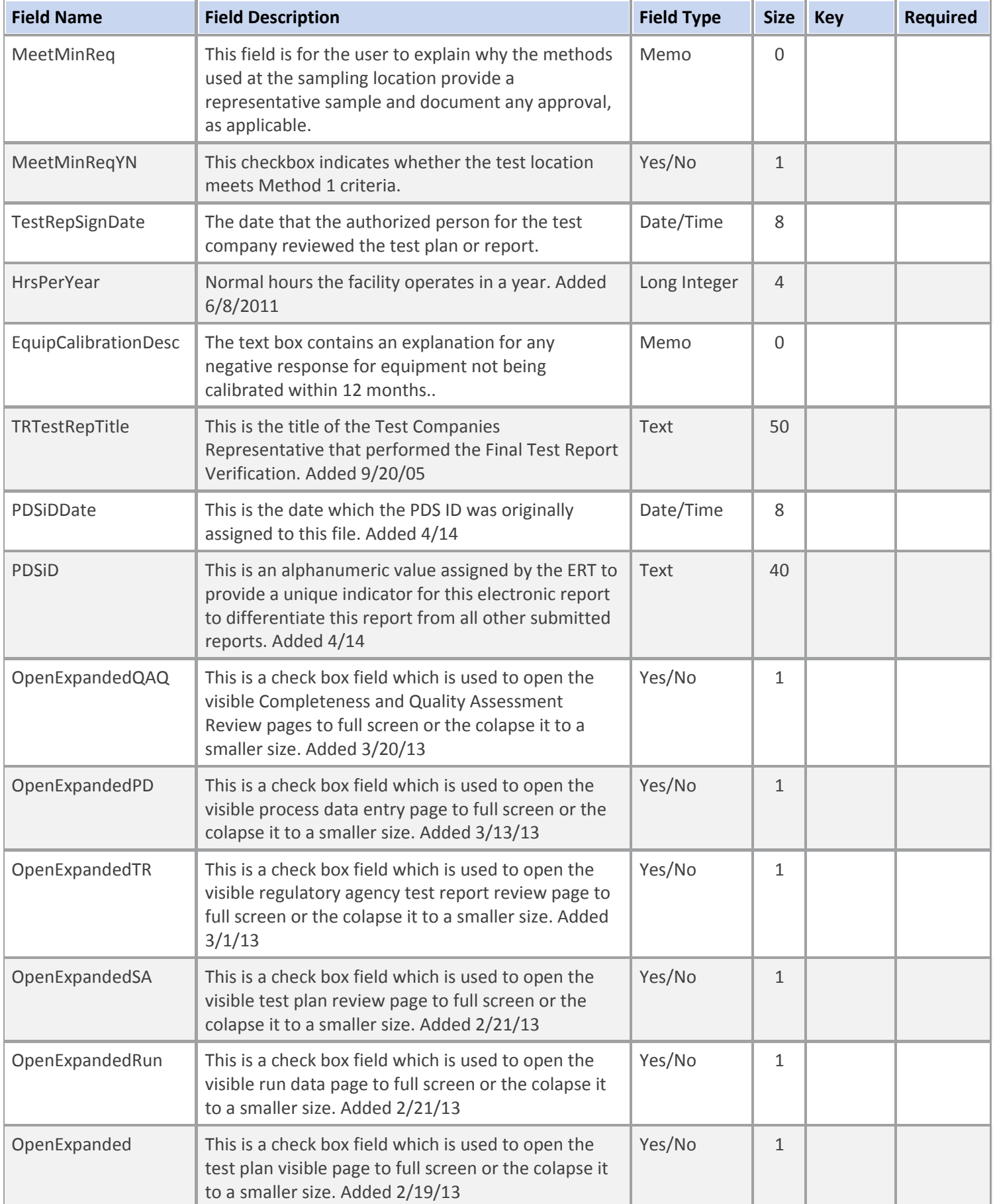

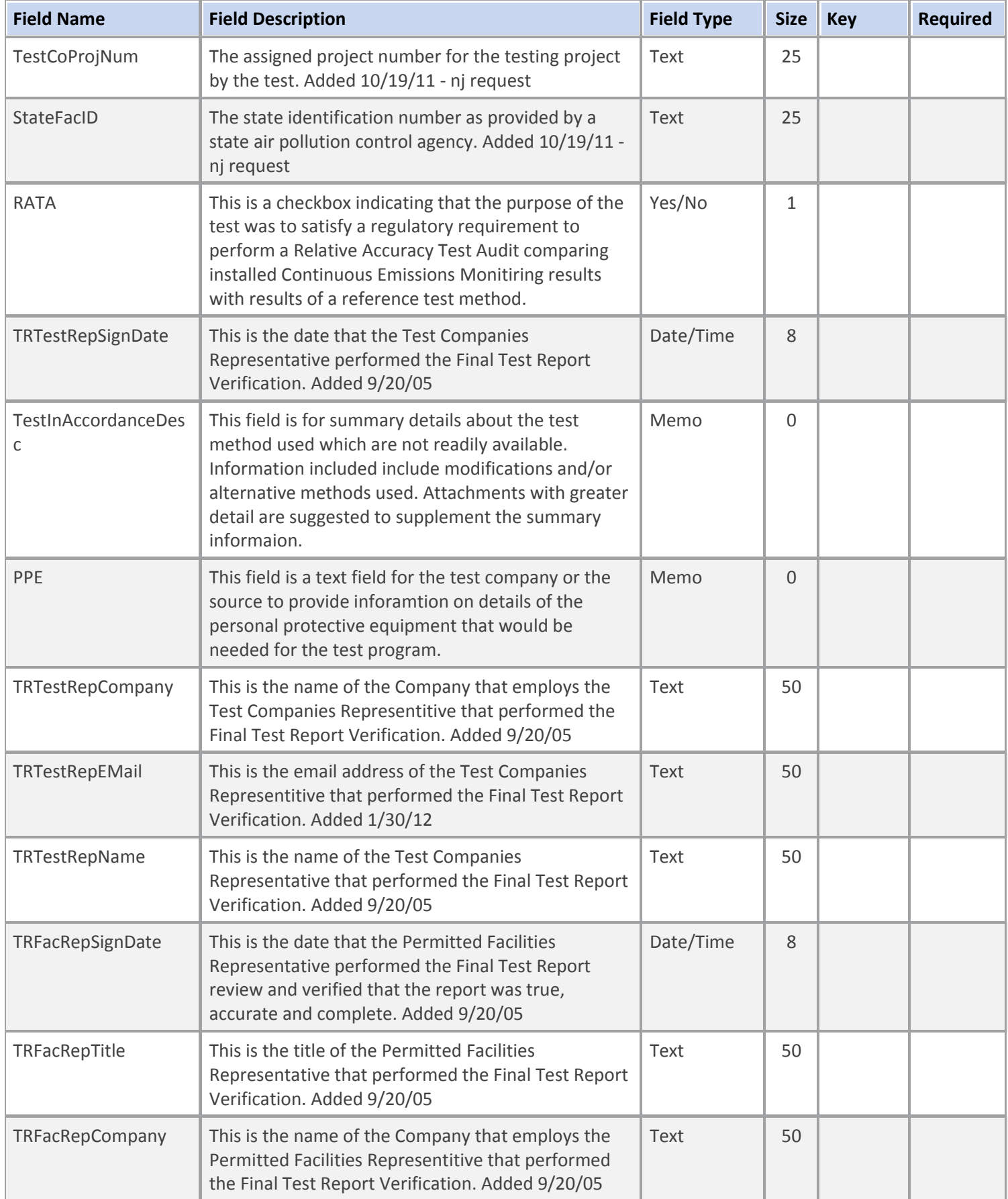

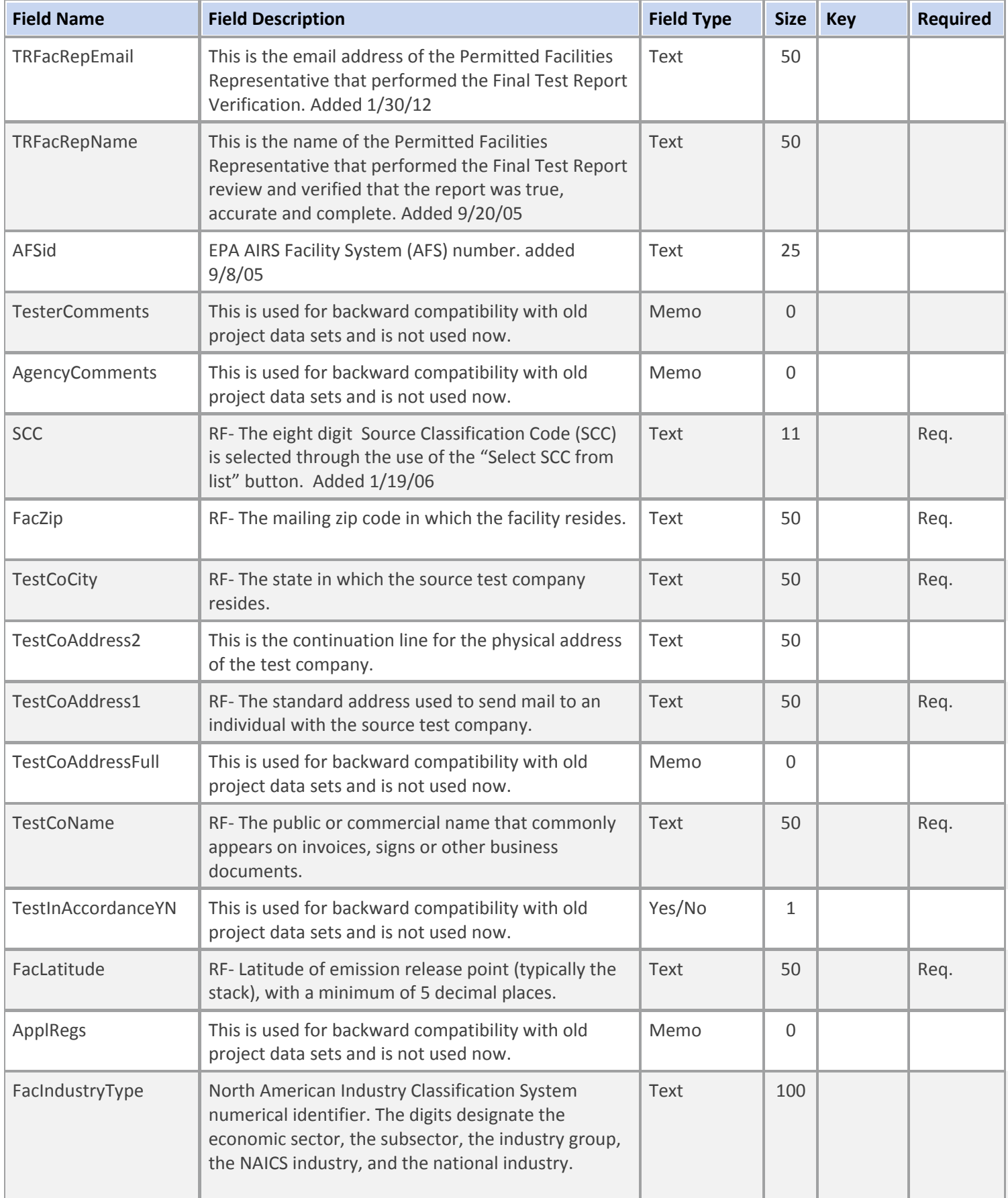

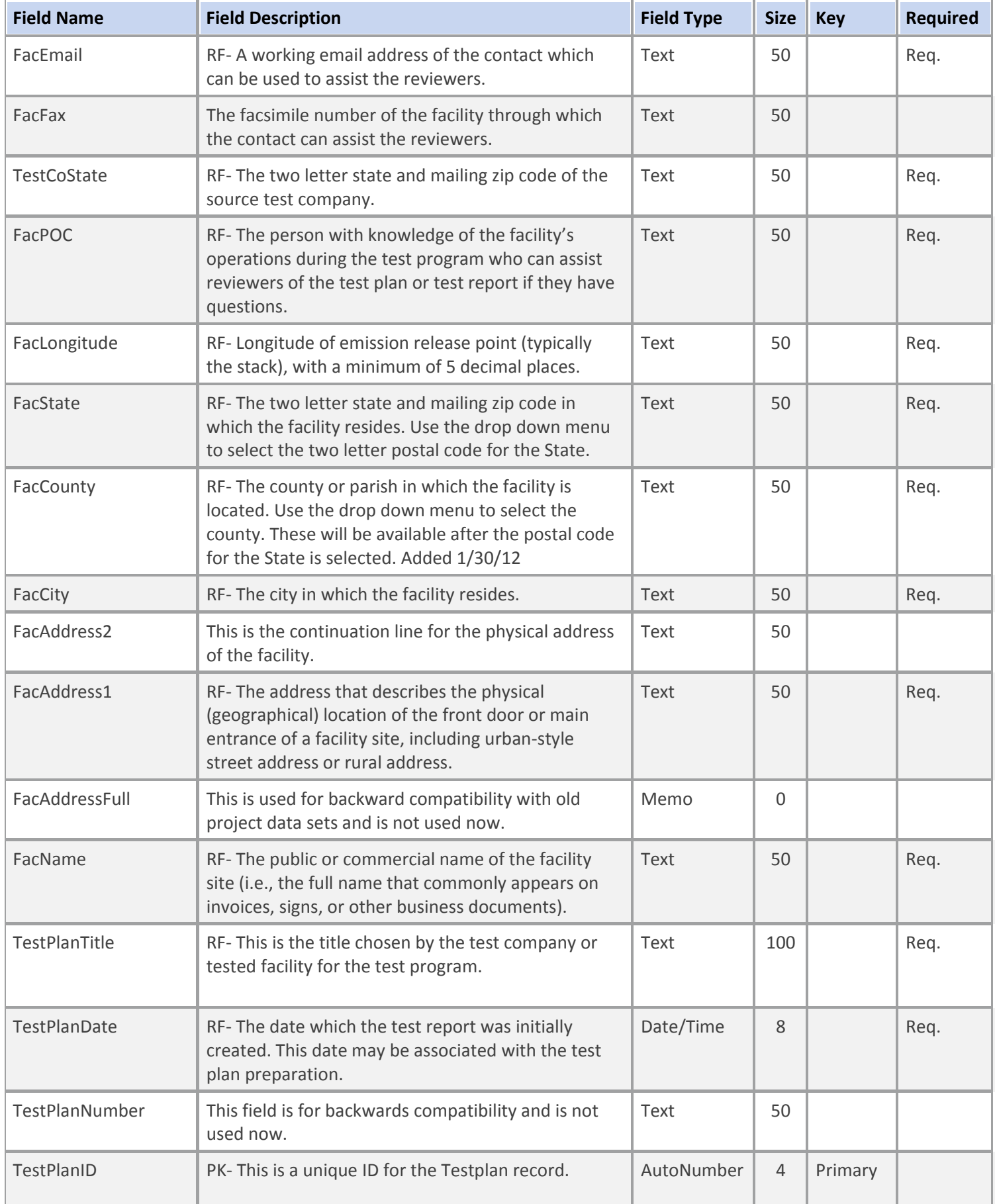

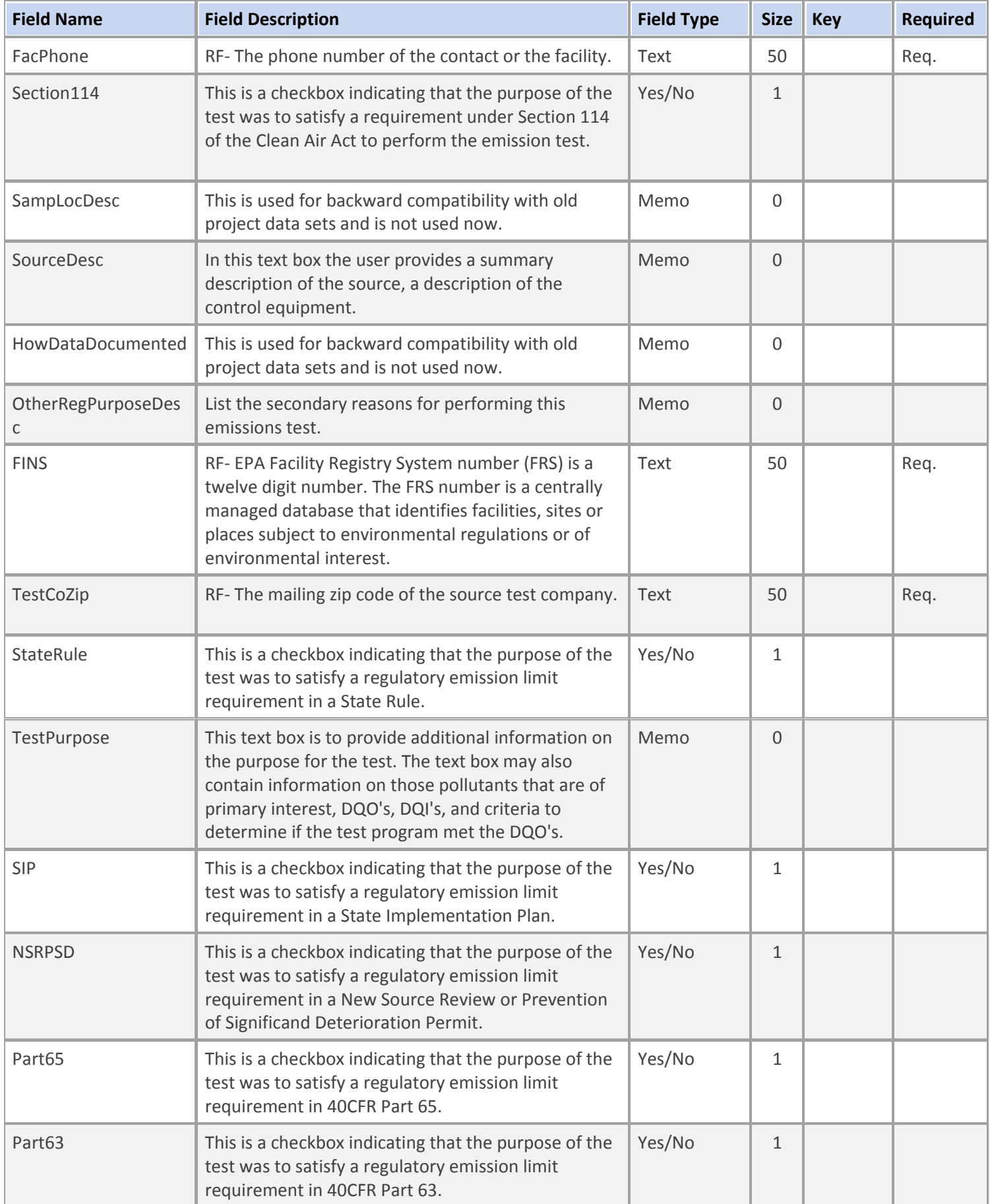

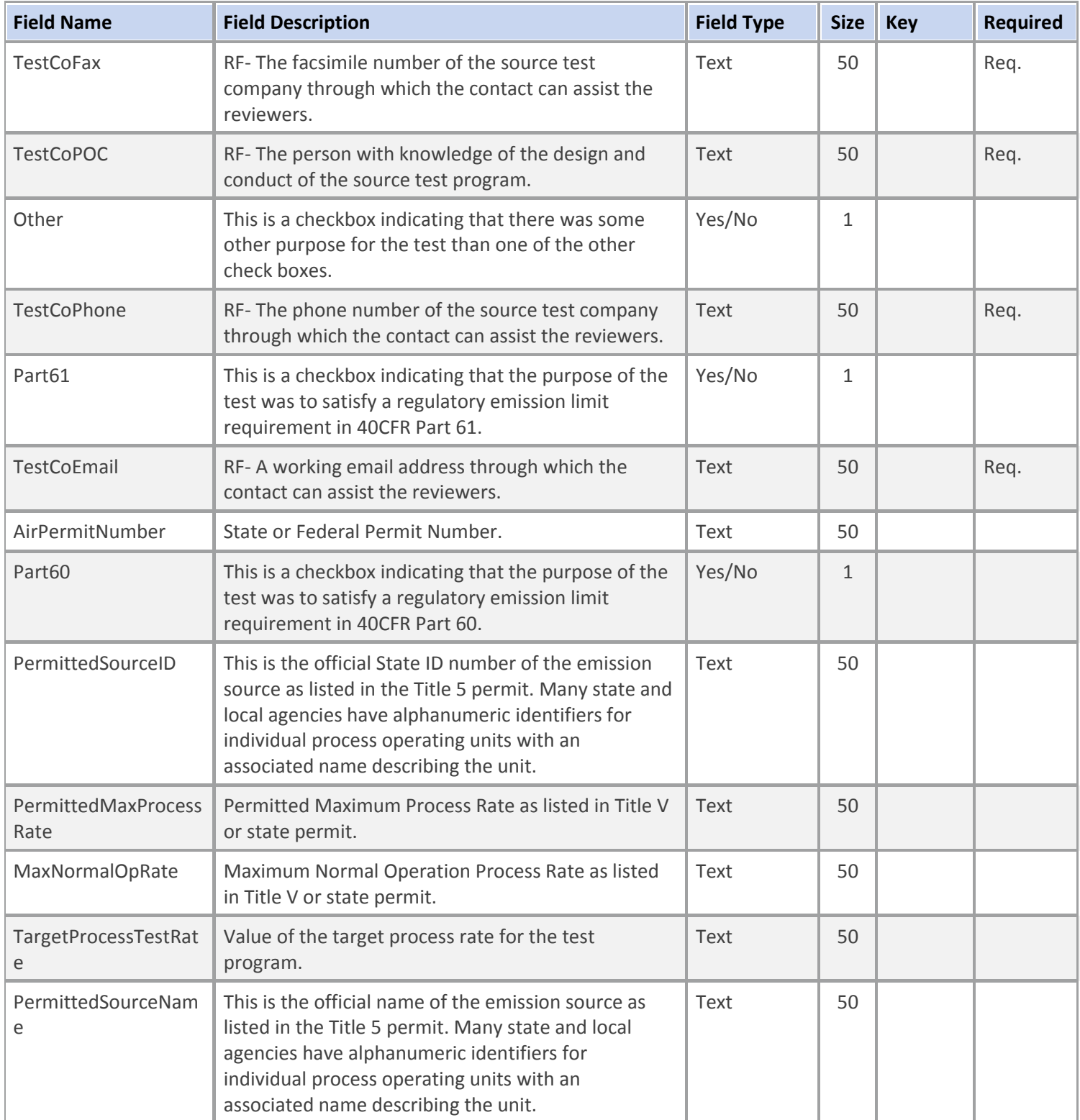

#### **Table Name: tblEmisConcs**

### **Table Description: Emission Concentrations selected for this test**

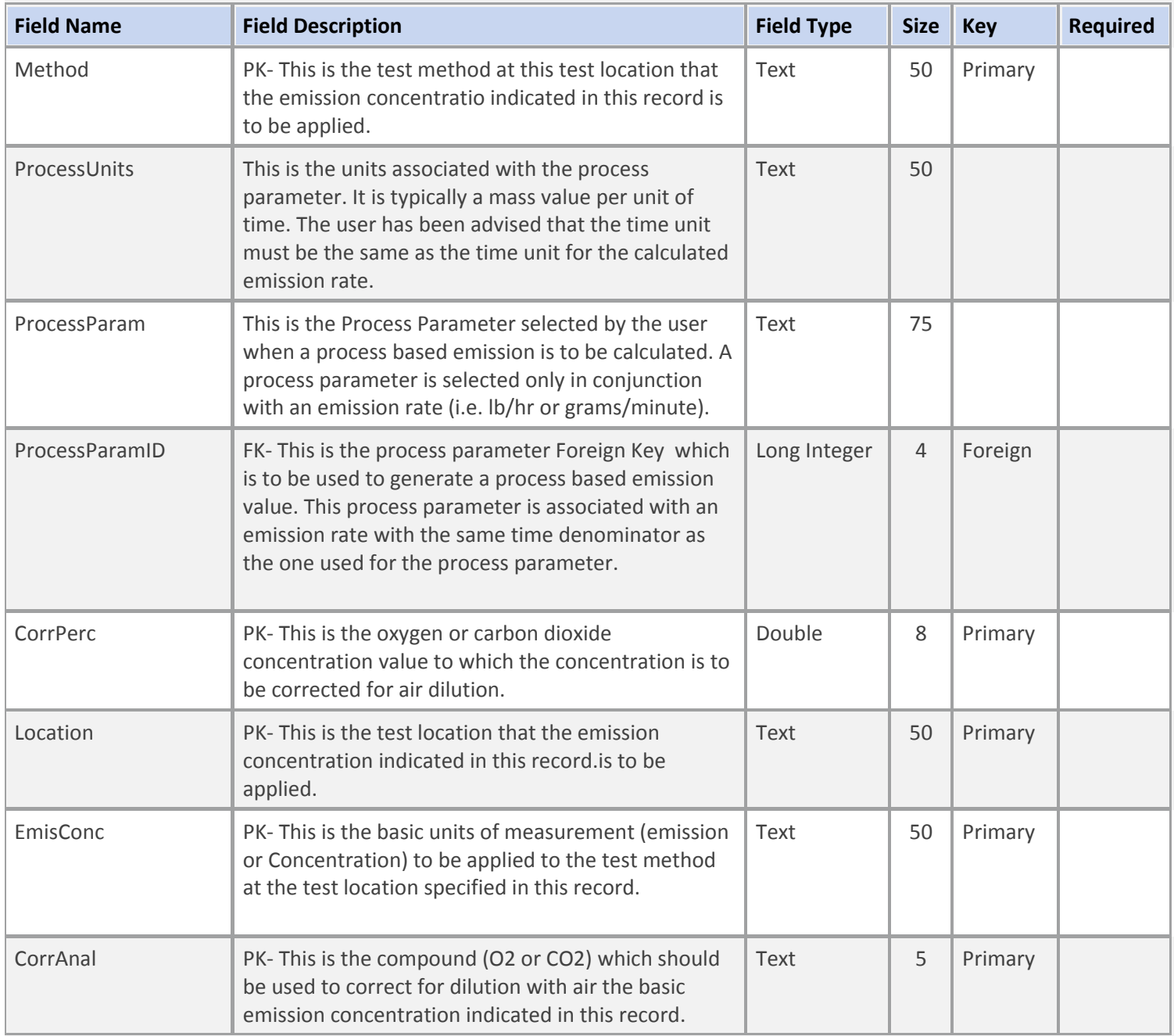

### **Table Name: tblLocation**

## **Table Description: Sample Locations selected for this test**

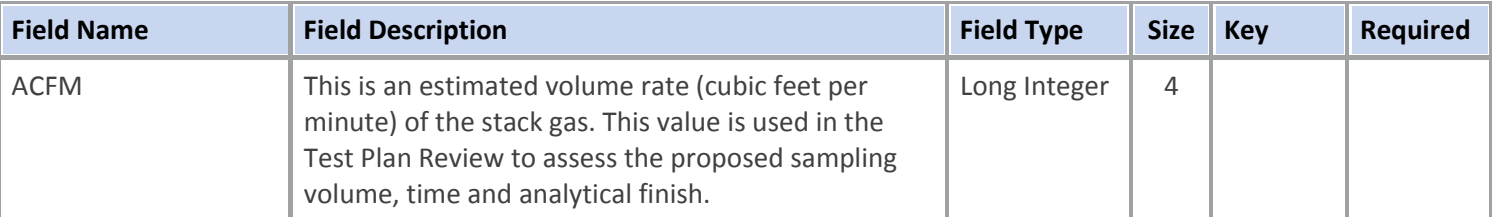

#### **Table Name: tblLocation**

## **Table Description: Sample Locations selected for this test**

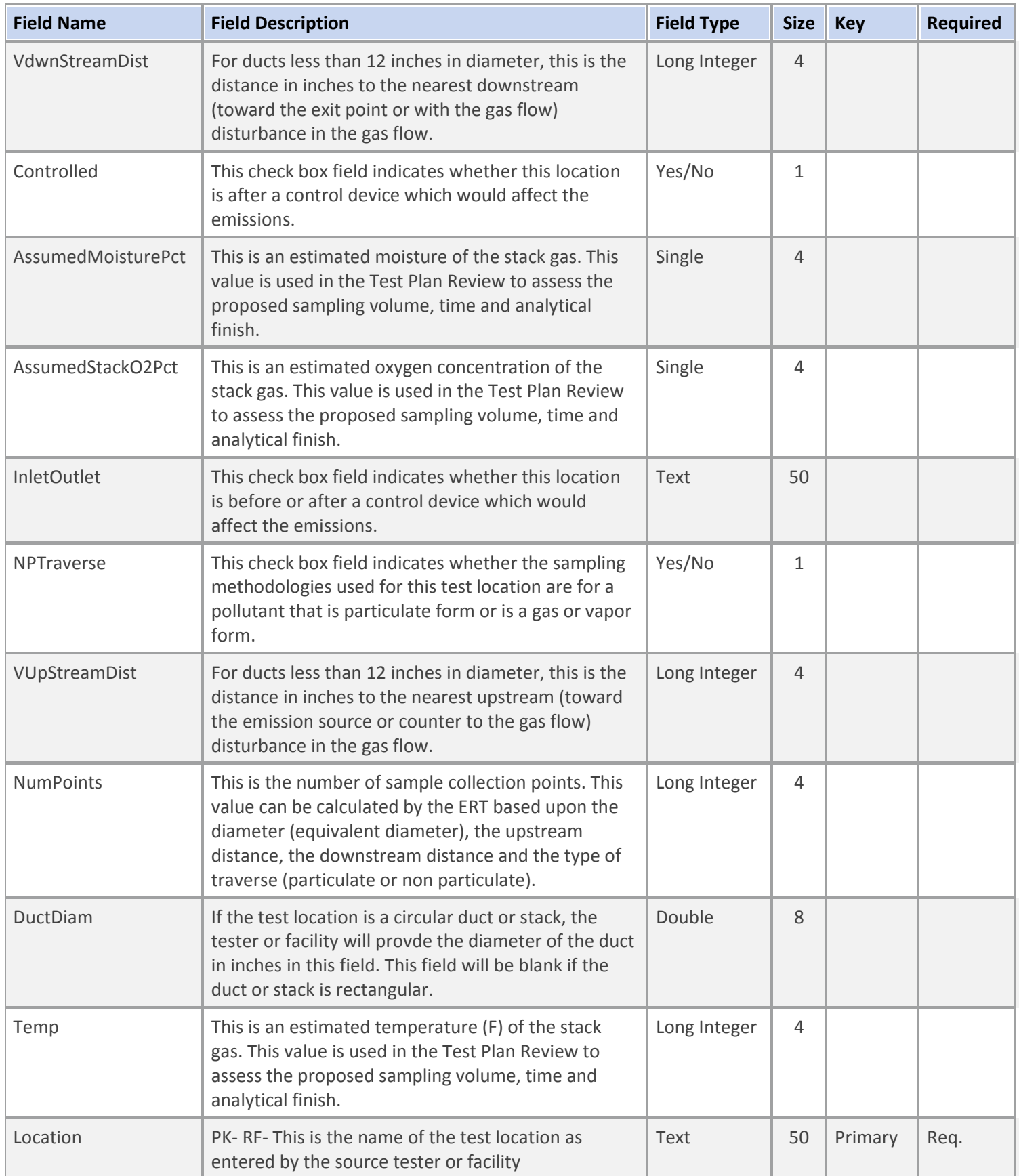

#### **Table Name: tblLocation**

# **Table Description: Sample Locations selected for this test**

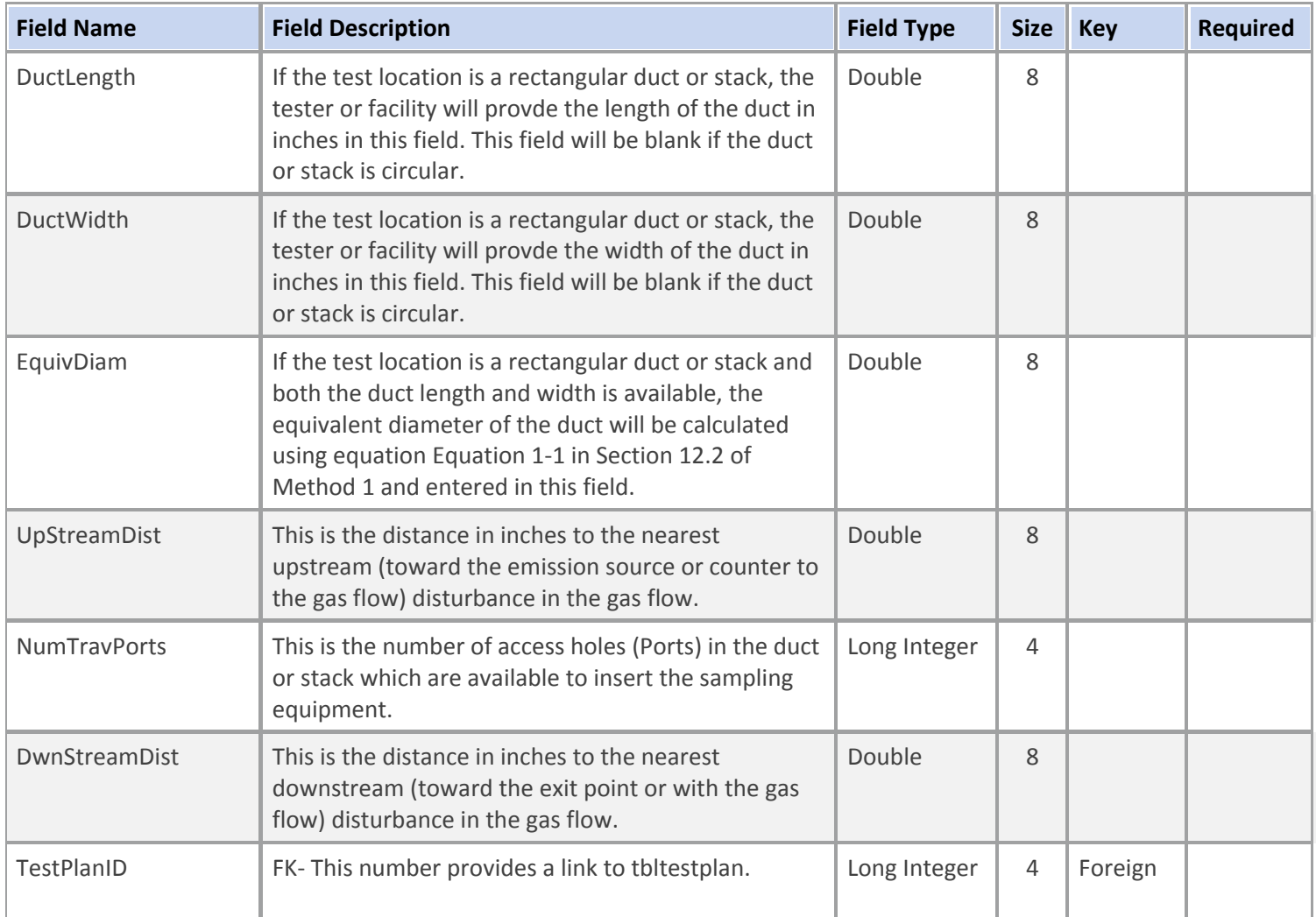

### **Table Name: tblMethodParams**

### **Table Description: Methods and Target Parameters selected for this test**

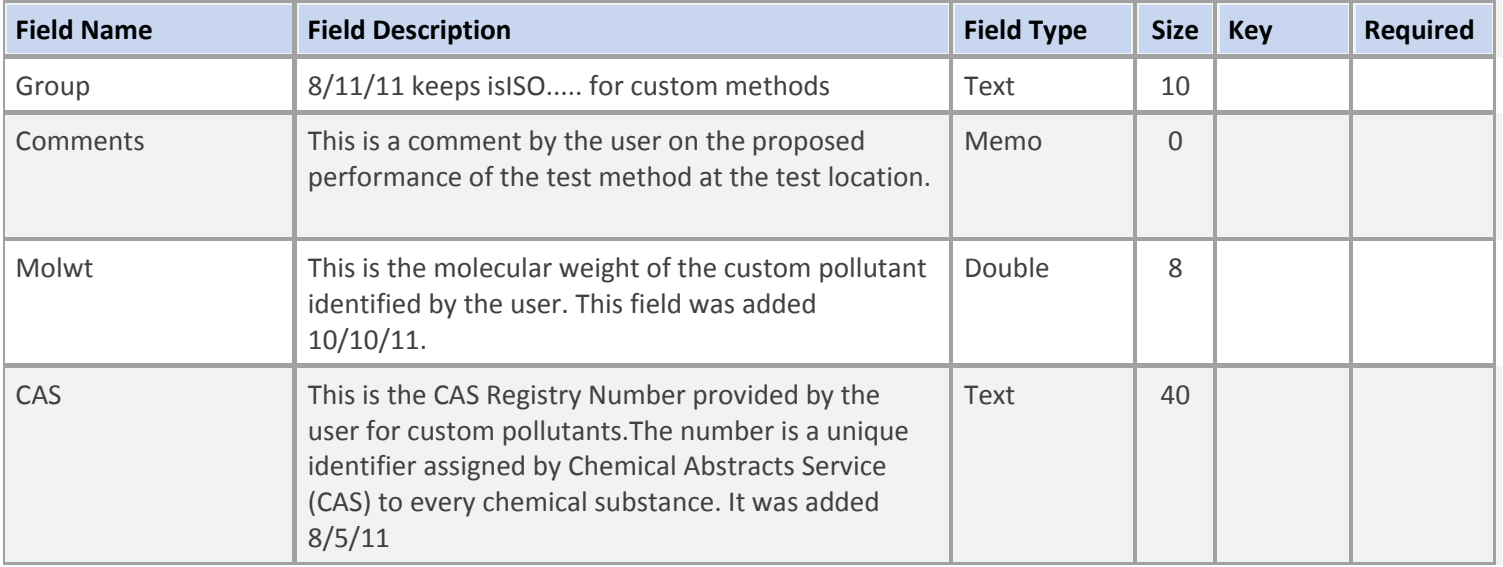

#### **Table Name: tblMethodParams**

# **Table Description: Methods and Target Parameters selected for this test**

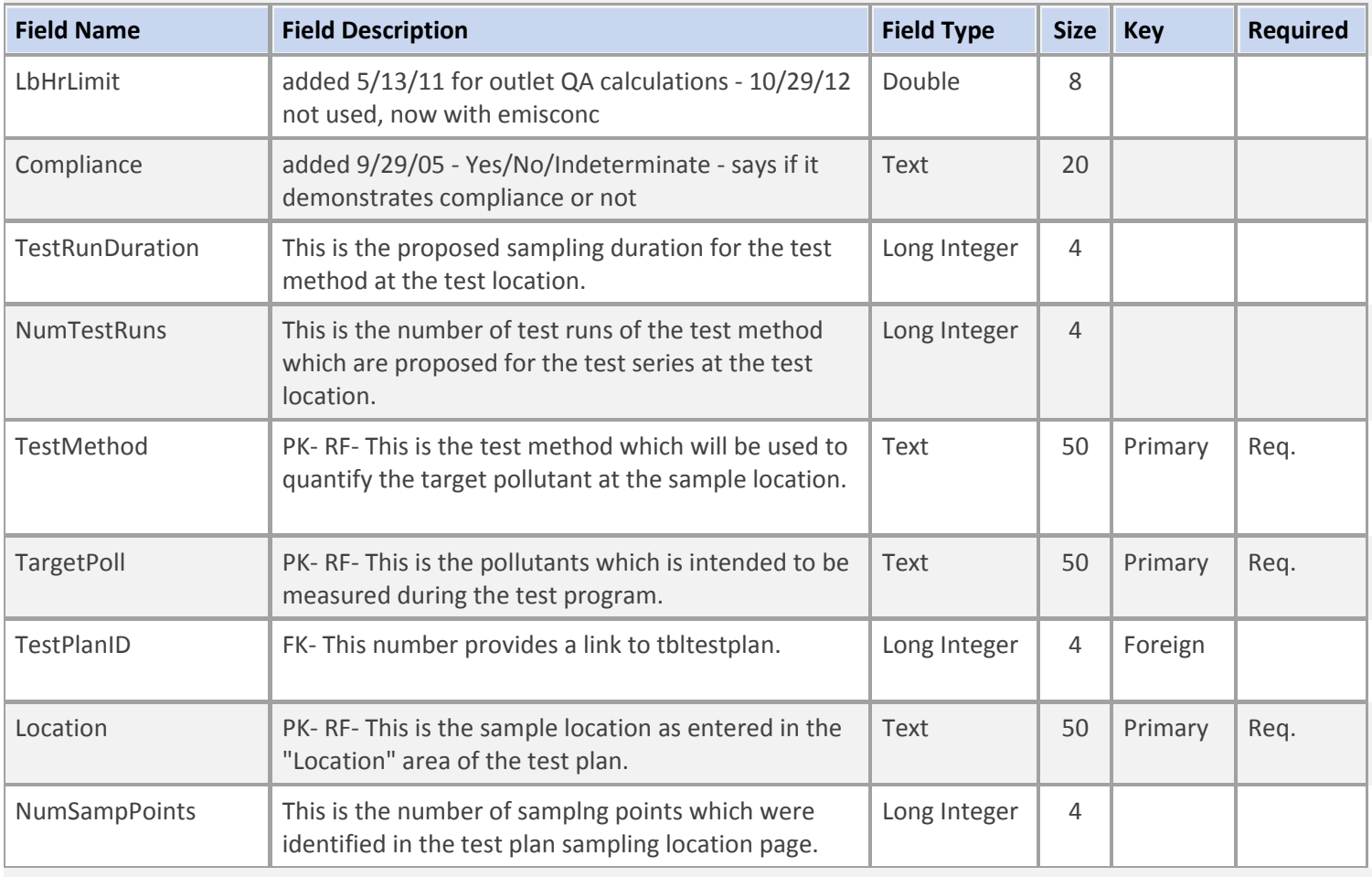

### **Table Name: tblProcessParams**

## **Table Description: Target Process Parameters selected for this test**

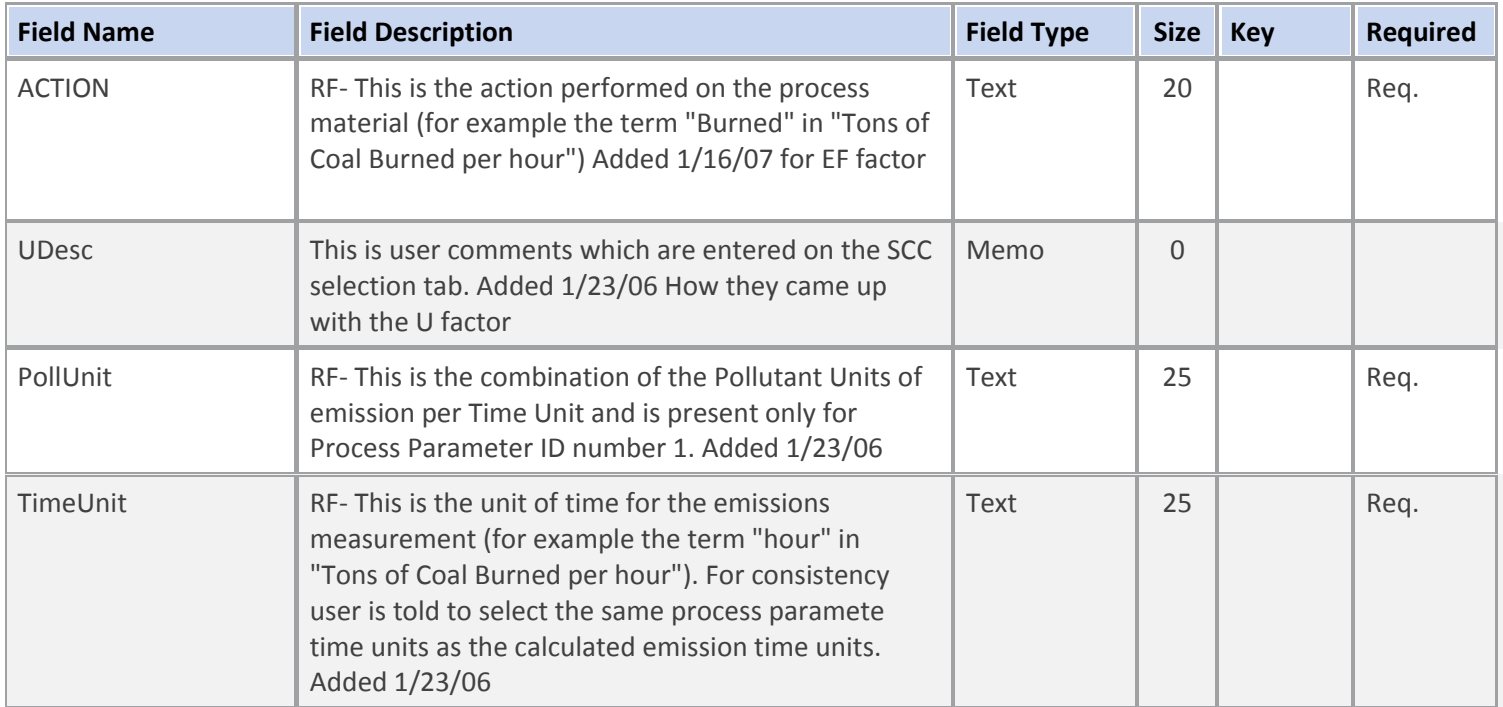

#### **Table Name: tblProcessParams**

## **Table Description: Target Process Parameters selected for this test**

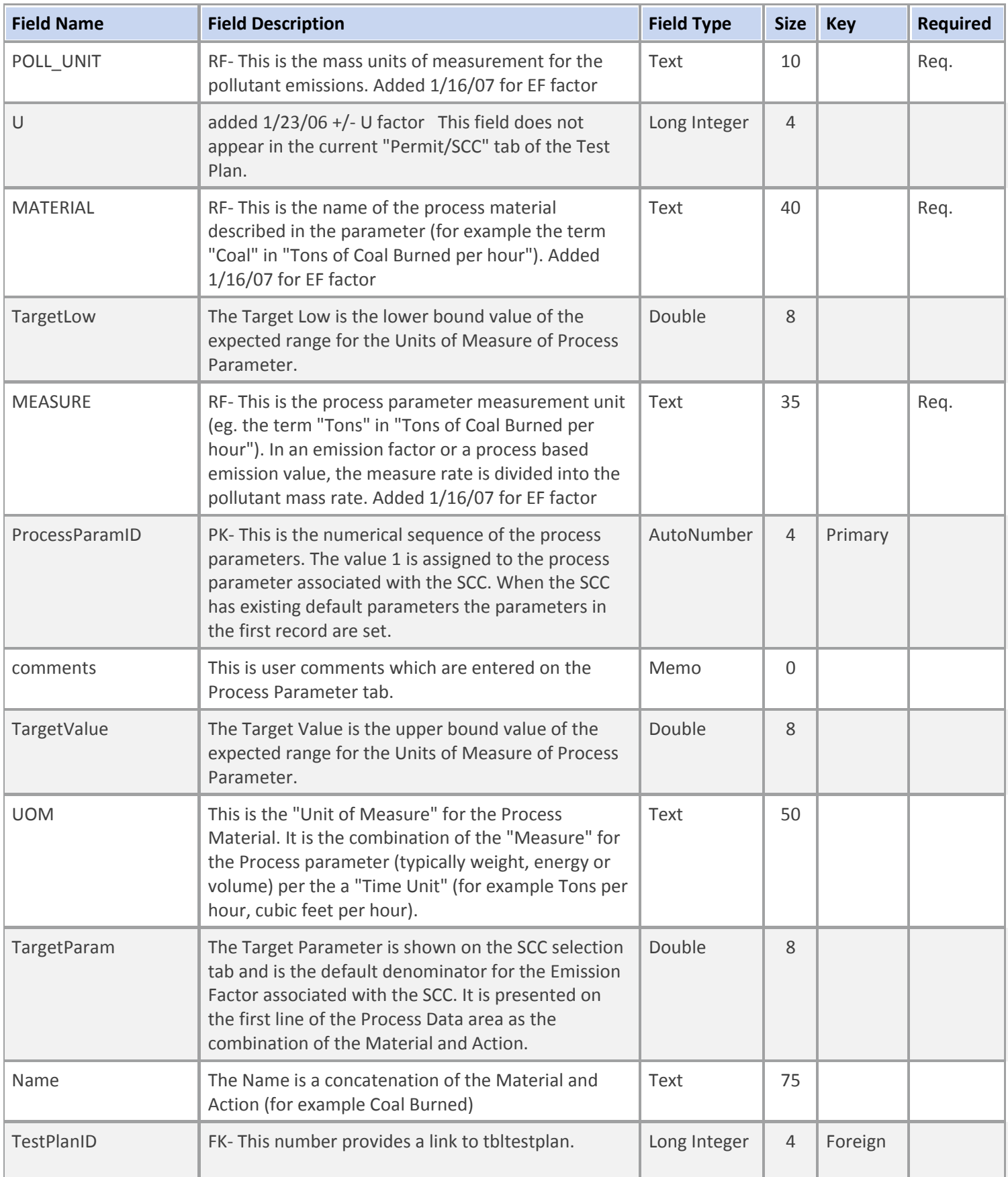

### **Table Description: Target Process Parameters selected for this test**

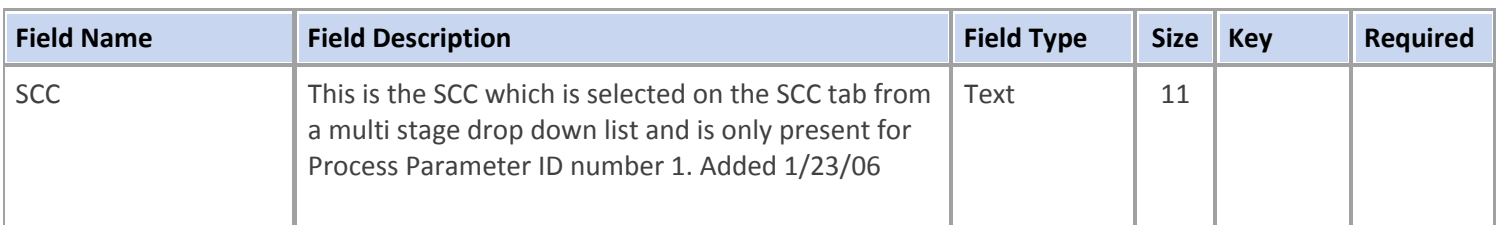

#### **Table Name: tblRegs**

## **Table Description: Regulatory Limit Data**

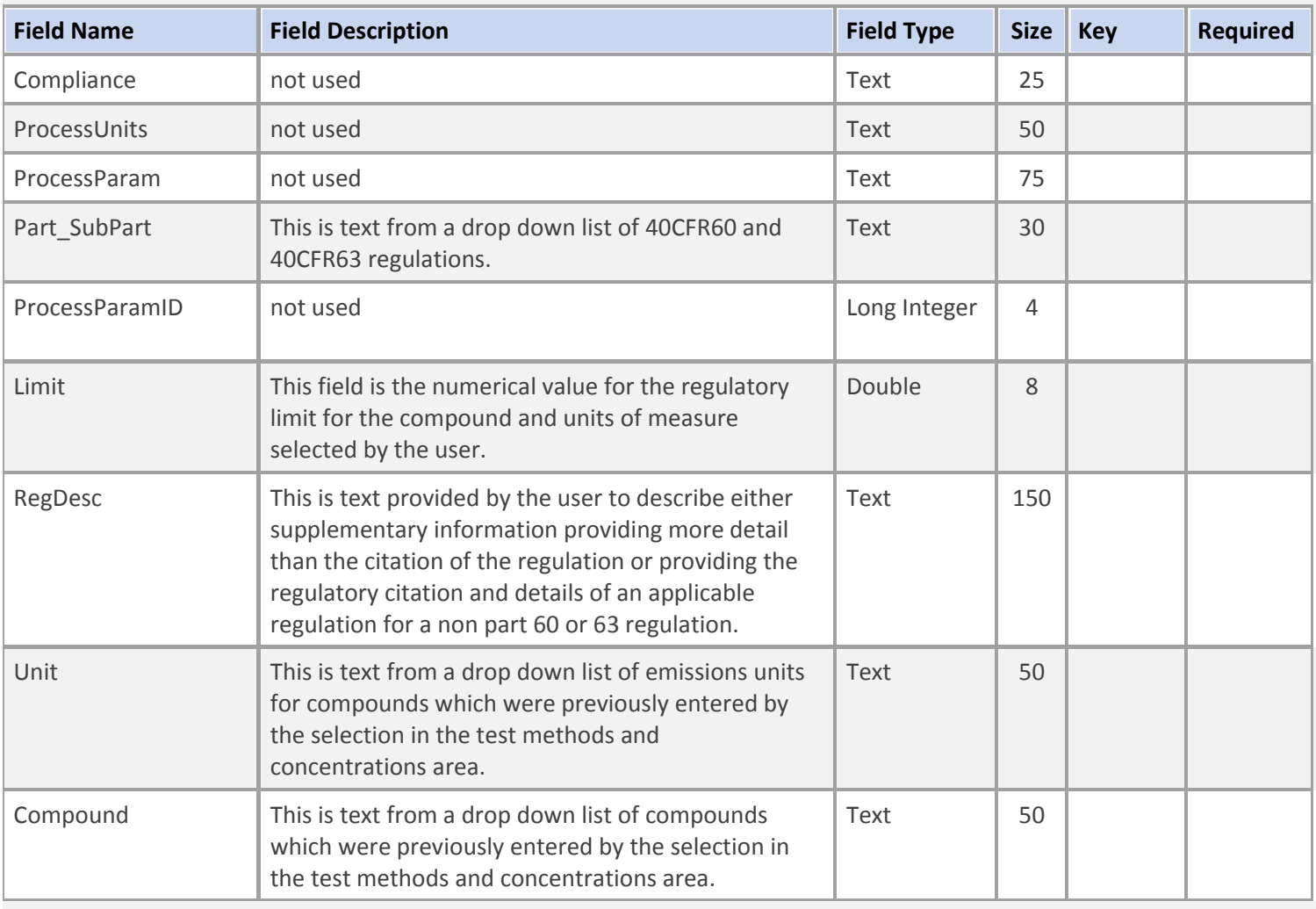

#### **Table Name: tblProcessLab**

### **Table Description: Process Parameter Lab Data**

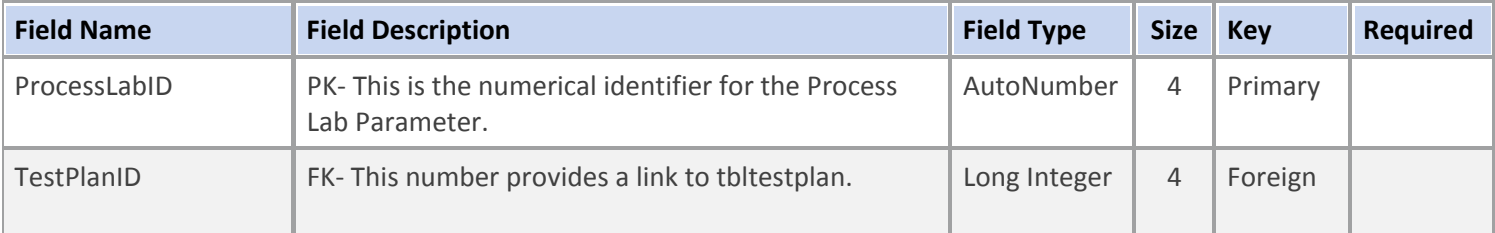

#### **Table Name: tblProcessLab**

### **Table Description: Process Parameter Lab Data**

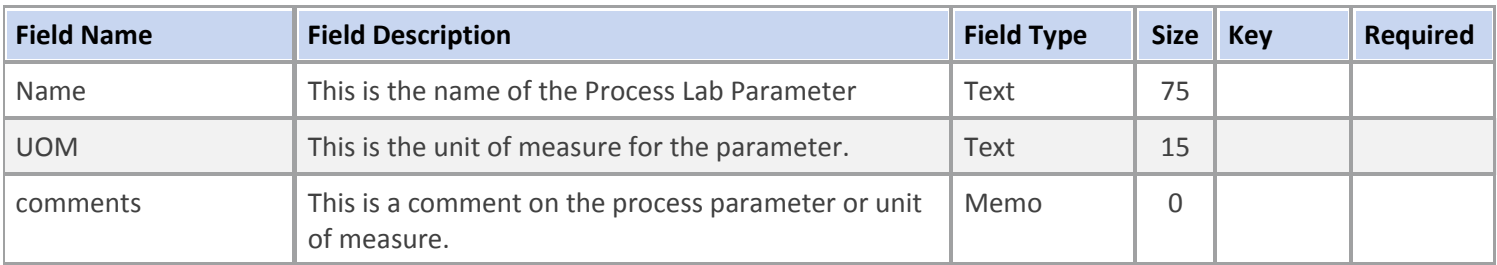

### **Table Name: tblAPCDParams**

# **Table Description: Air Pollution Control Devices**

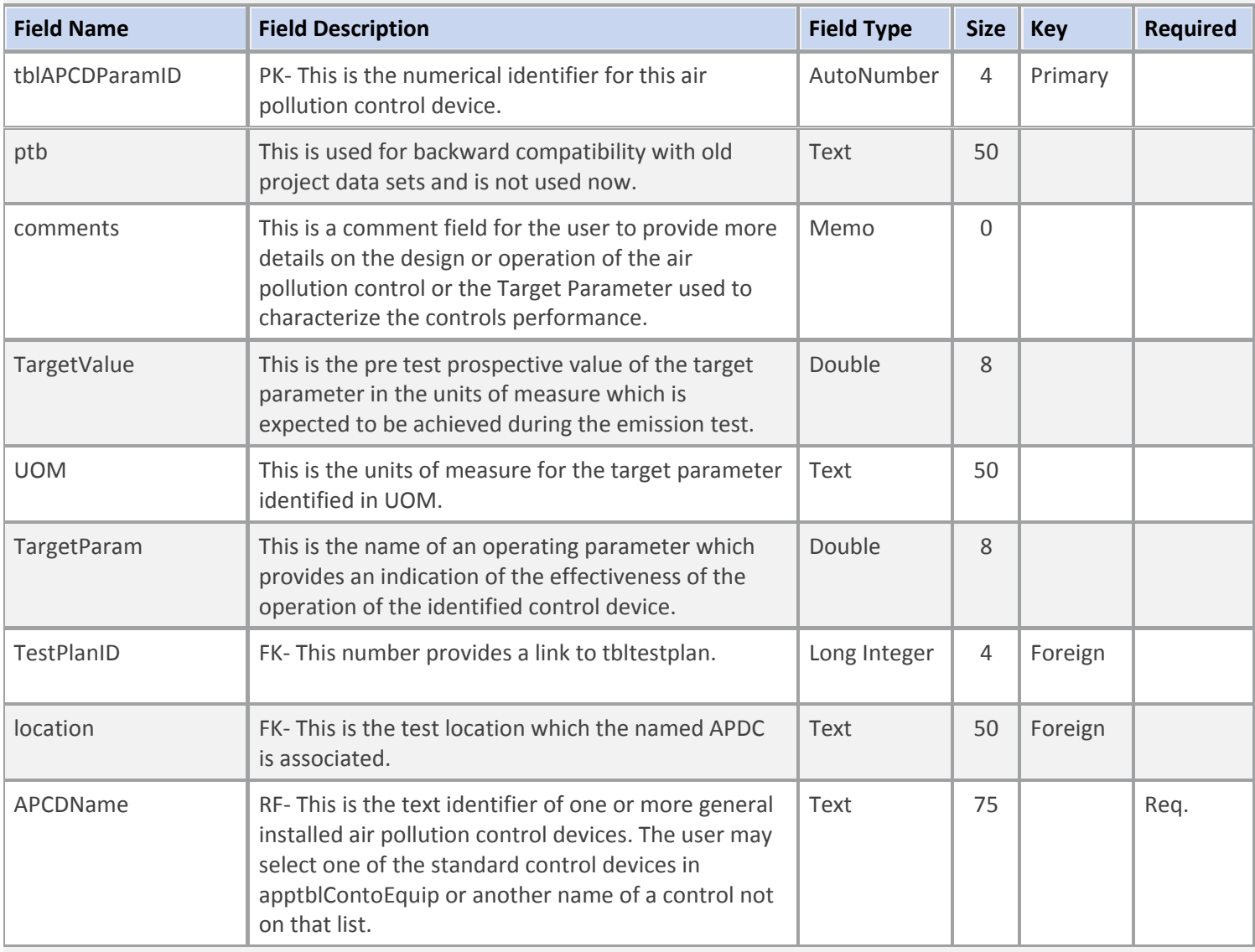

#### **Table Name: tblAPCDRunData**

# **Table Description: Air Pollution Control Device run data**

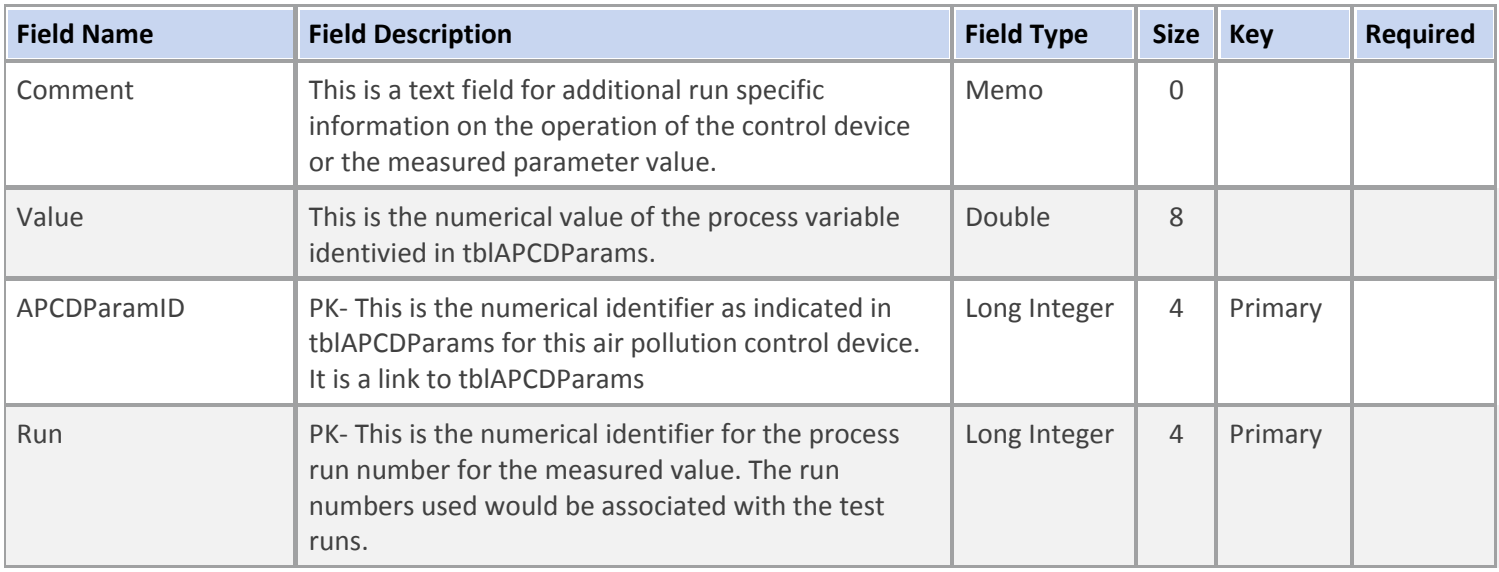

#### **Table Name: tblAttachments**

#### **Table Description: Attached documents to support this test**

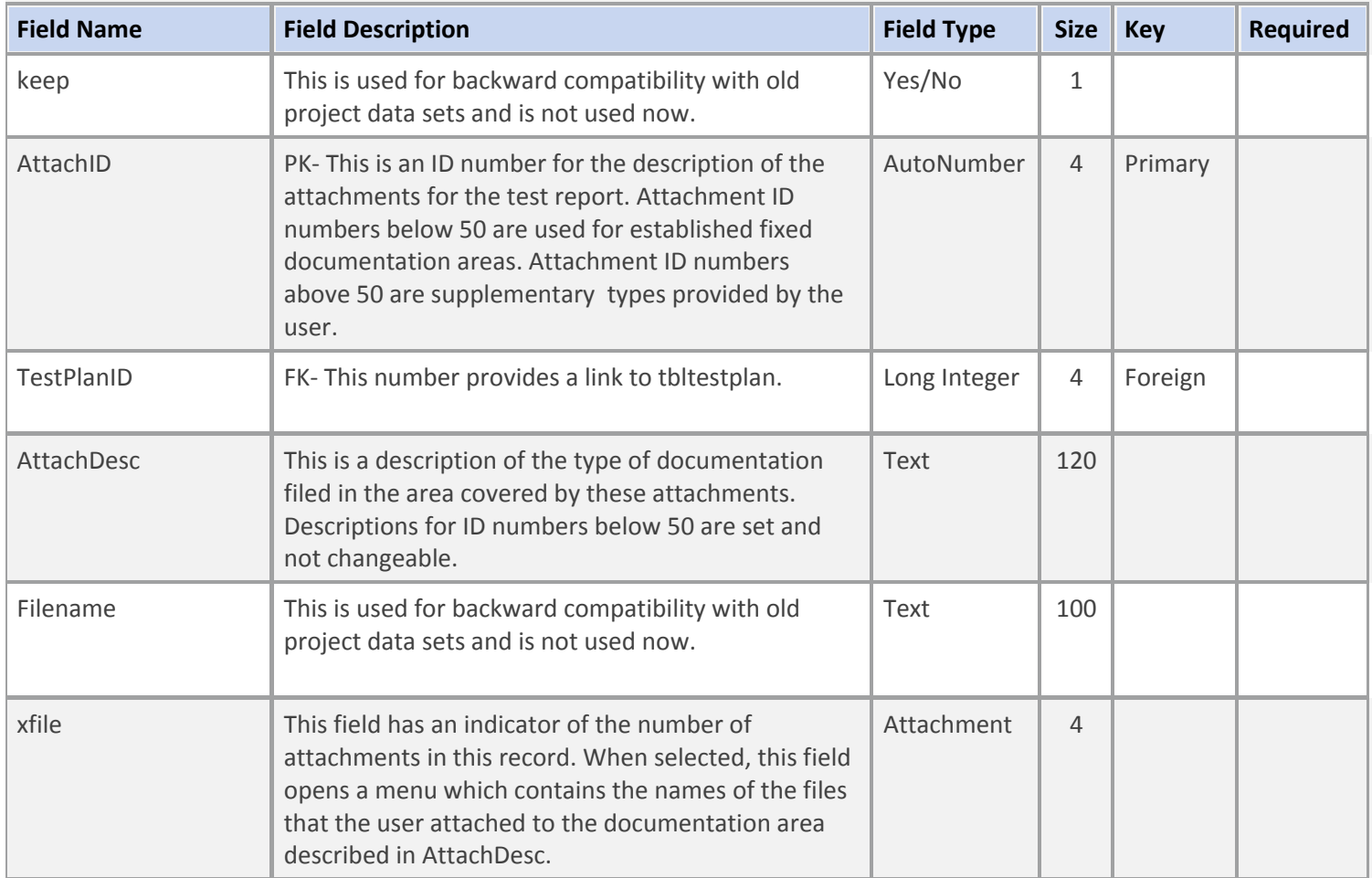

## **Table Name: tblCylInv**

## **Table Description: Inventory of test gas cylinders**

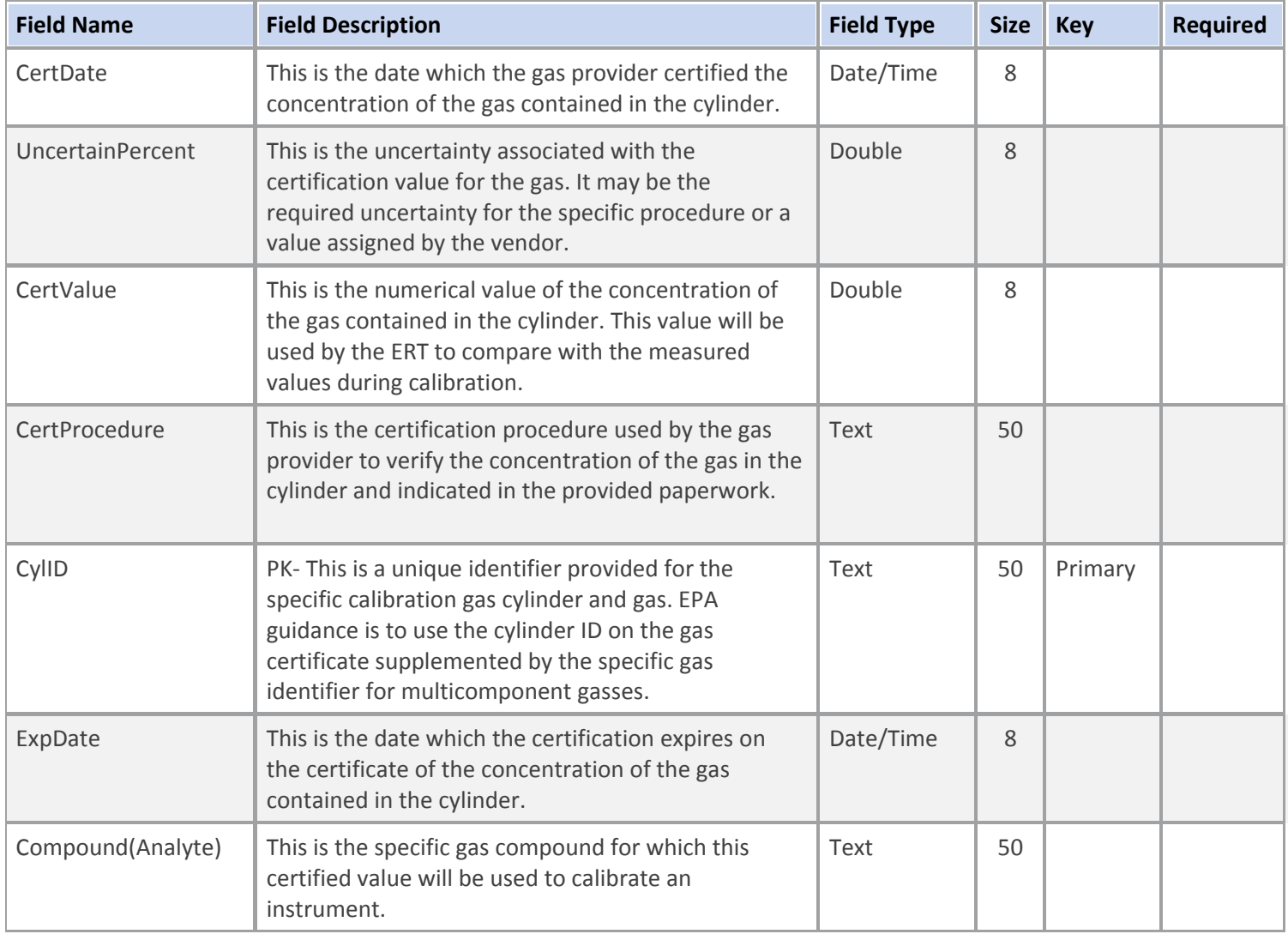

### **Table Name: tblProcessLabRun**

## **Table Description: Process Parameter Lab Run Data**

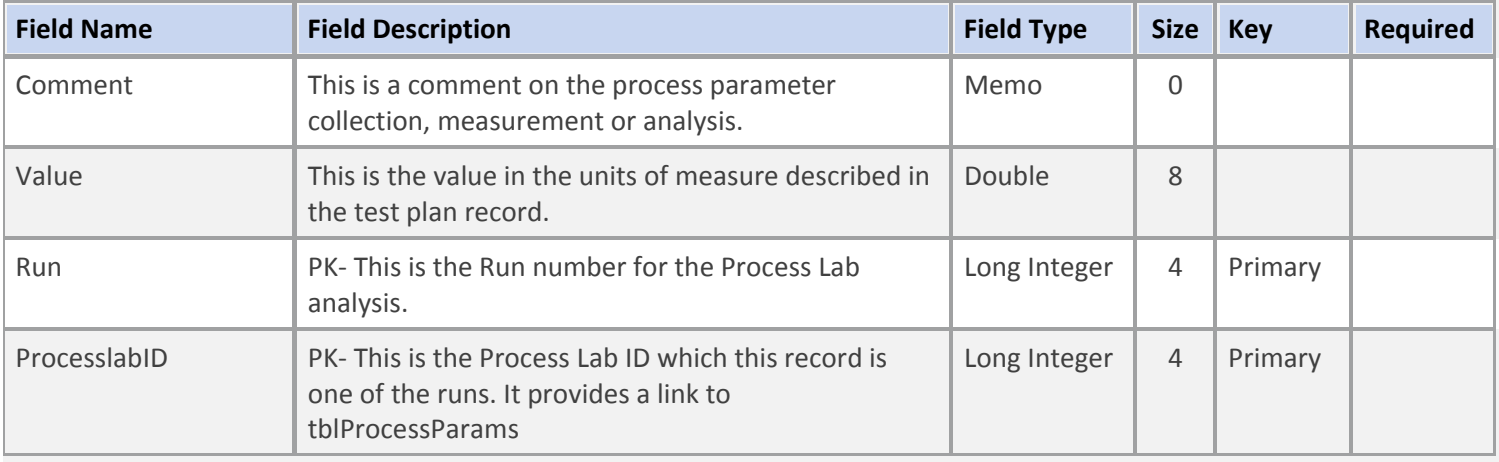

### **Table Description: Process Parameter Run Data**

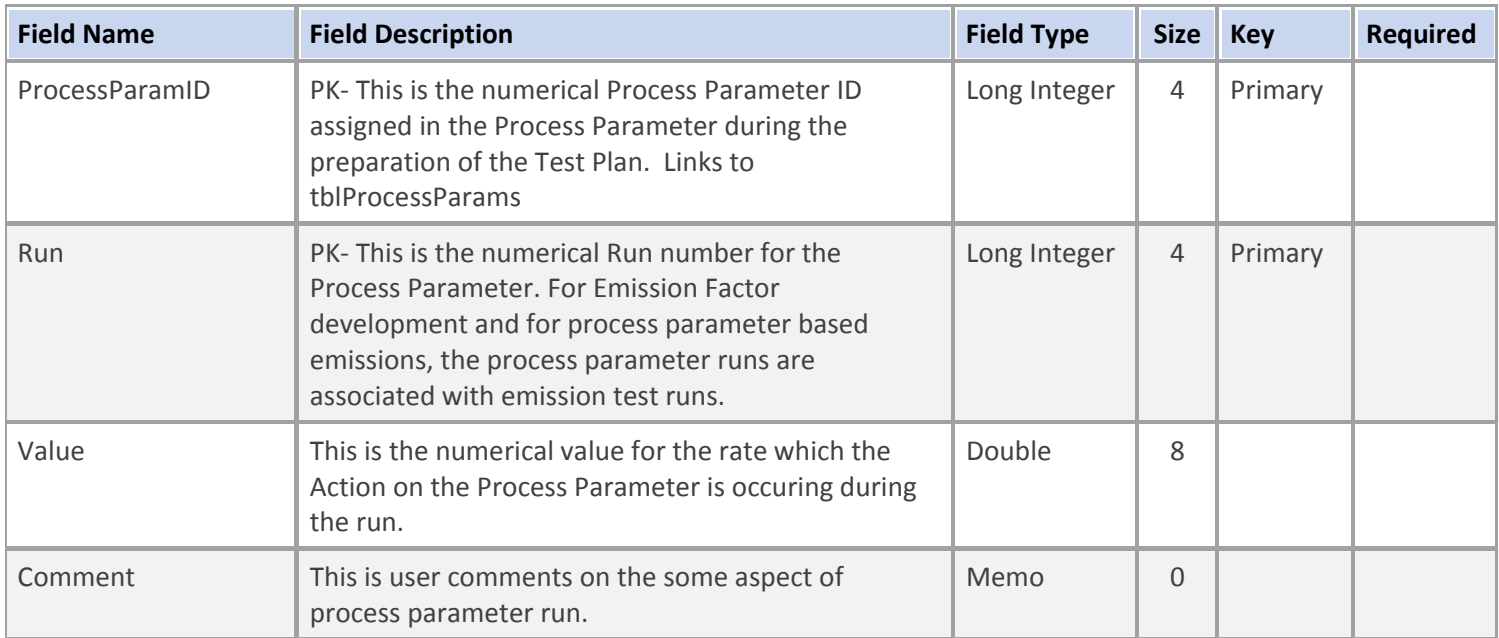

#### **Table Name: tblComments**

## **Table Description: Observer, Test Reviewer, and Tester Comments**

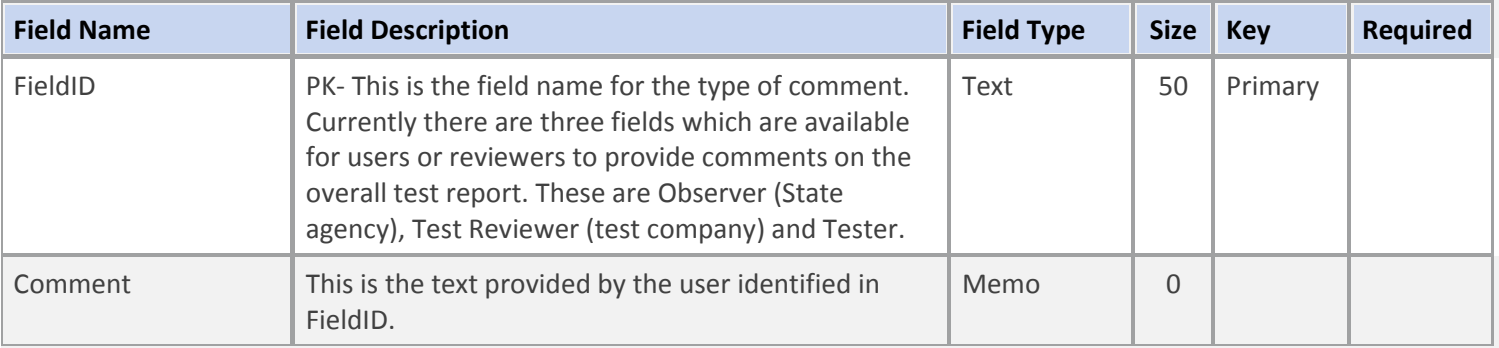

## **Table Name: tblStateQA**

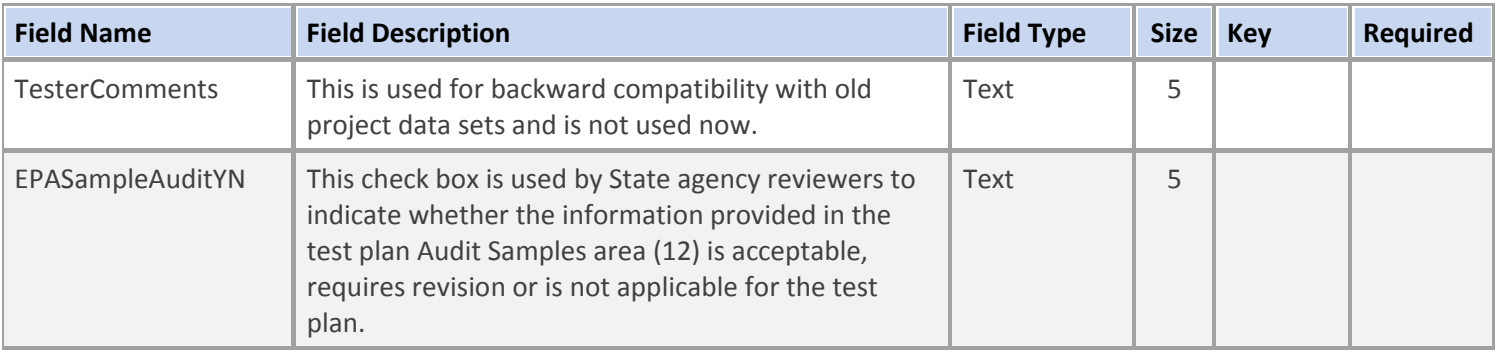

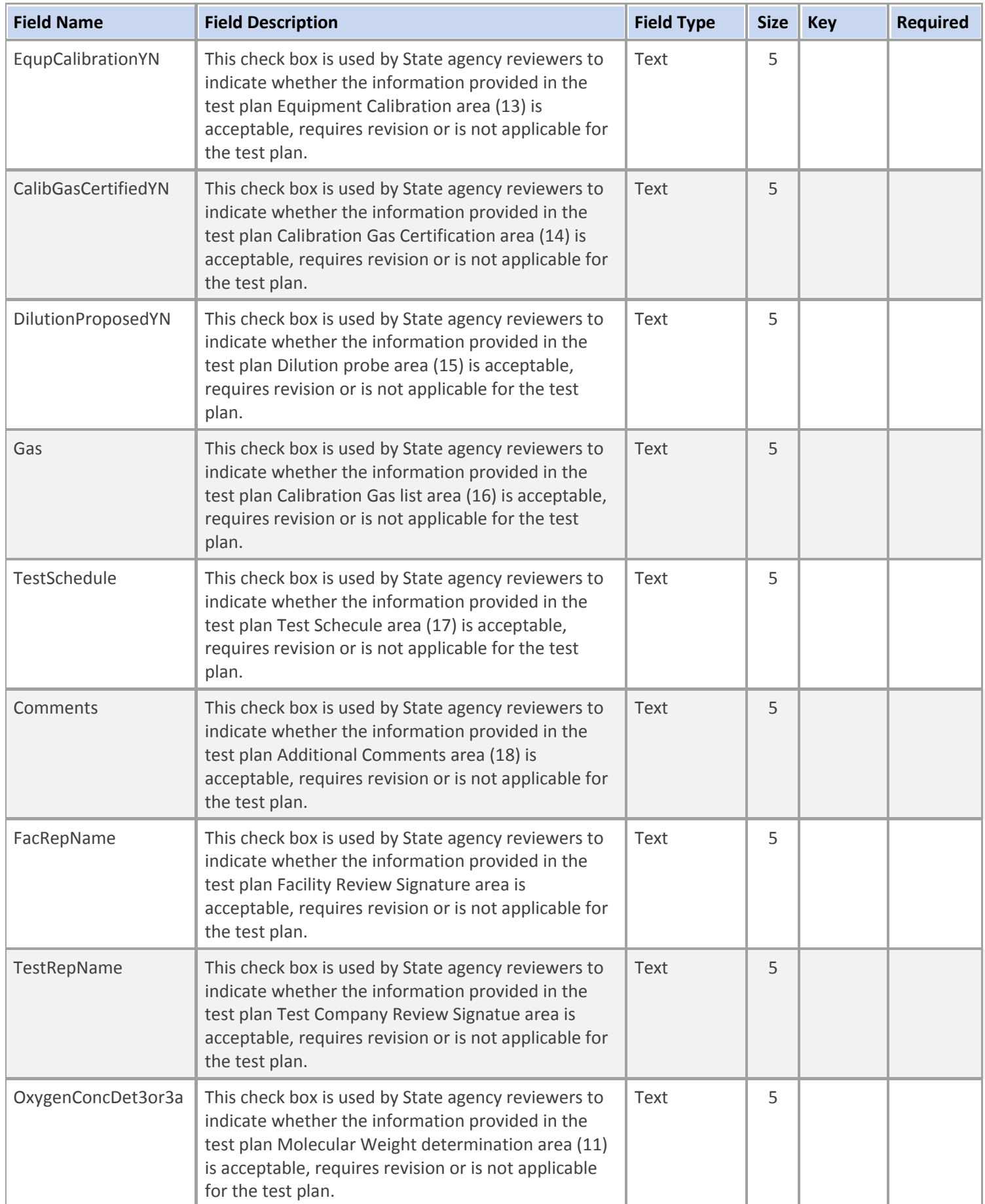

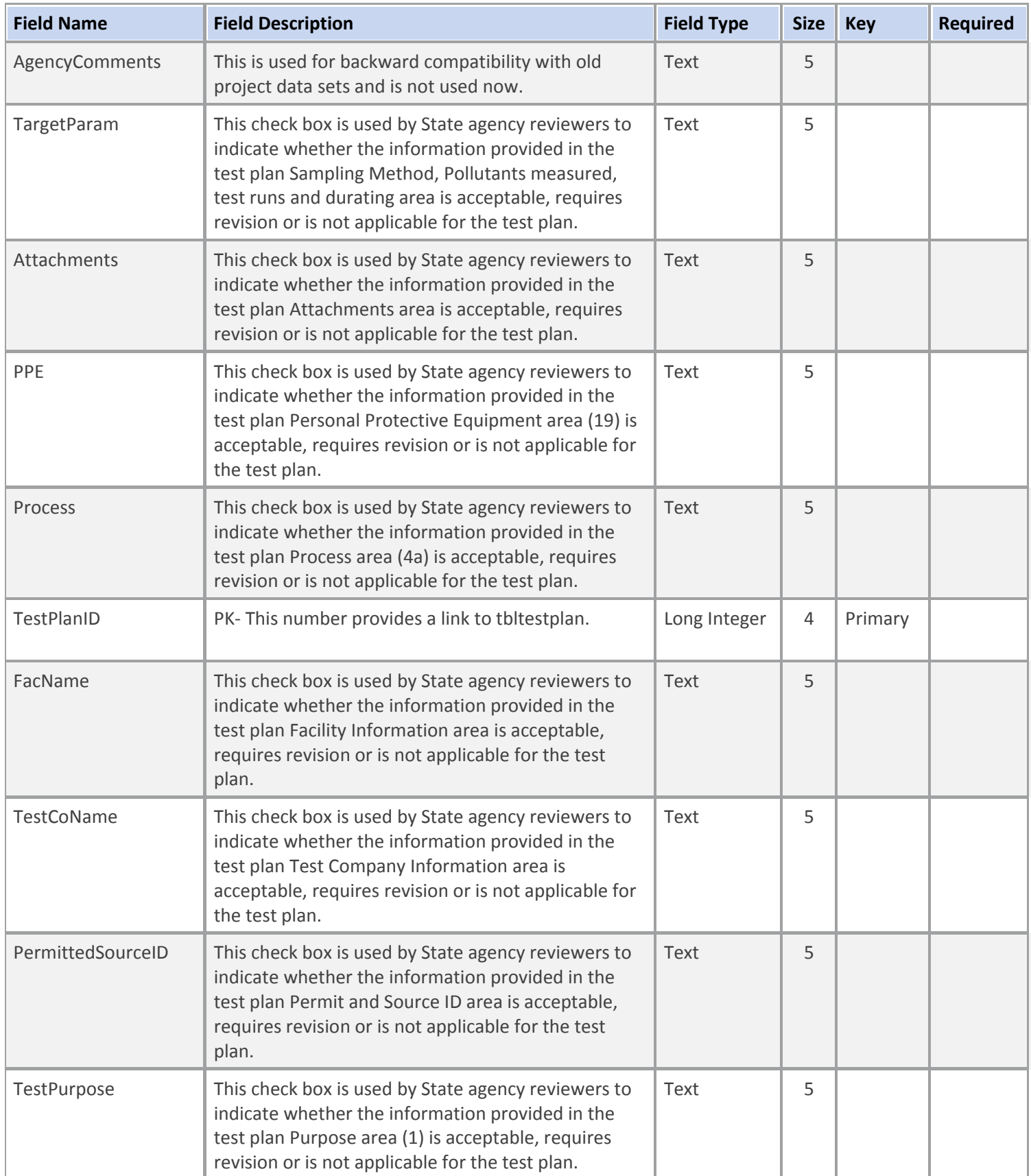

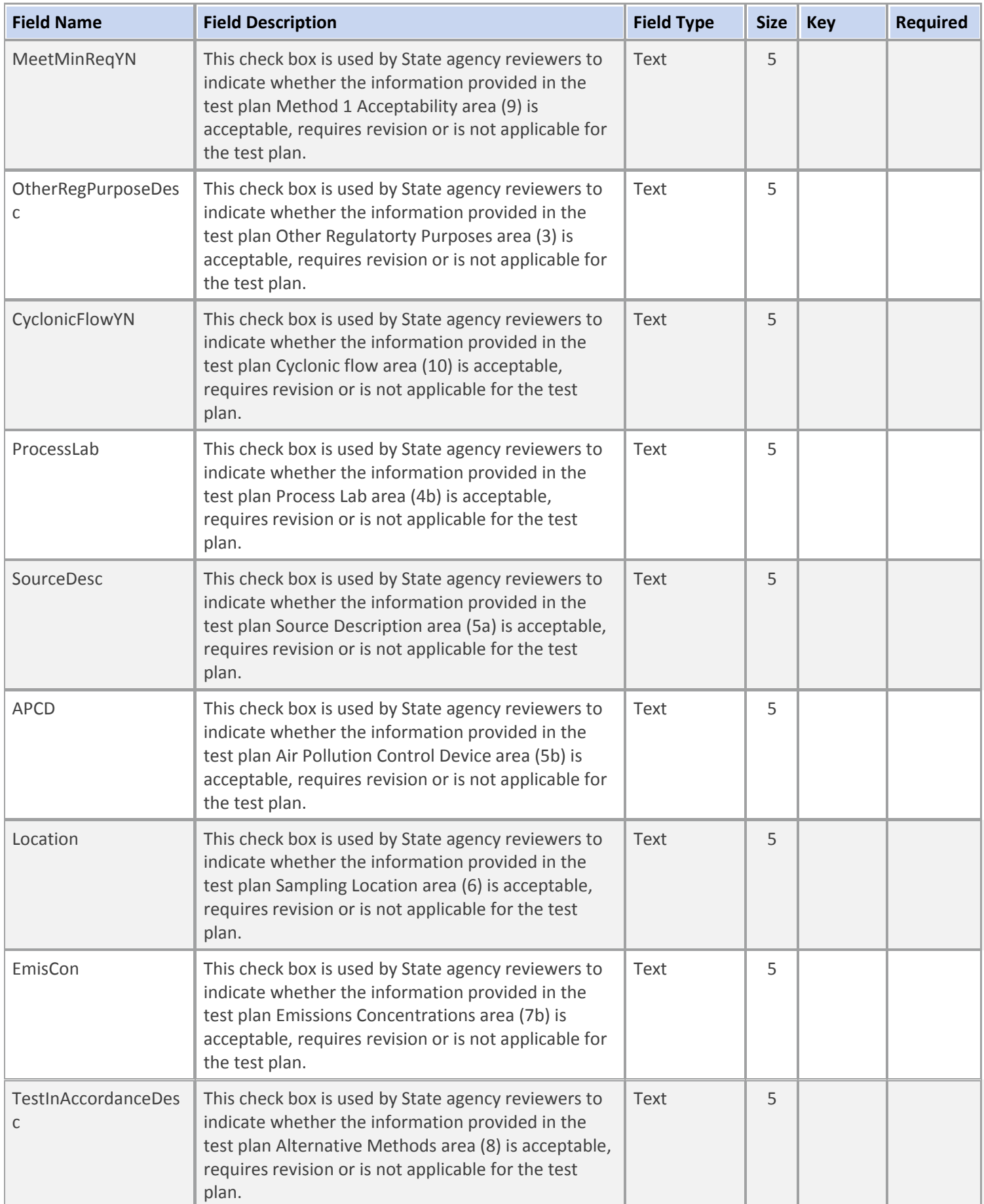

### **Table Description: Regulatory Test Plan Review Data**

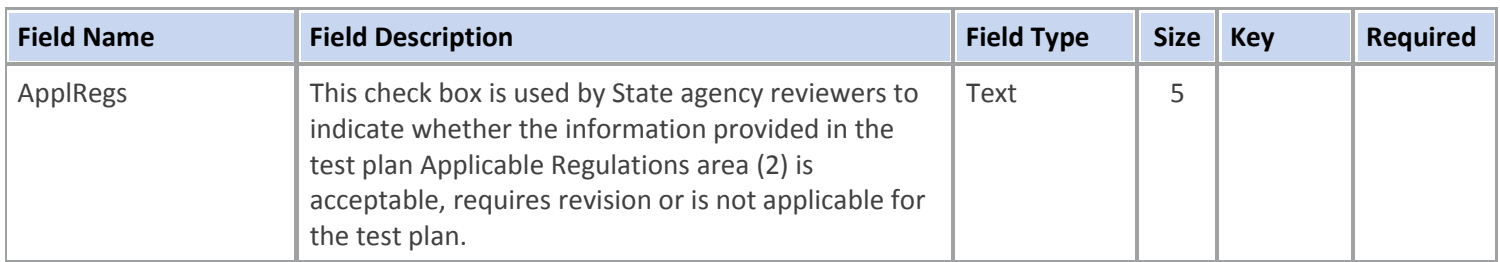

### **Table Name: tblStateQACmts**

### **Table Description: Regulatory Test Plan Review Comments**

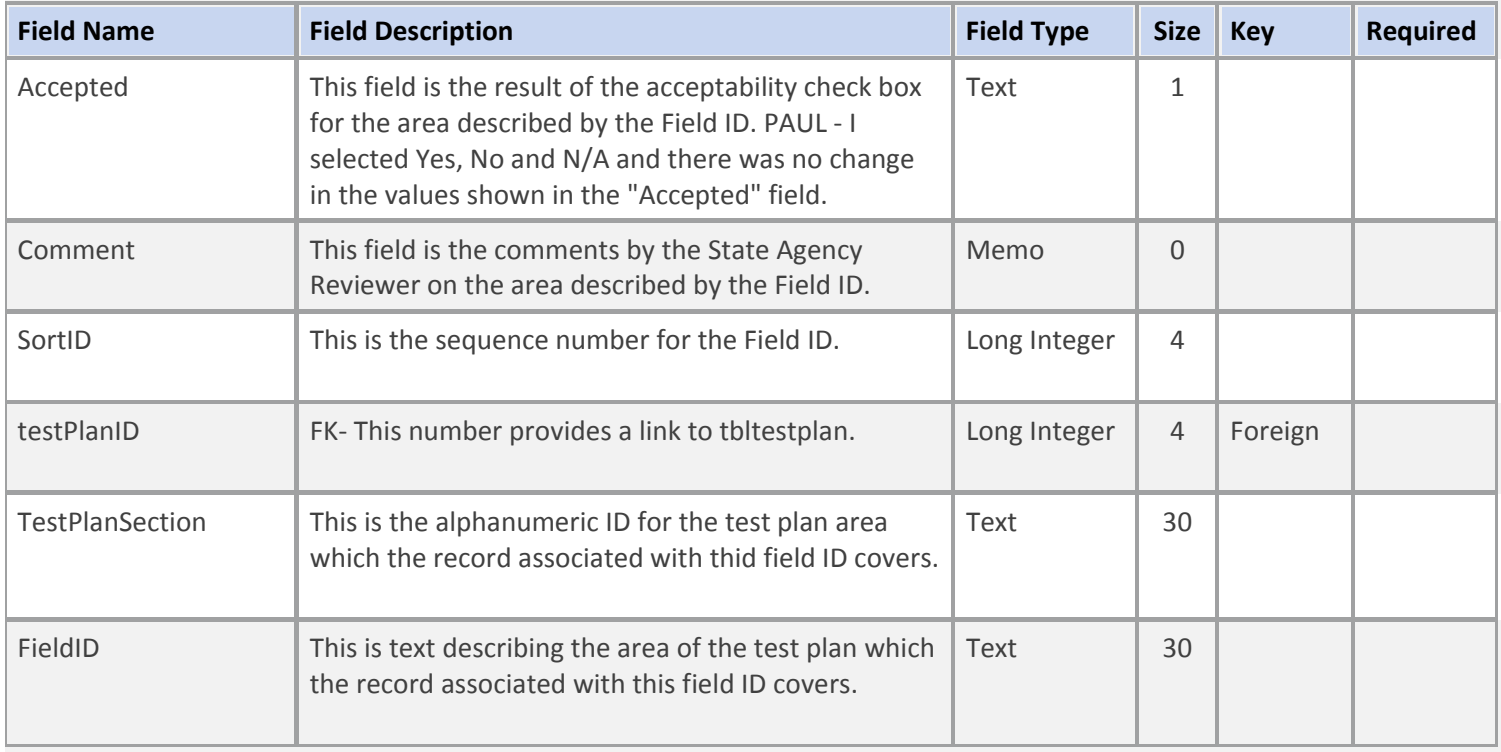

## **Table Name: apptblQAQs**

### **Table Description: Table that holds the Quality Assurance Questions used for the test report**

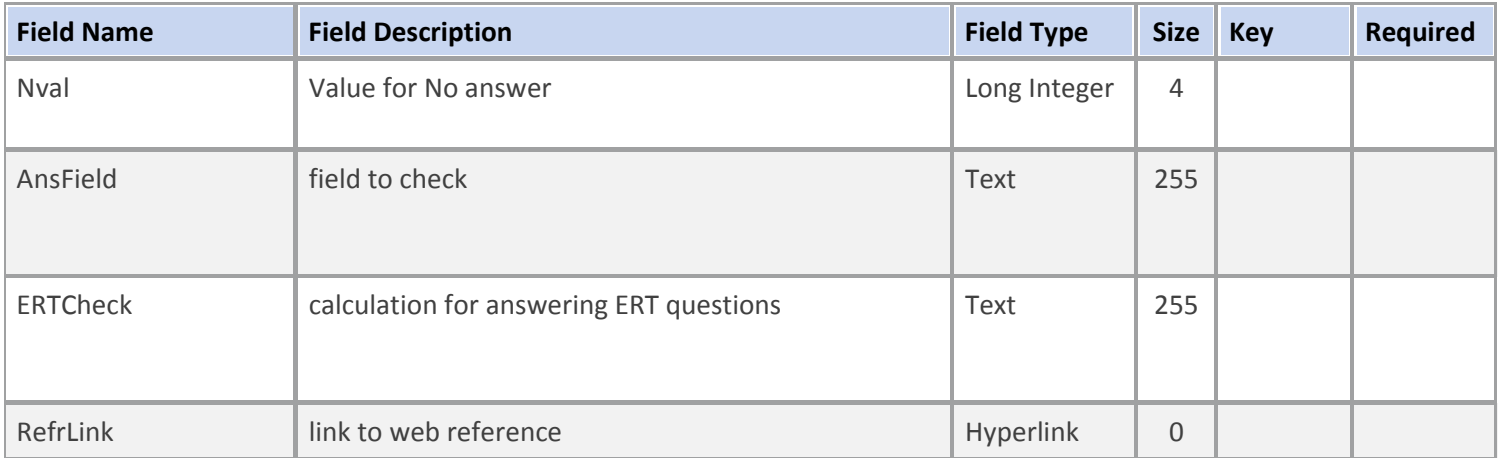

## **Table Name: apptblQAQs**

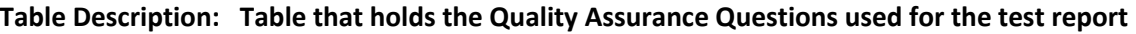

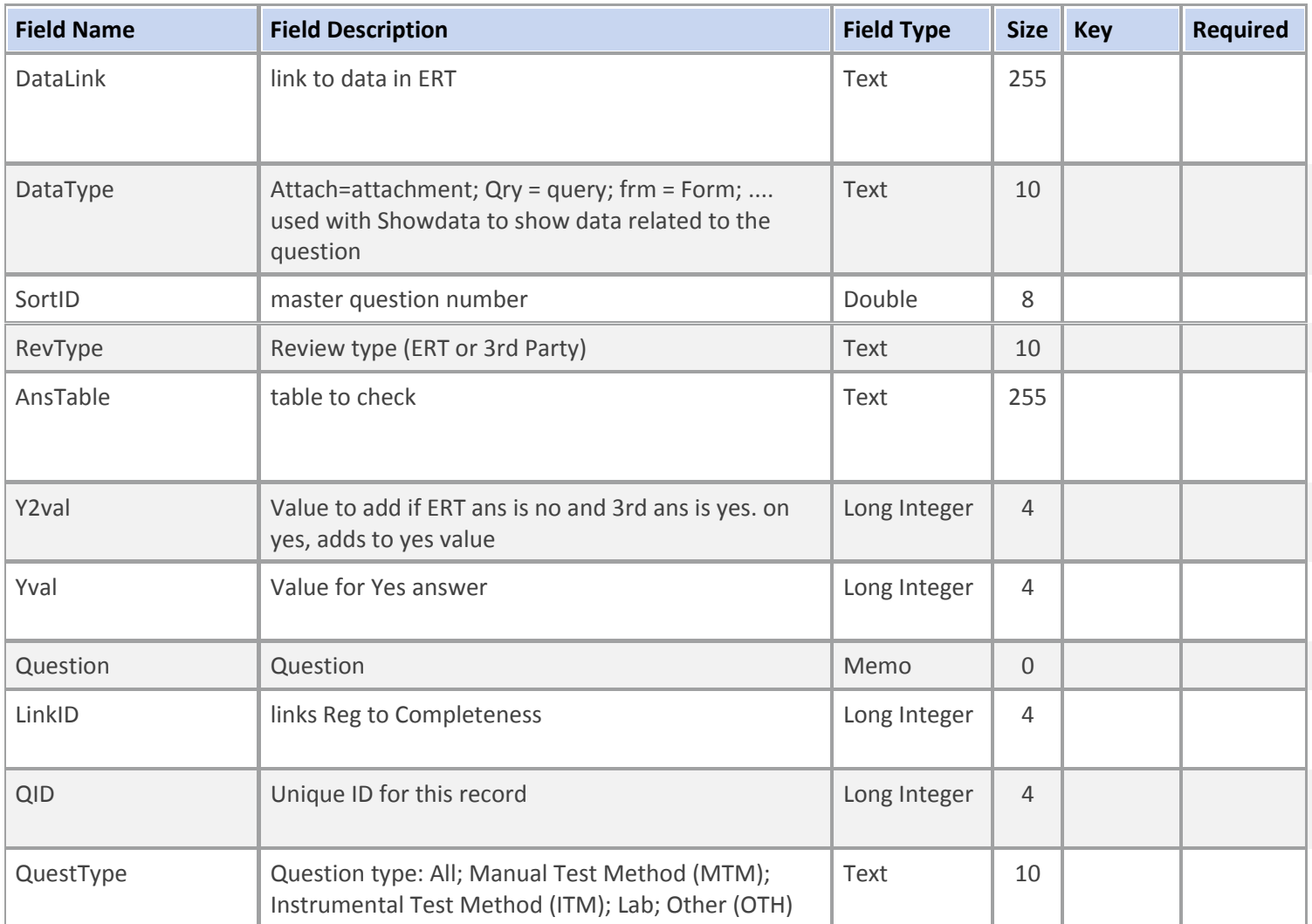

# **Table Name: tblQAQAns**

# **Table Description: Quality Assurance Question Answers**

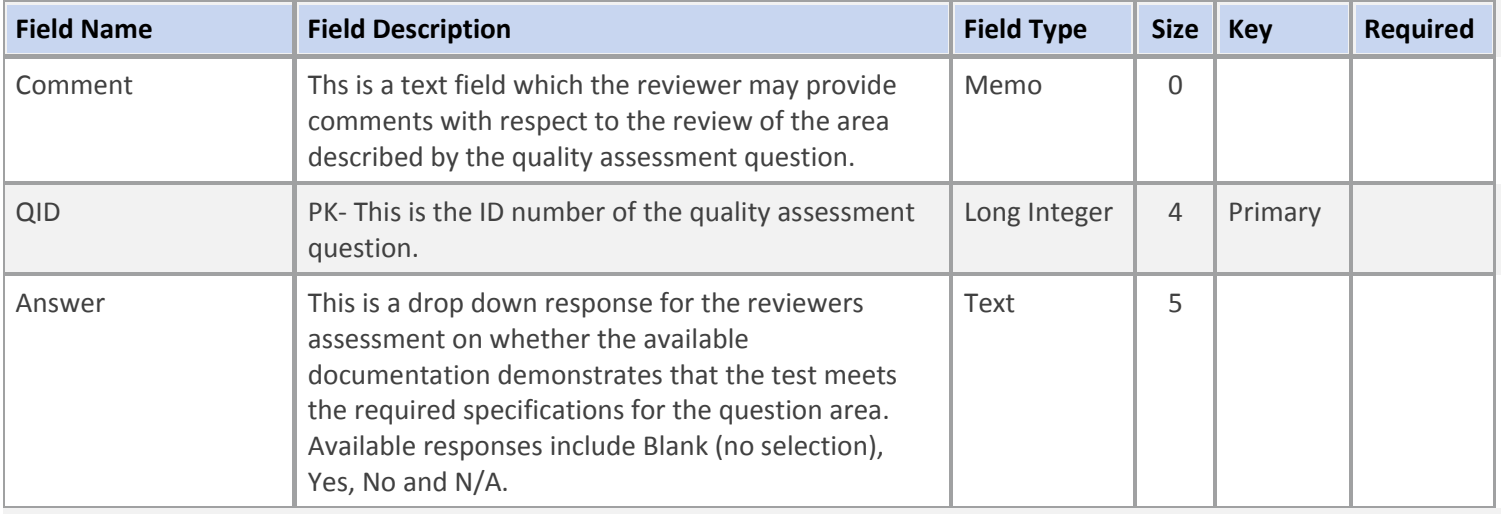

### **Table Name: tblEFLink**

## **Table Description: Table for the Emission Factor Export**

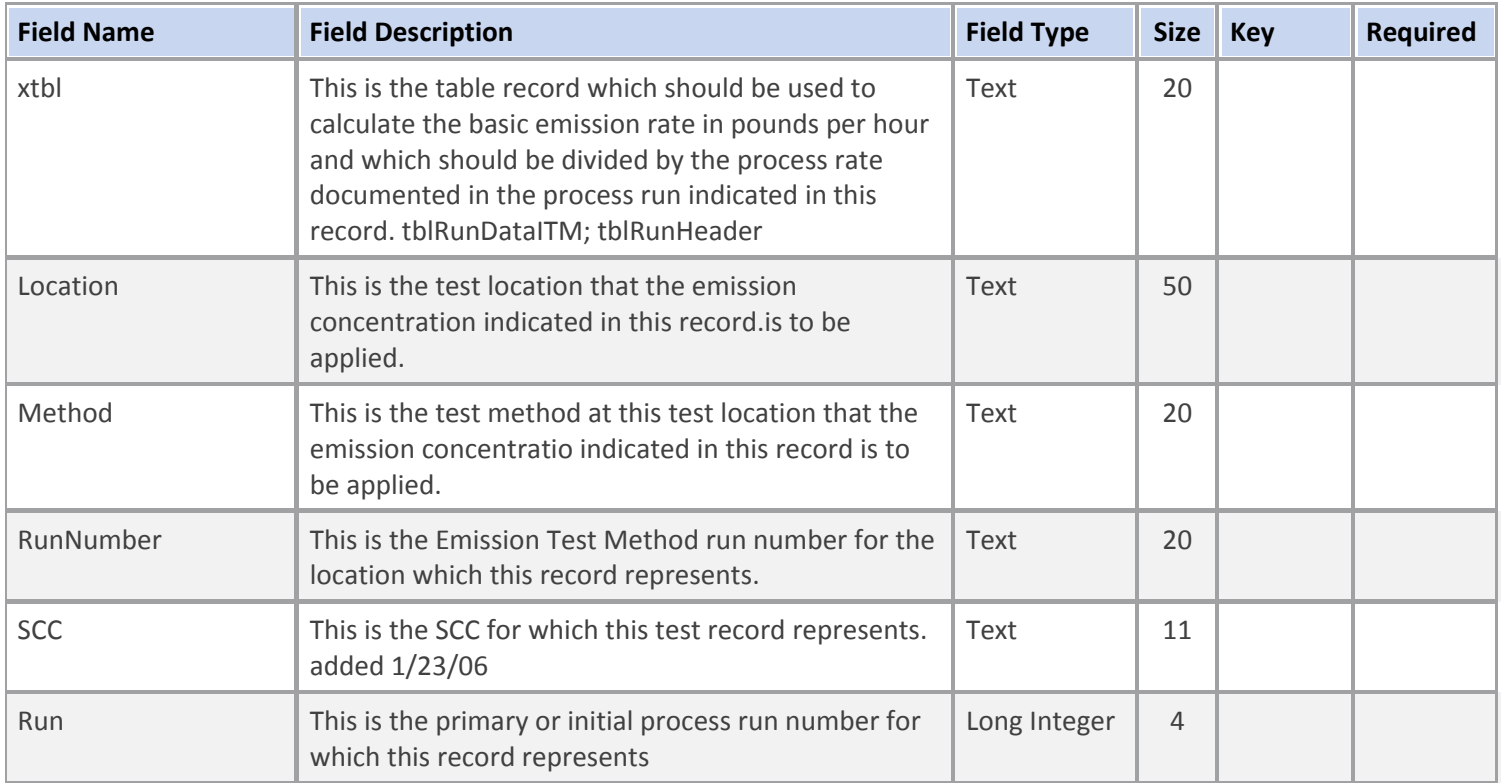

#### **Table Name: tblSubmitActions**

### **Table Description: Project Data Set Submittal History**

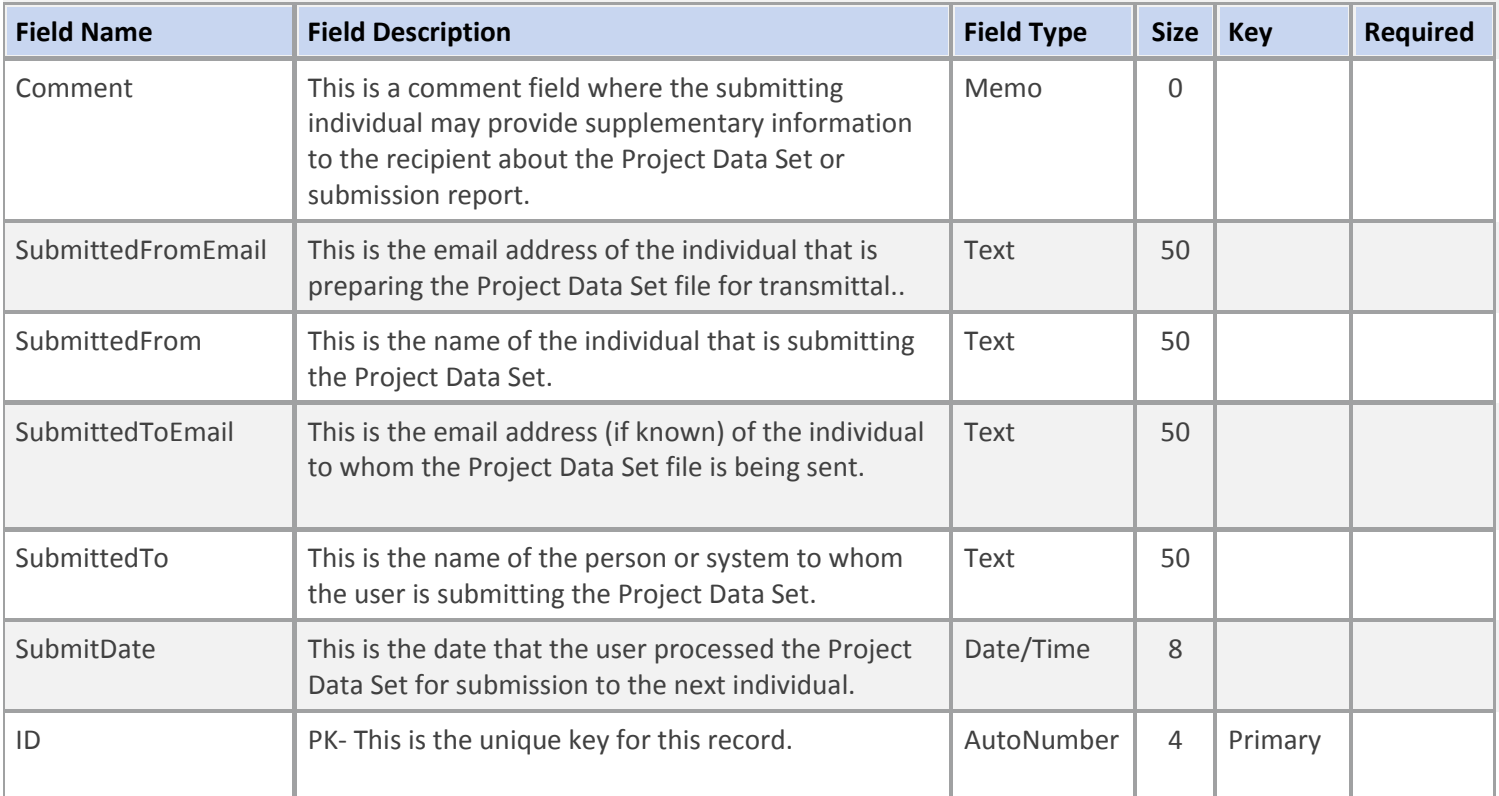

#### **Table Name: tblSubmitActions**

## **Table Description: Project Data Set Submittal History**

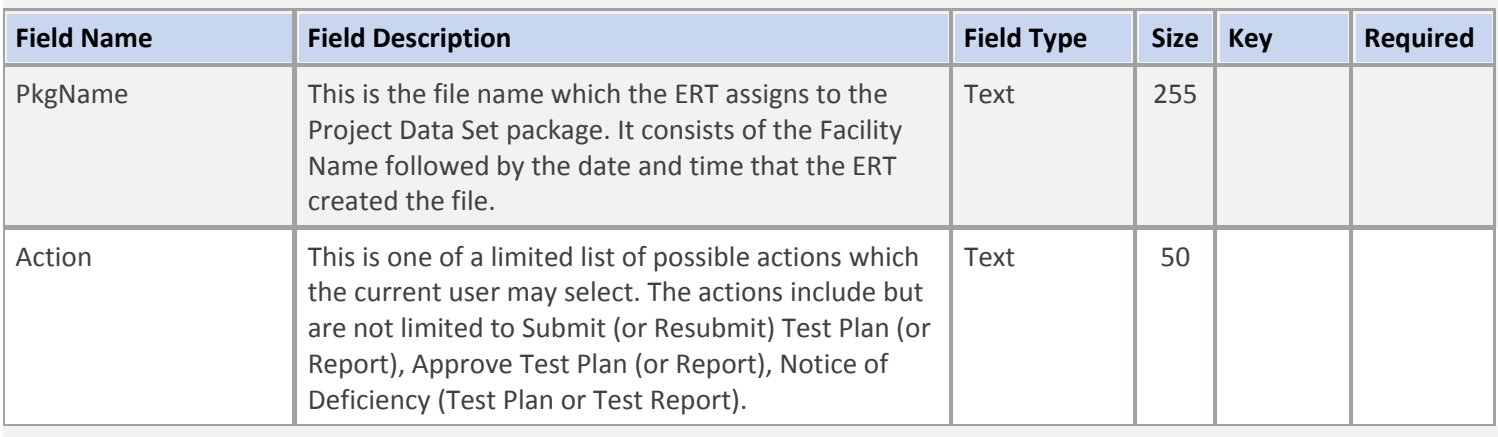

 $\frac{1}{\mathcal{R}}$